# GSII

Dipl. 2009 - 01 January

Untersuchung von elektrischen Feldverteilungen und Ladungsträgersammlung in ortsempfindlichen Germanium Detektoren

**Samuel Lago** 

(Diplomarbeit der Hochschule Darmstadt

Gesellschaft für Schwerionenforschung mbH Planckstraße 1 · D-64291 Darmstadt · Germany Postfach 11 05 52 · D-64220 Darmstadt · Germany

### **DIPLOMARBEIT**

# Untersuchung von elektrischen Feldverteilungen und Ladungsträgersammlung in ortsempfindlichen Germanium Detektoren

von Samuel Lago

vorgelegt beim FACHBEREICH MATHEMATIK UND NATURWISSENSCHAFTEN der Hochschule Darmstadt

zur Erlangung des akademischen Grades Diplom Mathematiker (FH)

vom Fachbereich MATHEMATIK UND NATURWISSENSCHAFTEN der Hochschule Darmstadt als Diplomarbeit angenommen.

Ausgabe des Themas der Diplomarbeit: 27. Oktober 2008 Abgabe der Diplomarbeit: 27. Januar 2009

Referent: Prof. Dr. Jürgen Groß Korreferent: Priv. Doz. Dr. habil Hans–Jürgen Wollersheim Korreferentin: Dr. Jasmina Kojouharova

## Kurzfassung

Diese Arbeit, durchgeführt bei GSI Helmholtzzentrum für Schwerionenforschung GmbH, befasst sich mit der Berechnung und Simulation von hochreinen planaren Germanium Detektoren, welche ihren Nutzen im zukünftigen DESPEC (Decay Spectroscopy) Array zum Nachweis von γ-Strahlung finden sollen. Hierbei werden besonders die elektrischen Feldverteilungen und Ladungsträgersammlung betrachtet. Aufbauend auf den Diplomarbeiten von T. Habermann [\[7\]](#page-73-0) und I. Maden [\[17\]](#page-74-0), wird der Fall einer, in eine Koordinatenrichtung, linear steigenden Raumladungsdichte untersucht.

Zu diesem Zweck, wird mit der Finiten Volumen Methode ein mathematisches Modell erstellt und das elektrische Potential für verschiedene linear ansteigende Raumladungsdichten in einem Germaniumkristall berechnet. Dieses lässt die Untersuchung der Sättigungsspannung, des elektrischen Felds, den daraus resultierenden elektrischen Feldlinien und der Ladungsträgersammlung zu. Dabei wird für die Sättigungsspannung der Fall eines Sperrkontakts an der segmentierten und der unsegmentierten Elektrode diskutiert. Für eine Rekonstruktion des Wechselwirkungsortes, eines γ-Quanten mit dem Germanium, wird die Zeit der Ladungsträgersammlung in Zusammenhang mit dem Wechselwirkungsort analysiert. Um die Untersuchung dieses Zusammenhangs in Zukunft ebenfalls mit komplexeren Geometrien durchführen zu können, wird das Problem mit der kommerziellen Software COMSOL Multiphysics R simuliert und Berechnungen der Pulsformen durch das Modul COMSOL-Script R realisiert.

## Abstract

This work, performed at GSI Helmholtzzentrum für Schwerionenforschung GmbH, presents numerical simulations of a high purity planar germanium detector, which is planed to be used in the future DESPEC (Decay Spectroscopy) array for  $\gamma$ -ray detection. The main subject is the study of electric field distortion and charge careers collection. The case of a space charge density as a linear function with dependence of the position in the germanium is reviewed, based on the diploma thesis of T. Habermann [\[7\]](#page-73-0) and I. Maden [\[17\]](#page-74-0).

The finite volume method is used to calculate and simulate the electric potential of the germanium crystal for different space charge densities. This leads to the investigations of the depletion charge and the electic field. This electric field is then applied for the calculations of the electric fieldlines and the charge careers collection inside the crystal. There are two cases to discuss the depletion charge of the germanium detector configuration, a blocking conact on the segmented electrode and on the unsegmented electrode. In order to identify the interaction point of a  $\gamma$ -ray inside the germanium, the collection time is analysed, which is related to the interaction point is analysed. Simulations for the germanium crystal with the commercial program COMSOL Multiphysics  $\mathcal{R}$  and calculations of the pulseshapes with the package COMSOL Script® were performed to enable studies of electric field distortion and charge careers collection with complex germanium crystal geometries.

# Inhaltsverzeichnis

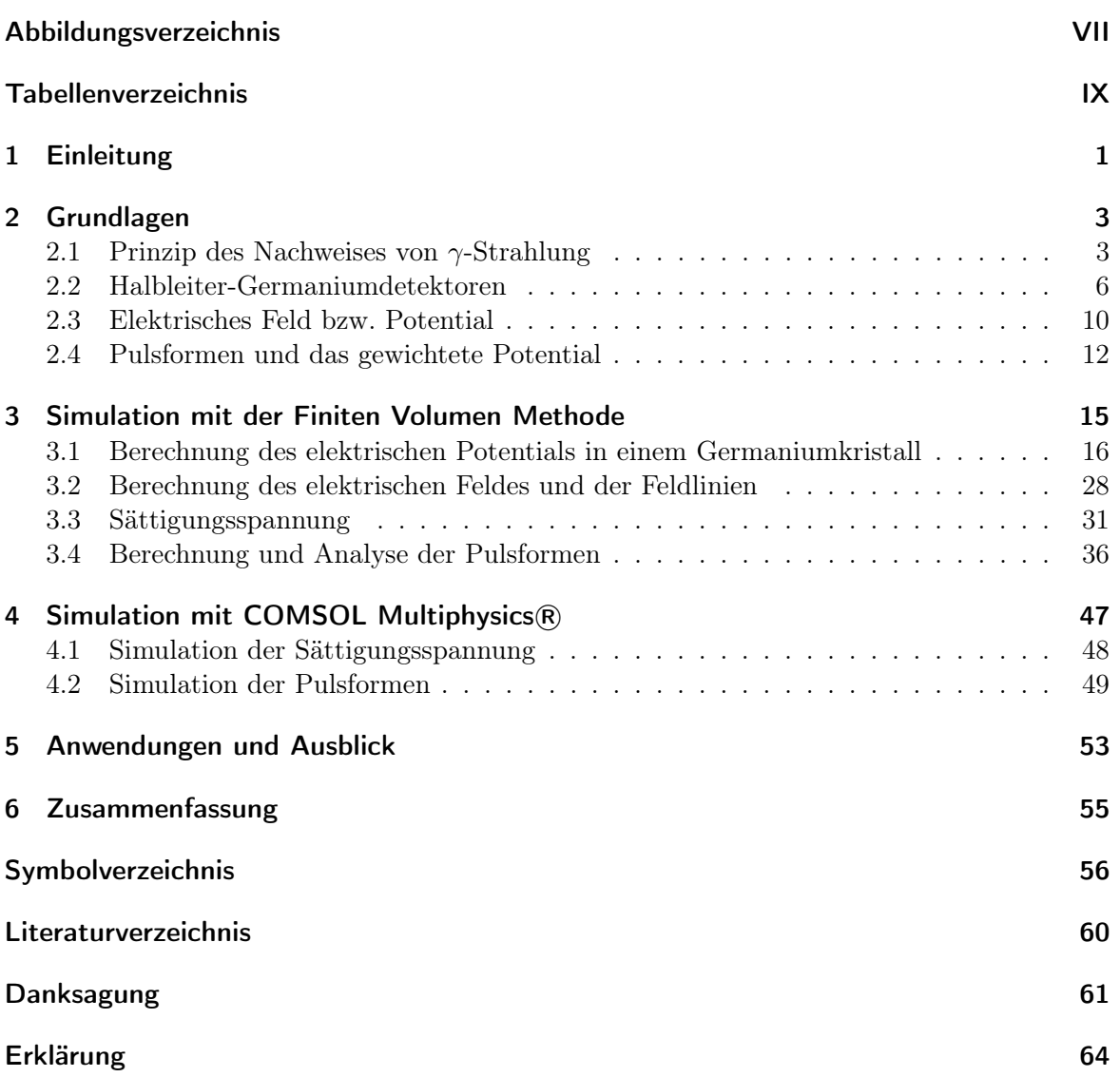

# Abbildungsverzeichnis

<span id="page-10-0"></span>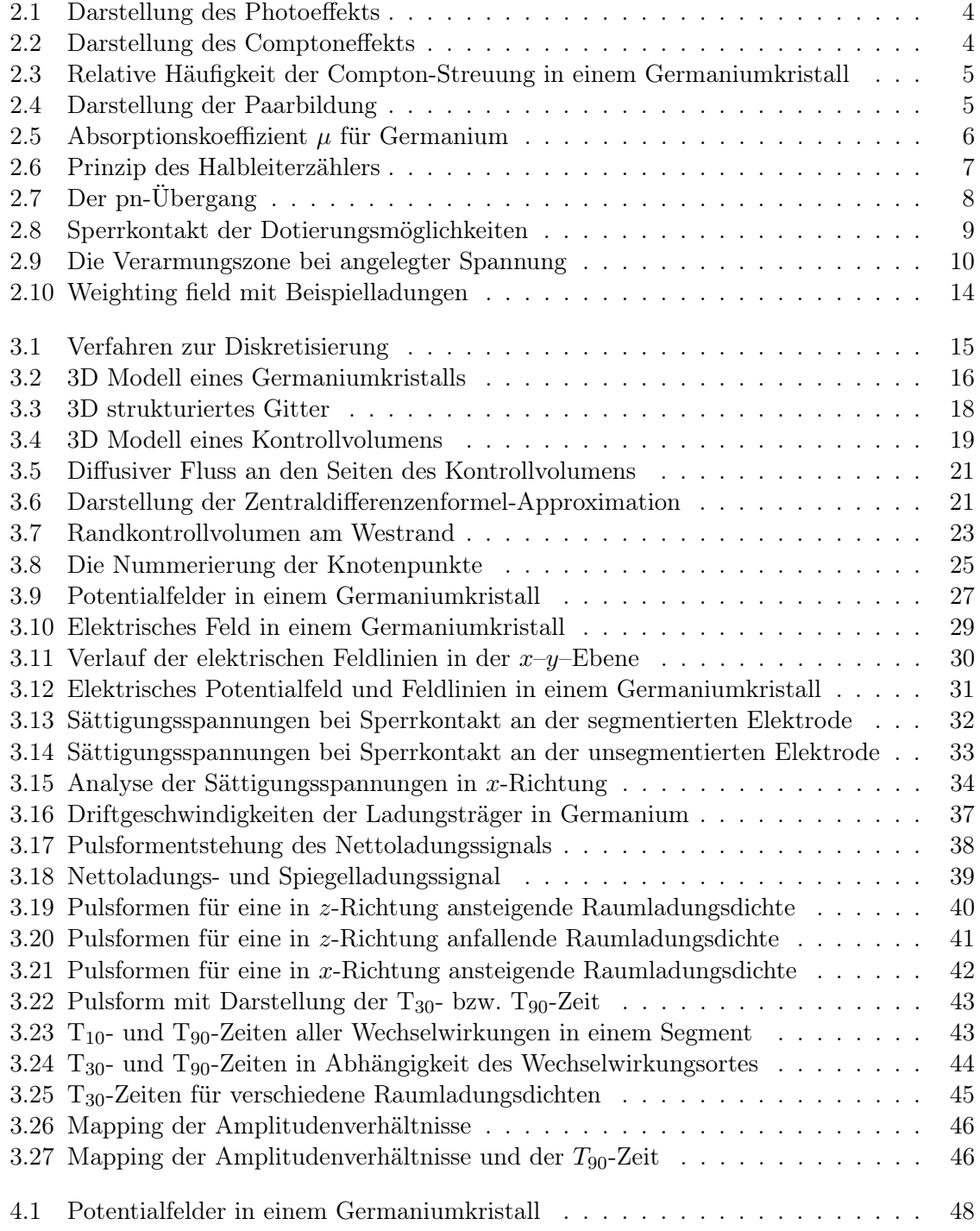

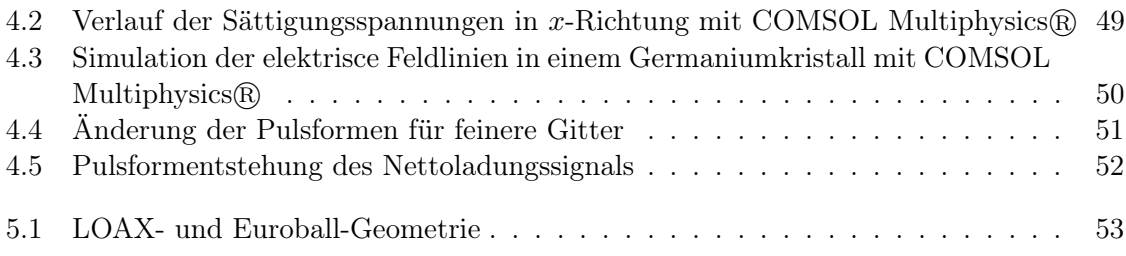

# Tabellenverzeichnis

<span id="page-12-0"></span>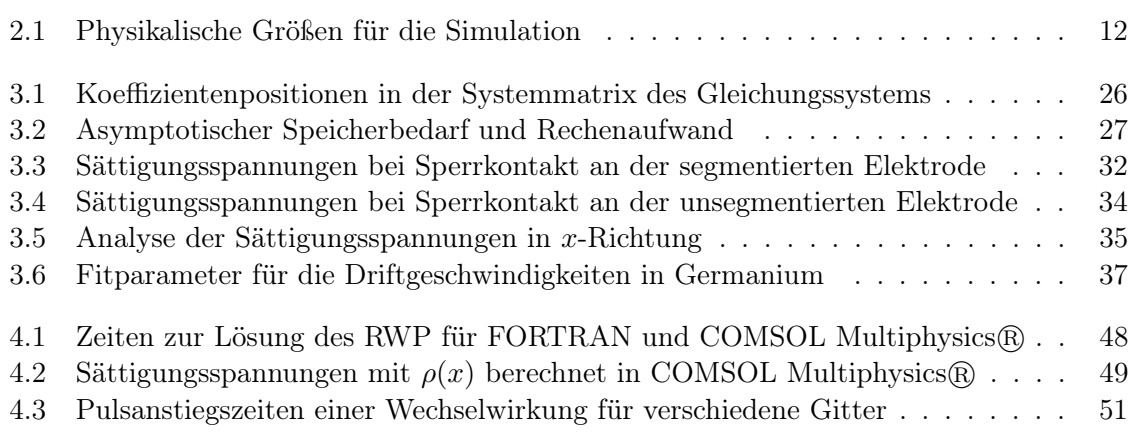

## <span id="page-14-0"></span>1 Einleitung

Das heutige Wissen über die Struktur der Atomkerne gründet sich zum großen Teil auf Untersuchungen der γ-Spektroskopie. Das Nachweisen von γ-Strahlung wird in der Praxis hauptsächlich durch hochreine, großvolumige Germanium Detektoren erbracht. Der Vorteil dieser Halbleiterdetektoren liegt vor allen Dingen in der exzellenten Energieauflösung. Darüber hinaus wurden in den letzten Jahren große Fortschritte in der Herstellung großvolumiger Germaniumkristalle erzielt, die zu einer deutlichen Erhöhung der Nachweiswahrscheinlichkeit von  $\gamma$ -Strahlung führten.

Die Simulation von planaren Germanium Detektoren soll dazu beitragen, ein möglichst effizientes DESPEC (Decay Spectroscopy) Array für Zerfallsspektroskopie zu entwickeln. Die Benutzung einer segmentierten Elektrode auf einer Seite des Detektors, liefert neben dem Messen der, von einem eingetretenen γ-Quant, deponierten Energie, auch die Bestimmung des Wechselwirkungsortes.

In der Diplomarbeit von T. Habermann [\[7\]](#page-73-0), sowie der Diplomarbeit von I. Maden [\[17\]](#page-74-0), wurden bereits Simulationen für planare Germanium Detektoren durchgeführt. Aufbauend auf den oben genannten Arbeiten werden in der vorliegenden Diplomarbeit Untersuchungen für verschieden Raumladungsdichten durchgeführt. Zu diesem Zweck wird in Kapitel 2 zunächst auf die Grundlagen des Nachweises von γ-Strahlung bzw. die Berechnung des elektrischen Feldes und der Pulsformen eingegangen. Simulationen des elektrischen Potentialfeldes mittels eines selbst erstellten Programms, unter Anwendung der Finiten Volumen Methode, der Sättigungsspannungen und der Pulsformen werden in Kapitel 3 beschrieben und interpretiert. In Kapitel 4 werden das elektrische Potentialfeld mit der kommerziellen Software COMSOL Multiphysics®, als auch die Pulsformen mit einem selbst erstellten Programm in COMSOL-Script R berechnet. Anwendung und Ausblick für Erweiterungen der Simulation und eine Zusammenfassung der Ergebnisse sind in Kapitel 8 und 9 zu finden.

## <span id="page-16-0"></span>2 Grundlagen

Die Kernspektroskopie befasst sich mit der Bestimmung der Energieniveaus von Atomkernen und deren Zerfall. Bei einem Zerfall eines Atomkerns, in einen neuen Energiezustand, wird γ-Strahlung freigesetzt. Diese kann mittels Detektoren gemessen werden. Um die Effizienz der Messung von γ-Strahlen zu optimieren werden stetig neue Detektorgeometrien entwickelt. In den sechziger Jahren wurden zum ersten Mal funktionstüchtige Halbleiterdetektoren in der γ-Spektroskopie eingesetzt. Seit dem finden sie einen immer stärker werdenden Nutzen, in dem Nachweis von γ-Strahlung. Ein wichtiger Grund für diesen Erfolg der Halbleiterdetektoren, liegt in der mehrere tausendmal höheren Dichte gegenüber Gasdetektoren, welche eine bessere Ortsauflösung und ein kleineres Detektorvolumen zulässt. Außerdem benötigen Halbleiterdetektoren eine geringere Ionisationsenergie im Vergleich zu Gasdetektoren und Szintillatoren, welches eine bessere Energieauflösung mit sich bringt. Als Halbleitermaterial, zum Nachweis von γ-Strahlung, wird meistens Germanium oder Silizium verwendet. Da die Energieauflösung in der γ-Spektroskopie eine sehr wichtige Rolle spielt, werden bevorzugt Germanium-Halbleiterdetektoren verwendet. Diese haben gegenüber den Silizium-Halbleiterdetektoren eine bessere Energieauflösung, sie müssen jedoch aufgrund ihrer relativ kleinen Bandlücke zusätzlich gekühlt werden.[\[2\]](#page-73-2)

Das Schema der Funktionsweise eines Halbleiterdetektors liegt im wesentlichen in der Nutzung des p/n-Übergangs im Germaniumkristall. Durch Anlegen einer Spannung an die Elektroden wird die Verarmungszone in dem Germanium ausgedehnt. Zusätzlich entsteht dadurch ein elektrisches Feld in dem Germaniumdetektor, welches nach einer Wechselwirkung von  $\gamma$ -Strahlung und Germanium die freigesetzten Elektronen-Loch-Paare zu den Elektroden driften lässt. Anzumerken ist, dass hier nur im Bereich der Verarmungszone Elektronen-Loch-Paare freigesetzt werden können und somit eine Wechselwirkung nur in dieser nachgewiesen werden kann. An den Elektroden wird nach einer Wechselwirkung ein elektrisches Signal induziert, welches ein Maß für die Energie der eingetretenen γ-Strahlung ist. Um zusätzlich zur Energie auch den Ort der Wechselwirkung zu bestimmen, wird eine der Elektroden segmentiert. Im Folgendem werden die verschiedenen Wechselwirkungen der γ-Strahlen mit der Materie, die dadurch entstehenden Pulsformen und das elektrische Feld kurz erläutert.

#### <span id="page-16-1"></span>2.1 Prinzip des Nachweises von  $\gamma$ -Strahlung

Ein in das Halbleitermaterie eintretendes  $\gamma$ -Quant, hat eine Energie von mehreren 10 keV bis zu ein paar MeV und kann mit der Materie auf verschiedene Weisen reagieren. Um die, durch eine Wechselwirkung, generierten elektrischen Signale untersuchen zu können, ist es wichtig die verschiedenen Arten der Wechselwirkung zu beachten. Es lassen sich drei verschiedene Prozesse feststellen, die bei einer Wechselwirkung auftreten können. Man unterscheidet dabei den Photoeffekt, den Comptoneffekt und die Paarbildung.

Bei dem Photoeffekt (Abb. [2.1\)](#page-17-0) wird die gesamte Energie des einfallenden γ-Quants von dem

Atom absorbiert und auf ein, in der Hülle des Atoms gebundenes Elektron übertragen. Der Photoeffekt ist der einzige Prozess, der kein weiteres Photon produziert. Das bedeutet, dass der letzte Wechselwirkungseffekt in einer Reihe von Wechselwirkungen eines γ-Quants immer der Photoeffekt ist. Ein Teil der übertragenen Energie benötigt das Elektron um sich aus der Bindung der Atomhülle zu lösen. Das nun freie Elektron hinterlässt ein Loch in der Atomhülle, dieses kann ebenfalls als freier Ladungsträger interpretiert werden. Der Photoeffekt ist der dominierende Prozess bis etwa 500 keV.

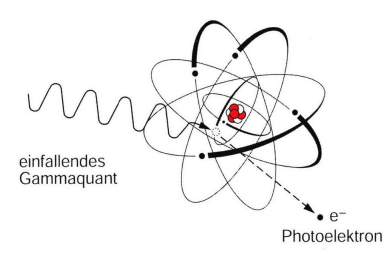

<span id="page-17-0"></span>Abbildung 2.1: Die Abbildung zeigt ein einfallendes γ-Quant, welches seine Energie an ein Hüllenelektron übergibt und dieses mit dem Energieübertrag aus dem Atomverbund befreit.  $([16] S. 29).$  $([16] S. 29).$  $([16] S. 29).$ 

Der zweite Effekt, der bei einer Wechselwirkung von einem γ-Quant mit Materie auftreten kann, ist der Comptoneffekt (Abb. [2.2\)](#page-17-1). Beim Comptoneffekt wird, ähnlich wie beim Photoeffekt, ein Elektron aus der Atomhülle freigesetzt. Es wird hierbei jedoch nicht die gesamte Energie des einfallenden γ-Quants an das Elektron übertragen. Der Restbetrag der Energie verbleibt in einem energieärmeren, gestreuten γ-Quant zurück. Dieser Effekt tritt am häufigsten bei mittleren Energien, von 500 keV bis 5 MeV auf.

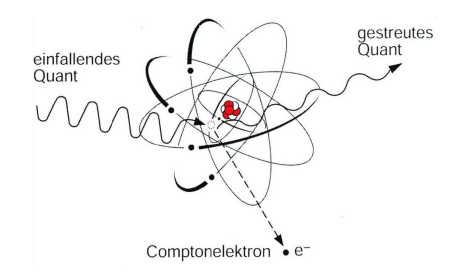

<span id="page-17-1"></span>Abbildung 2.2: Die Abbildung zeigt ein einfallendes  $γ$ -Quant, welches Energie an ein Hüllenelektron übergibt. Es entsteht hierbei ein freies Elektron und ein gestreutes  $\gamma$ -Quant.  $([16] S. 30).$  $([16] S. 30).$  $([16] S. 30).$ 

Durch einen Comptoneffekt gestreute γ-Quant können nach der Wechselwirkung in der Materie wieder eine Wechselwirkung eingehen oder den Germaniumkristall verlassen. Die üblichen γ-Energien der γ-Spektroskopie lösen oft multiple Comptoneffekte aus. In der folgenden Abbildung [2.3](#page-18-0) sind die relativen Häufigkeiten, mit denen multiple Compton-Streuungen in Abhängigkeit der  $\gamma$ -Energie auftreten, dargestellt. Aus der Abbildung lässt sich entnehmen, dass mehr als sechsfache Comptoneffekte auftreten können. Ab etwa 200 keV sind einfach bis sechsfache Streuungen möglich, diesen treten ungefähr gleich häufig auf.

Die Paarbildung (Abb. [2.4\)](#page-18-1) dominiert bei hohen Energien. Zur Erzeugung eines Elektron-Positron-Paares ist eine γ-Energie von mindestens 1.022 MeV notwendig. Das einfallende  $\gamma$ -Quant wird im Feld des Atomkerns in ein  $e^-e^+$  Teilchenpaar umgewandelt. Das Elektron

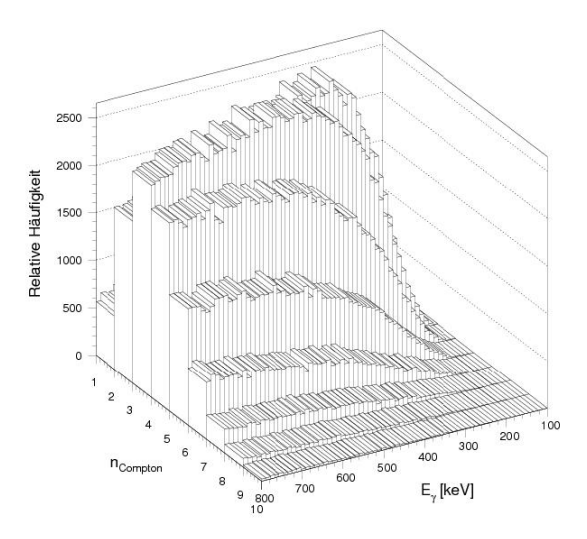

<span id="page-18-0"></span>Abbildung 2.3: Relative Häufigkeiten der Compton-Streuungen in Abhängigkeit der γ-Energien in einem Germaniumkristall. Die Anzahl der Comptonstreuungen ist mit <sup>n</sup>Compton bezeichnet.  $([2] S. 8)$  $([2] S. 8)$  $([2] S. 8)$ .

ist nun ein freier Ladungsträger, der zu der positiv gepolten Elektrode driftet. Das Positron zerstrahlt anschließend mit einem anderen Elektron, dies wird als Paarvernichtung bezeichnet. Dadurch entstehen zwei γ-Quanten, mit jeweils der halben Energie des eingefallenen γ-Quants, die dann wiederum mit der Materie wechselwirken können.

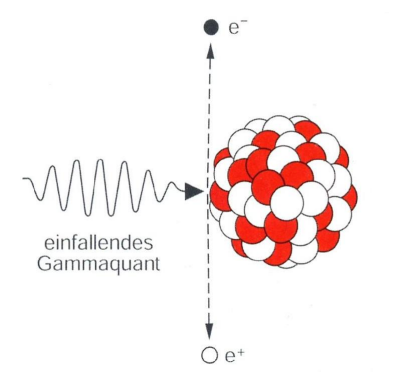

<span id="page-18-1"></span>Abbildung 2.4: Die Abbildung zeigt den Effekt der Paarbildung, bei dem sich ein Elektron-Positron-Paar bildet, wobei durch Paarvernichtung aus dem Positron zwei γ-Quanten entste-hen. ([\[16\]](#page-74-1) S. 30).

In welchem Verhältnis die drei physikalischen Prozesse, in Abhängigkeit der γ-Energie, stehen, soll Abbildung [2.5](#page-19-1) verdeutlichen. Zu sehen ist der Verlauf der γ-Energie im Verhältnis zu dem jeweiligen Effekt, beschrieben durch den Absorptionskoeffizienten  $\mu$  des Effekts. Hieraus lässt sich wie oben beschrieben entnehmen, dass die Energie des γ-Quants einen wesentlichen Einfluss auf den Wechselwirkungseffekt des γ-Quants mit der Materie hat.

Bei allen beschriebenen Wechselwirkungen entstehen also sekundäre Elektronen, die man nachweisen kann. Die Strecke zwischen zwei aufeinander folgenden Wechselwirkungen beträgt in der Regel weniger als 1 mm. Jedoch ist der, für die kernphysikalische Untersuchungen, interessanteste Effekt der Photoeffekt. Nur dieser Effekt liefert die totale γ-Energie und kann

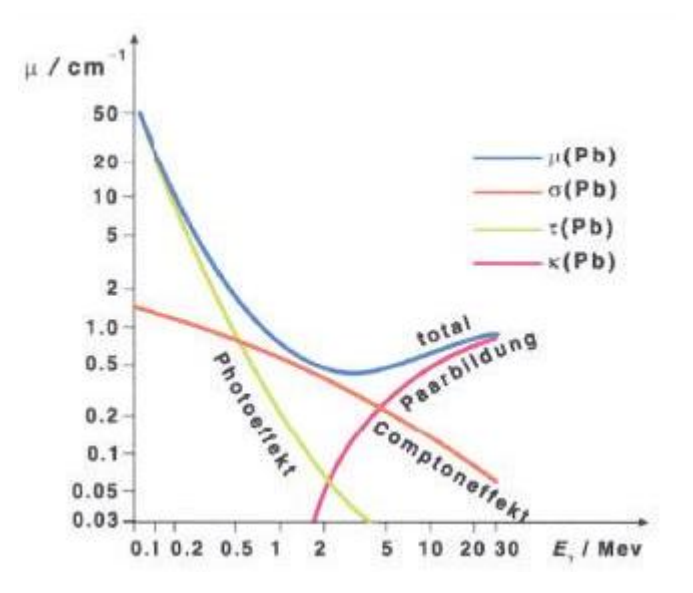

<span id="page-19-1"></span>Abbildung 2.5: Absorptionskoeffizienten  $\mu$  für Germanium (Ordnungszahl  $Z = 32$ ) als Funktion der  $\gamma$ –Energie  $E_{\gamma}$  ([\[22\]](#page-74-2) S. 5).

als diskreter Übergang im Spektrum beobachtet werden. Die bei den Prozessen freigewordenen Ladungsträger (Elektronen und Löcher) driften, auf den elektrischen Feldlinien zu den Elektroden und induzieren dort ein elektrisches Signal. Dieses Signal wird ausgelesen und spiegelt die vom γ-Quant übertragene Energie proportional wieder. Die Wahrscheinlichkeit des Auftretens eines Photoeffekts erhöht sich bei steigenden Ordnungszahl Z des Detektormaterials. Die Wahl des richtigen Detektormaterials nimmt also einen wesentlichen Einfluss auf die Häufigkeit eines Auftretens des Photoeffekts.[\[2,](#page-73-2) [16,](#page-74-1) [22\]](#page-74-2)

#### <span id="page-19-0"></span>2.2 Halbleiter-Germaniumdetektoren

Ein Halbleiterdetektor lässt sich in verschiedenen Geometrien verwirklichen. Zwei bekannte Vertreter der Halbleiterdetektor-Geometrien sind der koaxiale- und der planare Halbleiterdetektor. Die in dieser Arbeit diskutierte Halbleitergeometrie zählt zu den planaren Halbleiterdetektoren. Sie besteht aus quaderförmiger Materie, an die eine positiv und eine negativ geladene Elektrode, an zwei sich gegenüberliegenden Seiten angebracht wird.

Das Kristallgitter eines Halbleiterkristalls kann durch Energiebänder erklärt werden, in denen sich die Elektronen befinden. Die Energiebänder in einem Halbleiter lassen sich in ein Valenzband und ein Leitungsband unterteilen. Getrennt werden die beiden Energiebänder durch eine Bandlücke. In dem Valenzband befinden sich die Elektronen, die an ein Atomkern gebunden sind. Die Elektronen, die sich frei im Kristall bewegen können tragen zur elektrischen Leitfähigkeit im Kristall bei, sie werden durch das Leitungsband repräsentiert. Damit ein Elektron aus dem Valenzband in das Leitungsband übertreten kann, muss es zuerst die Bandlücke durchqueren. Dies erfordert die Energie der Bandlücke von ca. 0.8 eV. Im Falle eines eintretenden γ-Quants wird eine Energie im Bereich von 1 keV bis mehreren MeV an ein Elektron übergeben, dieses verliert dann einen geringen Teil der Energie um in das Leitungsband überzutreten und hinterlässt ein Loch in der Atomhülle. Um das, durch eine Wechselwirkung frei gewordene Elektronen-Loch-Paar, zu den Elektroden zu bewegen, wird eine Spannung an die Elektroden angelegt. Das, durch die Spannung erzeugte, elektrische Feld befördert das Elektron bzw. das Loch zu den entsprechenden Elektroden. Das induzierte Signal auf den Elektroden wird durch eine Ausleseelektronik ausgewertet.

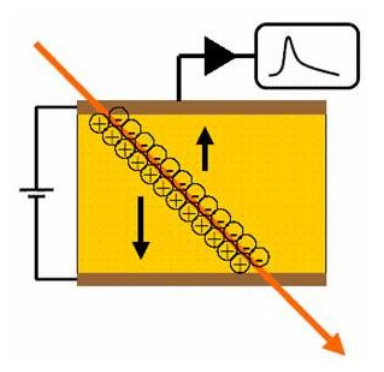

<span id="page-20-0"></span>Abbildung 2.6: Zu sehen ist ein Halbleiterdetektor, ein eintretendes γ-Quant, regt Elektronen aus dem Valenzband ins Leitungsband an, die freien Elektronen-Loch-Paare driften durch das elektrische Feld zu den Kontakten und induzieren dort ein elektrisches Signal.

Um zusätzlich eine Auflösung des Wechselwirkungsortes zu erhalten, kann eine der beiden Elektroden segmentiert werden. Dieses führt allerdings zu einer Verzerrung des elektrischen Feldes und bildet ein passives Detektorvolumen, in dem eine auftretende Wechselwirkung nicht feststellbar ist. Da die Verzerrung die Effizienz des Detektors negativ beeinflusst, jedoch die Segmentierung für die Ortsauflösung notwendig ist, gilt es einen geeigneten Mittelweg zwischen Effizienz und Ortsauflösung zu finden. Ein geeigneter Mittelweg lässt sich in einem möglichst großen Signal-Rausch-Verhältnis finden. Ein großes Signal-Rausch-Verhältnis setzt sich aus einem großen Signal und einem geringen Rauschen zusammen. Dies führt allerdings zu sich gegenseitig ausschließenden Forderungen, da die Erzeugung eines großen Signals eine niedrige Ionisationsenergie fordert, was wiederum eine kleine Bandlücke mit sich bringt. Im Gegensatz dazu, werden wenig freie Ladungsträger benötigt, um ein geringes Rauschen zu erzeugen. Man erhält dadurch eine große Bandlücke. Eine gut geeignete Materie für die Lösung dieses Problems ist Germanium. Es besitzt eine kleine Bandlücke von nur ca. 0.8  $eV$ , d.h. eine geringe  $\gamma$ -Energie ist nötig um ein Elektron aus der Atomhülle zu lösen, und nur wenige freie Ladungsträger im gekühlten Zustand, die zum Rauschen beitragen. Bei außer Acht lassen der Temperatur des Germaniumkristalls wäre das Valenzband voll besetzt und das Leitungsband leer. Die Temperatur beeinflusst jedoch diesen Idealzustand und kann Elektronen aus dem Valenzband ins Leitungsband anregen. Da gerade bei Germanium die Temperatur eine wesentliche Rolle spielt, muss der Kristall mit flüssigem Stickstoff gekühlt werden. Die Elektroden setzen sich aus einer negativ dotierten, ca. 1 mm dicken Schicht, aus eindiffundiertem Lithium bestehenden  $n^+$  (Überschuss an Elektronen) Elektrode und einer positiv dotierten, ca. 0.1 µm dicken, Bor-Schicht p<sup>+</sup> (Überschuss an Löchern) Elektrode zusammen.

Die bisherigen Veranschaulichungen eines Germanium-Halbleiterdetektors haben sich auf einen intrinsischen Halbleiter bezogen, d.h. zu jedem Elektron existiert ein zugehöriges Loch. Sie werden auch als "reine Halbleiter" bezeichnet. In der Realität lassen sich jedoch keine ideal intrinsischen Halbleiter herstellen. Man kann diese aber auch Ausnutzen, um einen Detektor mit 10<sup>10</sup> Atomen/cm<sup>3</sup> zu dotieren. Es existiert also, je nach Dotierung ein Überschuss

an Elektronen oder an Löchern. Ein dotierter Halbleiter wird auch als extrinsischer Halbleiter bezeichnet. Man unterscheidet die Dotierung in n-dotiert und p-dotiert. In n-dotierten Halbleitern, sog. Donatoren, befinden sich Fremdatome, die ein zusätzliches Leitungselektron abgeben. In ihnen sind die Leitungselektronen in der Überzahl, d.h. die Leitungselektronen sind die Majoritätsladungsträger und die Löcher sind die Minoritätsladungsträger. Befinden sich hingegen Fremdatome in dem Germanium, welche ein zusätzliches Loch besitzen, spricht man von einem p-dotierten Halbleiter, einem sog. Akzeptor. Hier sind die Löcher die Majoritätsladungsträger und die Leitungselektronen die Minoritätsladungsträger. Die elektrische Leitung des Halbleiters wird durch die Majoritätsladungsträger bestimmt.

Bei dem Aufbau eines Halbleiterdetektors treffen das dotierte Germanium und die dotierten Elektroden aufeinander. Man spricht von einem Ohmschen Kontakt, wenn das Germanium und die Elektrode die gleiche Dotierung haben. Ist die Dotierung unterschiedlich, spricht man von einem Sperrkontakt, es entsteht ein pn-Übergang. Es sei hier darauf hingewiesen, dass diese Kontakte für die vorliegende Arbeit eine entscheidende Rolle spielen (siehe unten). Die Anpassung der unterschiedlichen Dotierungen wird durch Diffusion der jeweiligen Majoritätsladungsträger erreicht. Es entsteht eine Raumladung, die weiteres Eindringen von Elektronen und Löchern in die Übergangszone verhindert (Abbildung [2.7\)](#page-21-0). Die Übergangszone ist ein stabiler ladungsträgerfreier Bereich man nennt sie auch Verarmungszone.

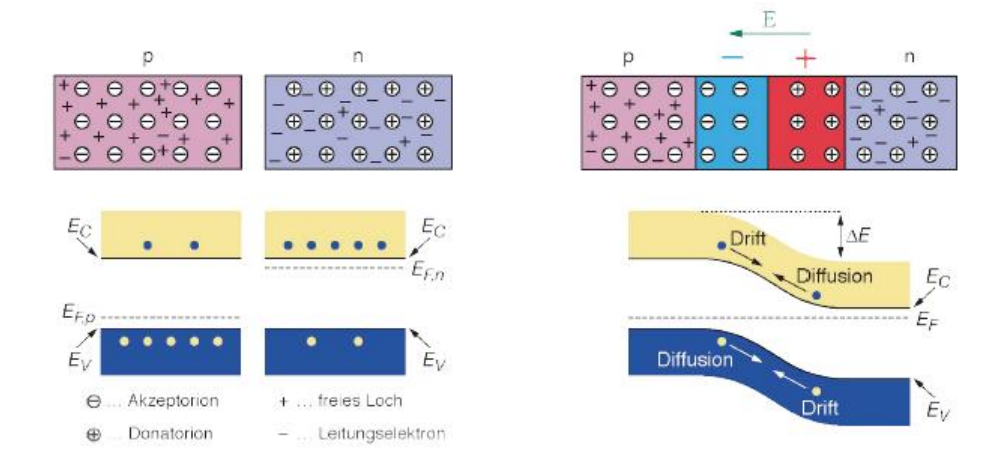

<span id="page-21-0"></span>Abbildung 2.7: Die Abbildung zeigt links den Normalzustand und rechts den Zustand im Falles eines Kontakts von einem n- und einem p-Leiter. Die rechte Darstellung zeigt, außerdem die Verarmungszone zwischen den n- und dem p-Leiter. ([\[13\]](#page-73-3) S.42).

Für den Fall einer segmentierten Elektrode an einer Seite des Germaniumkristalls ist es erforderlich, die verschiedenen Fälle der Dotierung des Germaniums bzw. des Sperrkontakts an der segmentierten und unsegmentierten Elektroden, näher zu betrachten. Es lassen sich für die beiden Dotierungsmöglichkeiten des Germaniums jeweils die zwei Fälle eines Sperrkontakts an der segmentierten Elektrode oder an der unsegmentierten Elektrode erzeugen. Die Fälle eines Sperrkontakts an der segmentierten, sowie die Fälle eines Sperrkontakts an der unsegmentierten Elektrode sind für beide Dotierungen des Germaniums äquivalent. Für die Untersuchung der beiden unterschiedlichen Lagepunkte des Sperrkontakts wird im folgenden immer ein p-dotiertes Germanium, für den Fall eines Sperrkontakts an der segmentierte oder an der unsegmentierten Elektrode, betrachtet (s. Abb. [2.8\)](#page-22-0).

Durch Anlegen einer externen Spannung verändert sich die Breite der Verarmungszone am

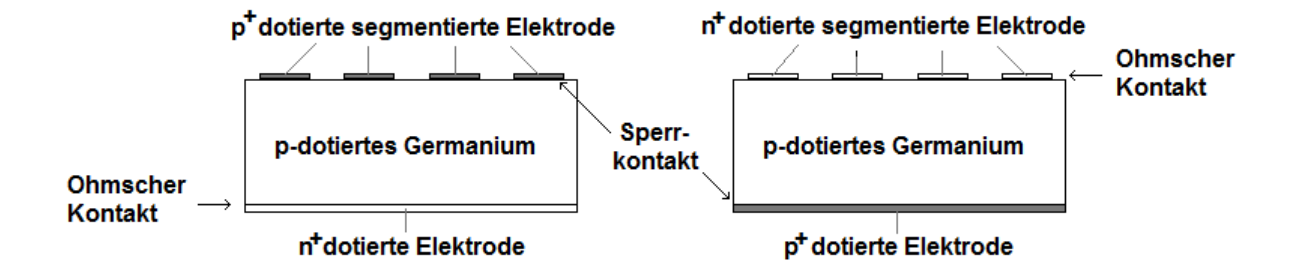

<span id="page-22-0"></span>Abbildung 2.8: Dargestellt sind die zwei Fälle eines Sperrkontakts für einen p-dotierten Germaniumkristall, wobei sich der Sperrkontakt an der segmentierten Elektrode (links) und der Sperrkontakt an der unsegmentierten Elektrode (rechts) befindet. Die angelegte Hochspannung an der unsegmentierten Elektrode ist im linken Fall negativ und im rechten Fall positiv

Sperrkontakt. Legt man die Spannung entgegen der Richtung, des im Übergang herrschenden elektrischen Feldes, d.h. in Durchlassrichtung, an, wird die Verarmungszone schmäler. Der Grund dafür ist das Anziehen der jeweiligen Minoritätsladungsträger von den Elektroden. Die angeregten Löcher bzw. Elektronen, können dadurch wieder in den Übergang eintreten und verkleinern damit die Verarmungszone. Legt man die externe Spannung mit der Richtung des elektrischen Feldes, d.h. in Sperrrichtung, an, verbreitert sich die Verarmungszone, beginnend am Sperrkontakt. Auch hierfür gibt es eine Erklärung. Die angelegte Spannung bewirkt, dass die jeweiligen Majoritätsladungsträger stärker in Richtung der Elektroden gezogen werden und sich die Verarmungszone somit vergrößern kann (Abbildung [2.9\)](#page-23-1). Durch Erhöhung der externen Spannung kann man den jeweiligen Effekt verstärken. Da in der Verarmungszone keine freien Ladungsträger vorhanden sind, können die in sie eintretenden γ-Quanten nachgewiesen werden. Um eine Wechselwirkung von einem γ-Quant und dem Germanium im möglichst gesamten Germaniumkristall nachweisen zu können, erhöht man die Spannung solange bis die Verarmungszone auch die zweite Elektrode (Ohmschen Kontakt) erreicht hat. In diesem Falle spricht man von vollständiger Sättigung. Für einen p-dotierten Germaniumkristall ist es daher erforderlich an der unsegmentierten Elektrode ein positive Hochspannung im Falle eines Sperrkontakts an der segmentierten Elektrode und eine negative Hochspannung im Falle des Sperrkontakts an der unsegmentierten Elektrode anzulegen.

Um eine Idee der anzulegenden Spannung für eine Breite d der Verarmungszone zu erhalten, müssen mehrere Faktoren mit einbezogen werden. Für die Berechnung ist neben der angelegten externen Spannung U auch die elektrische Permittivität  $\epsilon = \epsilon_0 \epsilon_r$ , sowie die Raumladungsdichte des Halbleitermaterials  $\rho$  wichtig. Eine näherungsweise Berechnung [\[10\]](#page-73-4) für die Breite der Verarmungszone, in einem planaren Detektor ohne Segmentierung, ist:

<span id="page-22-1"></span>
$$
d = \left(\frac{2\varepsilon U}{\rho}\right)^{1/2}, \text{ mit } \rho = e\left(N_A - N_D\right). \tag{2.1}
$$

Hierbei ist  $\epsilon_0 = 8.854 * 10^{-12}$  die Permittivitätskonstante, die Permittivitätszahl von Germanium  $\epsilon_r = 16.6$ ,  $e=1.6 \cdot 10^{19}$  C und  $N_A$  die Dichte der Akzeptorunreinheit bzw.  $N_D$  die Dichte der Donatorunreinheit. Im Falle eines p-dotierten Germaniumkristalls ist die Akzeptorunreinheit echt größer der Donatorunreinheit  $(N_A>>N_D)$ . Die Breite d lässt sich auch als

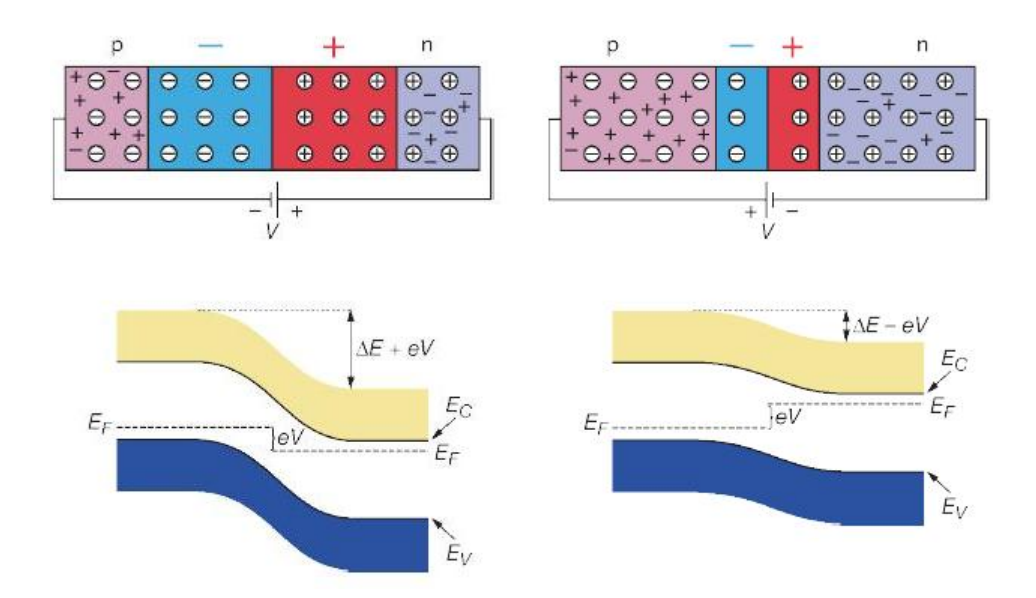

<span id="page-23-1"></span>Abbildung 2.9: Die Verarmungszone verbreitert sich bei Anlegen einer externen Spannung in Sperrrichtung und verringert sich bei Anlegen der Spannung in Durchlassrichtung.  $([13] S.45).$  $([13] S.45).$  $([13] S.45).$ 

die Dicke des Kristalls definieren. Nach Umstellung der Gleichung [2.1](#page-22-1) lässt sich die Sättigungsspannung  $U_d$  ab der ein Germaniumkristall, mit der Höhe  $h$ , vollständig gesättigt, d.h. sich die Verarmungszone über den gesamten Kristall erstreckt, mit

$$
U_d = \frac{\rho h^2}{2\varepsilon},\tag{2.2}
$$

ebenfalls näherungsweise berechnen. [\[2,](#page-73-2) [13\]](#page-73-3)

#### <span id="page-23-0"></span>2.3 Elektrisches Feld bzw. Potential

Durch das Anlegen einer externen Spannungsquelle an den Halbleiter-Germaniumdetektor entsteht eine Potentialdifferenz zwischen den beiden Elektroden. Der Wert des Potentials Φ an einer Stelle im Detektor lässt sich durch die Poisson-Gleichung der Elektrostatik berechnen

$$
-\nabla^2 \Phi = \frac{\rho}{\varepsilon},\tag{2.3}
$$

wobei  $\epsilon$  die dielektrische Konstante und  $\rho$  die Raumladungsdichte ist. Es lässt sich also feststellen, dass die zweite räumliche Ableitung des Potentials proportional zur Ladungsdichte ist. Das elektrische Feld ergibt sich durch

$$
\vec{E} = -\operatorname{grad}\Phi = -\nabla\Phi\tag{2.4}
$$

und zeigt in Richtung des maximalen Gefälles des Potentials. Die Raumladungsdichte  $\rho$  wird in Abhängigkeit einer Koordinatenrichtung angegeben. Sie spiegelt eine lineares Wachstum der Ladungsdichte von einer Seite des Detektors zur gegenüberliegenden Seite wieder. [\[29\]](#page-74-3)

$$
\vec{E}(x, y, z) = -\left(\frac{\partial \Phi}{\partial x}\,\vec{e}_x + \frac{\partial \Phi}{\partial y}\,\vec{e}_y + \frac{\partial \Phi}{\partial z}\,\vec{e}_z\right) = \frac{\rho(x, y, z)}{\varepsilon}, \text{ mit z.B.}
$$
 (2.5)

<span id="page-24-0"></span>
$$
\rho(x, y, z) = \rho_0 + \frac{\rho_1 - \rho_0}{h} z.
$$
\n(2.6)

Die beispielhaft angegebene Funktion für die Raumladungsdichte, in Gleichung [2.6,](#page-24-0) gilt äquivalent für x und  $y$ , wobei h die Dicke des Kristalls für die jeweilige Koordinatenrichtung ist. Sie wird als eindimensionale lineare Funktion angenommen, die die Verunreinigung des Germaniumkristalls wiedergibt. Die Verunreinigung im Kristall steigt beginnend, an einer Seite des Kristalls, mit dem Wert  $\rho_0$  linear, in einer der drei räumlichen Richtung x, y oder z, an und erreicht an der gegenüberliegenden Seite ihren maximalen Wert  $\rho_1$ .

Die einzelnen Komponenten des elektrischen Feldes, sind durch die partielle Ableiten des elektrischen Potentials nach x, y oder z gegeben, mit

$$
E_x = -\frac{\partial \Phi}{\partial x}, E_y = -\frac{\partial \Phi}{\partial y}, E_z = -\frac{\partial \Phi}{\partial z}.
$$
\n(2.7)

Um das dreidimensionale Modell zu vervollständigen benötigt man noch geeignete Randbedingungen. Die Randbedingungen an den Elektroden sind durch den jeweiligen Potentialwert gegeben, mit

$$
\vec{\eta} \times \vec{E} = 0, \text{erhält man}
$$
\n
$$
\Phi = \text{const}, \qquad (2.8)
$$

 $\vec{\eta}$  ist der Einheitsnormalenvektor des Randes. Man kann also sagen, dass das elektrische Feld parallel zum Rand sein muss. Bei der Berücksichtigung der Oberflächenladungsdichte  $\rho_s$ , an den Seiten des Germaniumkristalls, betrachtet man den Zusammenhang des elektrischen Feldes und dem Rand. Die Randbedingung lässt sich in der Form definieren:

$$
\varepsilon \vec{\eta} \cdot \vec{E} = \rho_s \,,\tag{2.9}
$$

wobei die Oberflächenladungsdichte  $\rho_s$  ein Maß für die Teilladungen  $\Delta Q$  in einer Teilfläche  $\Delta A$  [\[8\]](#page-73-5):

$$
\rho_s = \frac{\Delta Q}{\Delta A}.\tag{2.10}
$$

Sie spiegelt die Verunreinigung der Oberfläche des Germaniumkristalls durch mechanische und chemische Herstellung wieder, wird jedoch im folgenden nicht berücksichtigt.

Die, in dieser Arbeit, verwendeten physikalische Größen sind in der folgenden Tabelle gegeben. Weitere physikalische Größen werden an den entsprechenden Textstellen angeben.

| phy. Größe   | Wert                          | Einheit               |
|--------------|-------------------------------|-----------------------|
| $\rho_s$     |                               | $\frac{C/m^2}{C/m^3}$ |
| $\rho_0$     | $\frac{1*10^{-3}}{2*10^{-3}}$ |                       |
| $\rho_1$     |                               | $C/m^3$               |
| $\epsilon_r$ | 16.6                          |                       |
| $\epsilon_0$ | $8.854 * 10^{-12}$            | $As/V^{-1}m^{-1}$     |

<span id="page-25-1"></span>Tabelle 2.1: Physikalische Größen für die Simulation

#### <span id="page-25-0"></span>2.4 Pulsformen und das gewichtete Potential

Nach der Wechselwirkung eines γ-Quanten mit dem Germanium driften die gebildeten Elektronen-Loch-Paare durch das elektrische Feld zu der jeweils entgegengesetzt gepolten Elektrode. Sie induzieren durch das Driften im elektrischen Feld auf den Elektroden ein Strom und damit einen Ladungspuls. Wenn die Ladungsträger einen größeren Abstand zu den Elektroden haben, werden auf mehreren Elektroden Ladungspulse induziert. Um so näher der Ladungsträger der Ziel-Elektrode kommt, um so größer wird das induzierte Signal auf ihr, hingegen die induzierten Signale auf den anderen Elektroden werden kleiner. Kurz bevor der Ladungsträger die Elektrode erreicht, wird auf der Ziel-Elektrode der maximale Ladungspuls induziert, auf den benachbarten Elektroden wird nun kein Ladungspuls mehr induziert. Den zeitlichen Verlauf, des auf der Ziel-Elektrode induzierten Ladungspulses, geben die Pulsformen wieder.

Die Geschwindigkeit und die Richtung der Elektronen und der Löcher werden durch die Stärke des elektrischen Feldes bestimmt, wobei die Geschwindigkeit außerdem noch durch die Trägheit des jeweiligen Ladungsträgers beeinflusst wird.

Der induzierte Strom bzw. Ladungspuls lässt sich durch Gesetze der Elektrostatik berechnen und dadurch analysieren. Hier verwendet man die sog. weighting field Methode, die auf V. Radeka [\[23\]](#page-74-4) zurückzuführen ist. Bei diesem künstlichen elektrischen Feld  $\vec{E}_W$  wird nur an der Elektrode ein Einheitspotential von 1 V angelegt, an der man den Pulsformverlauf, einer durch eine Wechselwirkung deponierten Ladung q, berechnen will. Alle anderen Elektroden werden geerdet und für die Raumladungsdichte  $\rho$  wird ebenfalls  $\theta$  C/m<sup>3</sup> angenommen. Das gewichtete Feld wird durch den Gradienten des gewichteten Potentials  $\Phi_W$  berechnet, welches sich durch das Lösen der Laplace-Gleichung

$$
\nabla^2 \Phi_W = 0 \tag{2.11}
$$

ergibt. Um die deponierte Ladung  $q_c$  bei einem Potential  $\Phi$  zu berechnen, macht man sich das Reziprozitäts-Theorem, auch bekannt als der Greensche Reziprozitätssatz, zu nutze. Dieses Theorem definiert die Beziehung von Potentialen Φ und Ladungen Q, in multielektroden Detektoren, für die zwei Zustände bevor und nachdem mehrere Potentiale bzw. Ladungen geändert wurden. Das Reziprozitäts-Theorem für mehrere Elektroden besagt:

$$
\sum_{i} Q'_{i} V_{i} = \sum_{i} Q_{i} V'_{i}. \qquad (2.12)
$$

Die Variablen  $Q_i$  und  $V_i$  sind die Anfangswerte,  $Q_i$  und  $V_i$  sind die Werte nach der Änderung des Zustands. Durch die Anwendung des Reziprozitäts-Theorems lässt sich ein Zusammenhang zwischen der deponierten Ladung in dem elektrischen Potential und einer Ladung in dem gewichteten elektrischen Potential herstellen, mit

$$
q_c \Phi_m = Q_m \Phi_c, \qquad (2.13)
$$

wobei  $q_c$  durch  $\Phi_c$  und  $Q_m$  durch  $\Phi_m$  verursacht wird. Der, durch das Driften von  $q_c$  entlang einer Strecke  $d\vec{s}$ , induzierte Strom i, auf der mit Einheitspotential betriebenen Elektrode, lässt sich mit  $i = dQ_c/dt$  wie folgt bestimmen:

$$
i = \frac{d\left(q_c \frac{\Phi_m}{\Phi_c}\right)}{dt}.
$$
\n(2.14)

Dabei kann die deponierte Ladung als konstant angenommen werden und somit aus der Differentiation herausgezogen werden. Daraus folgt

$$
i = q_c \frac{d \frac{\Phi_m}{\Phi_c}}{d \vec{s}} \cdot \frac{d \vec{s}}{dt},\qquad(2.15)
$$

 $\Phi_m/\Phi_c$  repräsentiert ein normalisiertes Potential  $\Phi W$  in dem Punkt m, wodurch sich der Term der Potentialdifferentiation als

$$
\frac{d\frac{\Phi_m}{\Phi_c}}{d\vec{s}} = grad(\frac{\Phi_m}{\Phi_c}) = -\vec{E}_W,
$$

schreiben lässt. Dadurch lässt sich die infinitesimale Ladung  $dQ_i$ , mit i = Elektron, Loch, mit einer normierten Ladung  $q_i$  am Ort  $\vec{s_i}$  im Zeitintervall dt, durch

$$
dQ_i = q_i \vec{E}_{W,i}(\vec{s_i}) d\vec{s_i}
$$
\n
$$
(2.16)
$$

berechnen. Die folgende Abbildung [\(2.10\)](#page-27-0) zeigt einen Ausschnitt des weighting fields von einem planaren Germaniumdetektors mit zwei Beispielen einer deponierten Ladung q und der dabei entstehenden Pulsform bzw. Spiegelladung der oberen, rechten Elektrode. Die deponierte Ladung  $q_1$  befindet sich innerhalb des Segments mit Einheitspotential (1 V) und erzeugt durch den Drift, entlang Linie 1, ein Ladungssignal. Die Ladung  $q_2$  erzeugt auf der Elektrode mit Einheitspotential  $(1 \tV)$  ebenfalls ein kurzfristig auftretendes Ladungssignal durch den Drift entlang Linie 2. Dargestellt sind die induzierten Signale unterhalb des Germaniumdetektors, links für Ladung  $q_2$  und rechts für Ladung  $q_1$ .

Dabei ist zu beachten, dass in die Berechnung der Ladungssignale sowohl das Potentialfeld als auch das weighting field einfließen. Außerdem wird für die Berechnung die Driftstrecke, die Feldstärke und die Geschwindigkeit der Ladungsträger benötigt. Letztere liefern aufgrund unterschiedlicher Beweglichkeiten von Elektronen und Löchern auch unterschiedliche Beiträge. Bei entsprechenden Kristallgeometrien kann es dazu kommen, dass Driftstrecken und Feldstärken für verschiedenen Wechselwirkungsorte denselben Wert haben. Hierdurch können Wechselwirkungen ähnliche und sogar gleiche Pulsformen liefern, womit die Unterscheidung der Wechselwirkungsorte erschwert wird. Auf die Berechnung des Gesamtausgangssignals bzw. die Untersuchung der Pulsformen verschiedener Wechselwirkungsorte wird in Abschnitt [3.4](#page-49-0) weiter eingegangen. [\[14,](#page-73-6) [23\]](#page-74-4)

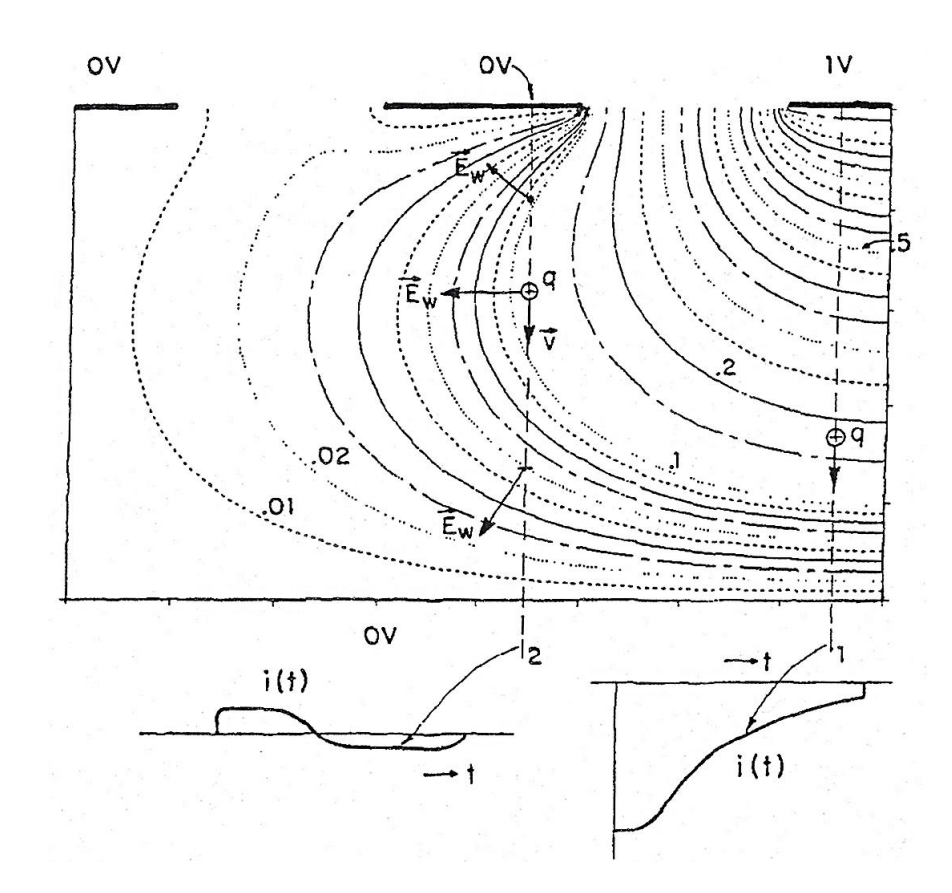

<span id="page-27-0"></span>Abbildung 2.10: Dargestellt ist ein Ausschnitt der Detektorgeometrie in der x-z-Ebene mit den Äquipotentiallinien des weighting fields, erzeugt durch Einheitspotential 1 V an der oberen, rechten Elektrode. Unter der Detektorgeometrie sieht man das Ladungssignal für eine deponierte Ladung q<sup>2</sup> außerhalb des betrachteten Segments (links) und die Pulsform einer deponierten Ladung  $q_1$  innerhalb des betrachteten Segments (rechts). ([\[23\]](#page-74-4) S. 224)

# <span id="page-28-0"></span>3 Simulation mit der Finiten Volumen Methode

Die in Abschnitt [2.3](#page-23-0) angesprochene Poisson-Gleichung der Elektrostatik, gibt das in dieser Arbeit diskutierte Problem mathematisch wieder. Es handelt sich hierbei um eine partielle Differenzialgleichung (PDGL). Partielle Differenzialgleichungen lassen sich meistens nicht auf einem analytischen Weg lösen. Um zu einer numerischen Lösung der Gleichung zu gelangen, gibt es eine Vielzahl von numerischen Lösungsverfahren. Zu diesen zählen u.a. die Finite Differenzen Methode (FDM), die Finite Volumen Methode (FVM) und die Finite Elemente Methode (FEM). Die Wahl einer der drei Verfahren wird im wesentlichen durch die Flexibilität des Gitters und die Genauigkeit bestimmt, wobei man sagen kann, dass die eine Eigenschaft die Andere teilweise ausschließt (s. Abb. [3.1\)](#page-28-1). Jede dieser Methoden ergibt die gleiche Lösung, wenn das Gitter sehr fein ist, jedoch sind für einige Problemstellungen bestimmte Methoden besser geeignet. Alle diese Methoden erfordern eine Diskretisierung des Problemgebietes in Form von Berechnungsknoten, Elementen oder Volumen. Die gesuchten Feldgrößen werden als unbekannte Größe an den Berechnungsknoten, den Ecken der Elemente oder in den Volumen definiert. Durch geeignete Interpolationen können die unbekannten Feldgrößen bestimmt werden.

Das sich anbietende Verfahren ist die Finite Volumen Methode, da ausschließlich quaderförmige Elemente in kartesischen Koordinaten betrachtet werden und sich diese Methode programmiertechnisch am einfachsten umsetzen lässt. Das numerische Lösen gliedert sich in drei Schritte: die Generierung eines Gitters in der zu untersuchenden Geometrie, die Diskretisierung an den Gitterpunkten und das Lösen des entstanden Gleichungssystems. Die Generierung eines Gitters wird durch Unterteilung des gesamten Gebietes  $\Omega$  in Kontrollvolumen (KV) realisiert. Die Gitterpunkte liegen im Zentrum des jeweiligen KV. Die Diskretisierung ergibt, mit Hilfe einer Approximation des Potentialwerts durch die Nachbarpunkte, für jeden Gitterpunkt eine algebraische Gleichung, die den Potentialwert des Gitterpunkts und der Nachbargitterpunkte als Unbekannte enthält. Zusammengefügt ergeben die algebraischen Gleichungen ein Gleichungssystem, mit den Potentialwerten an den Gitterpunkten im

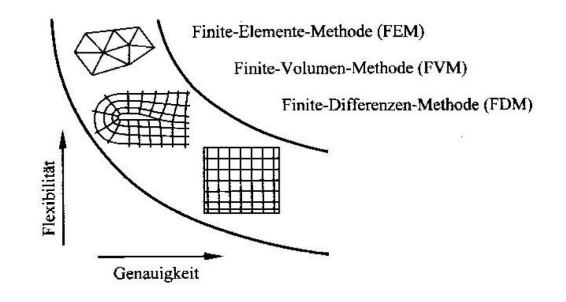

<span id="page-28-1"></span>Abbildung 3.1: Verfahren zur Diskretisierung im Raum ([\[19\]](#page-74-5) S. 131).

Lösungsvektor und den Koeffizienten der Nachbarpunkte in der Matrix. Die Fehlerordnung des Verfahrens ergibt sich aus der niedrigsten Fehlerordnung aller verwendeten Approximationen. Damit das Verfahren insgesamt einen Fehler von zweiter Ordnung  $(\mathcal{O}(h^2))$  hat, wird für die Ableitungen der zentrale Differenzenquotient  $(\mathcal{O}(h^2))$  und für die Randpunkte der zweite Differenzenquotient  $(\mathcal{O}(h^2))$  zur Approximation genutzt. Für die Simulation der Pro-blemstellung wird ein in FORTRAN<sup>1</sup> selbst erstelltes Programm verwendet.[\[27\]](#page-74-6)

#### <span id="page-29-0"></span>3.1 Berechnung des elektrischen Potentials in einem Germaniumkristall

Die Berechnung des elektrischen Feldes lässt sich wie schon in Kapitel 2 beschrieben durch die Poisson-Gleichung realisieren.

Das mathematische Modell setzt sich aus der Poisson-Gleichung und den Randbedingungen zusammen. Man erhält ein Randwertproblem (RWP), das sich eindeutig lösen lässt. Das Gebiet auf dem das RWP berechnet werden soll, ist ein Quader mit der Länge l, der Tiefe t und der Höhe h.

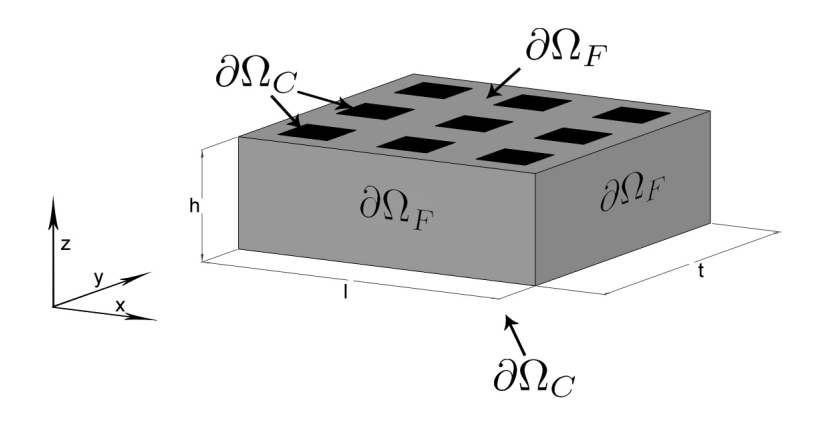

<span id="page-29-1"></span>Abbildung 3.2: Modell eines Germaniumkristalls mit der Länge l, der Tiefe t und der Höhe h. Auf der Ober- bzw. Unterseite des Kristalls ist das Potential vorgegeben, wobei es sich auf der Oberseite um eine segmentierte Elektrode handelt. An den Seiten bzw. den Zwischenräumen auf der Oberseite, ist die Oberflächenladungsdichte 0 vorgeben. ([\[16\]](#page-74-1) S. 29)

Zum Einen setzen sich die Randbedingungen aus den vorgegebenen Potentialwerten des angelegten Potentials auf der Unterseite und der Erdung der Elektroden auf der Oberfläche des Quaders zusammen. Zum Anderen aus der Bedingung, dass an allen anderen Seiten kein Strom aus noch in den Kristall fließt. Das Randwertproblem ist auf dem Gebiet  $\Omega \in \mathbb{R}^3$  mit

<sup>1</sup>FORTRAN (FORmula TRANslation) ist eine höhere Programmiersprache. Diese ist für numerische Berechnungen vorgesehen und optimiert. Die Programmiersprache besitzt einige Vorteile gegenüber anderen Sprachen, so ist z. B. die Matrizen- und Vektorrechnung standardisiert.

$$
\frac{\partial^2 \Phi}{\partial x^2} + \frac{\partial^2 \Phi}{\partial y^2} + \frac{\partial^2 \Phi}{\partial z^2} = -\frac{\rho(x, y, z)}{\varepsilon}
$$
 (x, y, z)  $\in \Omega$  (3.1a)

$$
\Phi = const \qquad (x, y, z) \in \partial \Omega_C \qquad (3.1b)
$$

$$
-\varepsilon \vec{\eta} \cdot \vec{E} = 0 \qquad (x, y, z) \in \partial \Omega_F \qquad (3.1c)
$$

definiert und kann mit Hilfe der FVM numerisch berechnet werden.

#### Das numerische Gitter

Einer der wichtigsten Schritte in der numerischen Berechnung ist, die Generierung der Netzstruktur, des sogenannten numerischen Gitters. Die Schwierigkeit ist in der möglichst exakten Nachbildung des zu berechnenden Gebietes begründet. Jedoch muss bei der Diskretisierung des Gebietes ebenfalls die Diskretisierung der Gleichung bzw. das Lösen des linearen Gleichungssystems berücksichtigt werden. Dieses erhöht die Schwierigkeit der Netzgenerierung zusätzlich. Dabei unterteilt das numerische Gitter das Lösungsgebiet in eine finite Anzahl kleiner Teilgebiete (Elemente, Kontrollvolumen, etc.), in denen die Variablen berechnet werden sollen. Die numerischen Gitter lassen sich in strukturierte Gitter und unstrukturierte Gitter unterteilen. Der Unterschied liegt in der logischen Anordnung der Gitterzellen.

Strukturierte Gitter oder regelmäßige Gitter bestehen aus Sätzen von Gitterlinien. Als Eigenschaften eines Satzes bezeichnet man die Tatsache, dass sie keine Linie aus dem eigenen Satz kreuzen und jedes Mitglied eines anderen Satzes nur einmal schneiden. Dadurch ist die Lage jedes Gitterpunktes durch drei Indizes, im dreidimensionalen definiert und kann relativ einfach programmtechnisch umgesetzt werden. Jeder Punkt verfügt über sechs Nachbarpunkte. Die Randpunkte sind durch die minimalen und maximalen Indizes gegeben. Das Gleichungssystem, dass durch dieses Gitter entsteht, beinhaltet eine Matrix mit regelmäßiger diagonaler Struktur, welche bei der Entwicklung einer Lösungstechnik ausgenutzt werden kann. Ein Nachteil des strukturierten Gitters ist die Anwendung auf nur geometrisch relativ einfache Lösungsgebiete. Außerdem führt die aus Gründen der Genauigkeit notwendige Konzentration von Punkten in einem Gebiet zu unnötig kleinen Abständen in anderen Teilen des Lösungsgebiets und damit zu Verschwendung von Ressourcen.

Unstrukturierte Gitter eignen sich, im Gegensatz zu den strukturierten Gittern sehr gut zur Unterteilung von komplexen Gebieten. Sie sind der flexibelste Gittertyp, da die Elemente bzw. Kontrollvolumen beliebige Formen haben. Es entsteht auch keine Einschränkung bei der Anzahl der Nachbarelemente oder -punkte. Meistens werden Tetraeder oder Hexaeder in dreidimensionalen Gebieten als Teilgebiete genutzt. Jedoch wird der Vorteil der Flexibilität von dem Nachteil der Irregularität der Datenstruktur teilweise aufgehoben. Da die Lage der Knoten und die Nachbarbeziehungen explizit festgelegt werden müssen. Es entsteht auch keine regelmäßige diagonal Struktur in der Matrix des Gleichungssystem, was zu einer Minimierung der Bandbreite bzw. einem umsortieren der Reihenfolge der Punkte führt. Die Gleichungssystem-Löser für das lineare Gleichungssystem von unstrukturierten Gittern sind in der Regel langsamer als die für strukturierte Gitter.

Da es sich bei der gestellten Problemstellung um ein quaderförmiges Gebiet handelt, bietet sich ein strukturiertes Gitter an, da es programmtechnisch und von der Diskretisierung der Gleichung leichter umzusetzen ist. [\[4,](#page-73-7) [27\]](#page-74-6)

Bei der FVM werden die KV durch ein passendes Gitter definiert, man setzt normalerweise den Rechenpunkt ins KV-Zentrum. Man könnte aber ebenso die Lage der Rechenpunkte zuerst festlegen und dann die KV um sie herum konstruieren, z.B. so, dass die KV-Seiten in der Mitte zwischen den Rechenpunkten liegen. Der Vorteil der erstgenannten Methode ist, dass der Wert einer Variablen im Rechenpunkt den Mittelwert über das KV-Volumen mit einer höheren Genauigkeit (2. Ordnung) als in der zweiten Methode repräsentiert, da der Rechenpunkt im Schwerpunkt des KV liegt. Der Vorteil der zweitgenannten Vorgehensweise besteht darin, dass die Zentraldifferenzen-Approximation der Ableitung an einer KV-Seite genauer ist, wenn die Seite in der Mitte zwischen zwei Rechenpunkten liegt. Die erste Variante wird häufiger verwendet und ist für diese Simulation ausgewählt worden.

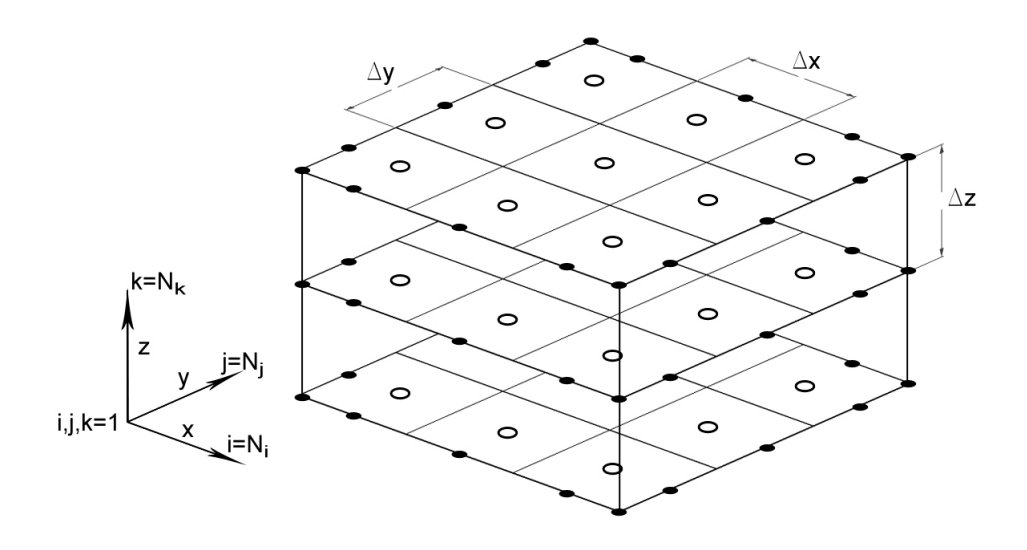

<span id="page-31-0"></span>Abbildung 3.3: Dreidimensionales strukturiertes Gitter.

In der Abbildung [3.3](#page-31-0) wird ein Ausschnitt der Struktur eines dreidimensionalen Gitter mit der hier verwendeten Notation gezeigt. Die Anzahl der Gitterpunke in  $x$ -Richtung ist  $N_i$ , in y-Richtung  $N_i$  und in z-Richtung  $N_k$ . Die Größe der KV wird durch die Anzahl der Gitterpunkte und der Länge des Gebietes in die jeweilige Koordinaten-Richtung durch die Beziehung

$$
\Delta x = \frac{l}{N_i - 2}, \Delta y = \frac{t}{N_j - 2}, \Delta z = \frac{h}{N_k - 2}
$$
\n
$$
(3.2)
$$

berechnet. Die Reduktion der Anzahl der Gitterpunkte um 2, ist auf die Gitterpunkte für die Randpunkte zurück zu führen. Eine Berechnung der Koordinaten der Gitterpunkte in Abhängigkeit ihrer Position (i,j,k) lässt sich wie folgt definieren:

$$
x_i = x(i) = \begin{cases} 0 & i = 1\\ (i - 2)\Delta x + \Delta x/2 & 1 < i < N_i\\ (N_i - 2)\Delta x & i = N_i \end{cases}
$$
(3.3a)

$$
y_j = y(j) = \begin{cases} 0 & j = 1\\ (j - 2)\Delta y + \Delta y/2 & 1 < j < N_j\\ (N_j - 2)\Delta y & j = N_j \end{cases}
$$
(3.3b)

$$
z_k = z(k) = \begin{cases} 0 & k = 1\\ (k-2)\Delta z + \Delta z/2 & 1 < k < N_k\\ (N_k - 2)\Delta z & k = N_k \end{cases}
$$
 (3.3c)

Durch diese Beziehung lassen sich die Koordinaten für jeden Punkt P und alle seiner Nachbarpunkte durch die Indizes i, j und k leicht berechnen und programmtechnisch umsetzen. Die KV-Oberfläche besteht aus sechs ebenen Seiten, die durch tiefer gestellte Buchstaben entsprechend ihrer Ausrichtung in Bezug auf den Mittelpunkt P gekennzeichnet sind (s. Abb. [3.4\)](#page-32-0). Von P ausgesehen sind  $e$  (Osten) und w (Westen) die Ebenen in x-Richtung, n (Norden) und s (Süden) die Ebenen in y-Richtung und t (Top) und b (Bottom) die Ebenen in z -Richtung. Die Mittelpunkte der Nachbarkontrollvolumen werden Ebenfalls mit der Ausrichtung auf den Mittelpunkt P benannt, mit E, W, N, S, T und B. Die Größe der KV werden mit  $\Delta x$ ,  $\Delta y$  und  $\Delta z$  angegeben und sind im gesamten Gebiet gleich groß.

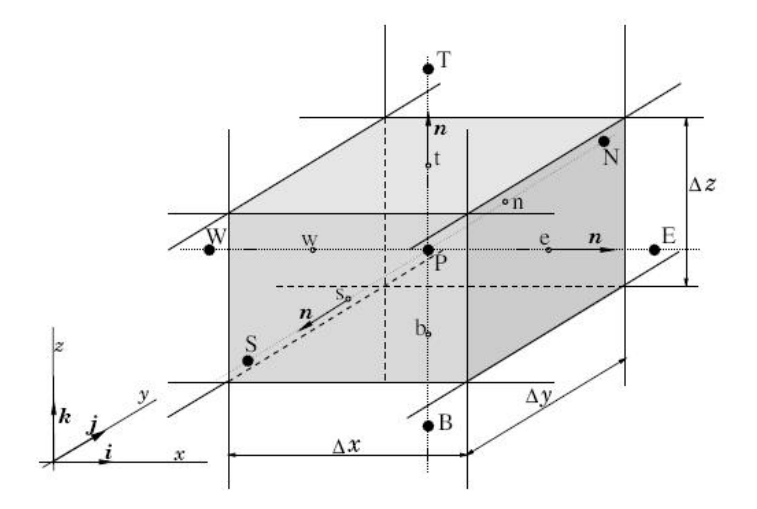

<span id="page-32-0"></span>Abbildung 3.4: Modell eines Kontrollvolumens mit den Längen ∆x, ∆y, ∆z und den Bezeichnungen der Ebenen bzw. Nachbarpunkten in den Himmelsrichtungen. ([\[4\]](#page-73-7) S. 86)

#### Diskretisierung der PDGL

Zunächst betrachtet werden die partiellen Ableitungen über einem Kontrollvolumen. Um eine diskrete Gleichung zu bekommen integriert man diese

<span id="page-32-1"></span>
$$
\int_{V_K} \frac{\partial^2 \Phi}{\partial x^2} + \frac{\partial^2 \Phi}{\partial y^2} + \frac{\partial^2 \Phi}{\partial z^2} dV = -\int_{V_K} \frac{\rho(x, y, z)}{\varepsilon} dV.
$$
\n(3.4)

Mit Hilfe des *Gaußschen Integralsatzes*<sup>1</sup> lässt sich das Volumenintegral auf der linke Seite in ein Flächenintegral über die Oberfläche des KV umformen. Das Volumenintegral lässt sich als Summe aller sechs Oberflächenintegrale des KVs umschreiben, dabei ist  $S_c$ , mit  $c =$ e,w,n,s,t,b, die jeweilige Oberfläche des Kontrollvolumens. Die umformulierte Gleichung [3.4](#page-32-1) hat die Form:

<span id="page-33-0"></span>
$$
\sum_{c} \oint_{S_c} \frac{\partial^2 \Phi}{\partial x^2} + \frac{\partial^2 \Phi}{\partial y^2} + \frac{\partial^2 \Phi}{\partial z^2} d\vec{S}_c = -\int_{V_K} \frac{\rho(x, y, z)}{\varepsilon} dV.
$$
 (3.6)

Die Raumladungsdichte wird als lineare Funktion im Germaniumkristall angenommen, der Fall einer konstanten Raumladungsdichte wurde in der Arbeit von I.Maden [\[17\]](#page-74-0) bereits diskutierten. Die Gleichung [3.6](#page-33-0) gibt auf der linken Seite die Summe der Flüsse durch die einzelnen Kontrollvolumenseiten an. Die entstandenen Integrale können durch die Mittelpunktsregel approximiert werden. Das Integral auf der rechten Seite lässt sich für jedes KV exakt angeben, da ρ eine lineare Funktion mit Abhängigkeit von nur einer Variablen ist. Bei der Lösung der rechten Seite, wird für die Funktion der Raumladungsdichte beispielhaft die Abhängigkeit z -Richtung betrachtet. Diese ist durch

$$
-\int\limits_{V_K} \frac{\rho(x,y,z)}{\varepsilon} \, dV = -\left[\rho_0 z_k + \frac{\rho_1 - \rho_0}{d} z_k^2\right]_{z_k - \frac{\Delta z}{2}}^{z_k + \frac{\Delta z}{2}} \cdot \frac{\Delta x \Delta y}{\epsilon} \tag{3.7}
$$

gegeben. Dabei ist  $z_p$  der Wert der z-Koordinate des Punktes P. Daraus ergibt sich die Bilanzgleichung mit den diffusiven Flüssen durch die Kontrollvolumenflächen

$$
\left(\frac{\partial \Phi}{\partial x}\right)_w \Delta y \Delta z + \left(\frac{\partial \Phi}{\partial y}\right)_s \Delta x \Delta z + \left(\frac{\partial \Phi}{\partial z}\right)_b \Delta x \Delta y \n- \left(\frac{\partial \Phi}{\partial x}\right)_e \Delta y \Delta z - \left(\frac{\partial \Phi}{\partial y}\right)_n \Delta x \Delta z - \left(\frac{\partial \Phi}{\partial z}\right)_t \Delta x \Delta y \n= - \left[\rho_0 z_p + \frac{\rho_1 - \rho_0}{h} z_p^2\right]_{z_p - \frac{\Delta z}{2}}^{z_p + \frac{\Delta z}{2}} \cdot \frac{\Delta x \Delta y}{\varepsilon}.
$$
\n(3.8)

Zur Approximation des diffusiven Flusses ist es erforderlich die Werte der Ableitungen von Φ an der jeweiligen KV-Seite durch die Knotenwerte auszudrücken. Hierzu können Differenzenformeln verwendet werden. Dabei bietet sich die Zentraldifferenzenformel an, die durch die Differenz der Taylor-Reihenentwicklungen<sup>2</sup> an den Punkten  $x_P$  und  $x_C$  ( $C = E, W, N, S, T, B$ ) entsteht. Für die Ostseite des KVs, die hier beispielhaft betrachtet wird, muss die Ableitung

<span id="page-33-1"></span>
$$
\oint\limits_V \nabla^2 \Phi \, dV = \oint\limits_A \Phi \, d\vec{A} \tag{3.5}
$$

<sup>2</sup>Taylor-Reihenentwicklung für x an der Stelle  $x_0$  einer Funktion f:

$$
T(f; x_0)(x) := \sum_{k=0}^{n} \frac{f^{(k)}}{k!} (x - x_0)^k
$$
\n(3.9)

<sup>1</sup>Gaußscher Integralsatz: Die gesamte Quellenstärke eines Gebiets ist gleich dem Fluss durch die Oberfläche des Gebiets

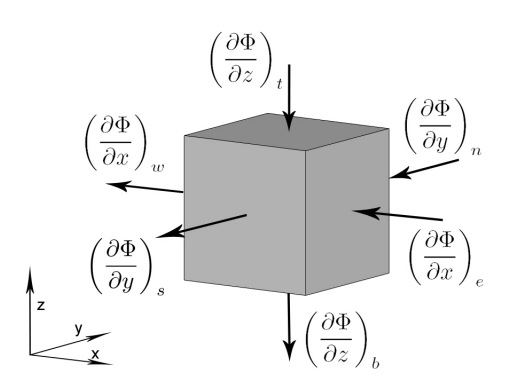

<span id="page-34-0"></span>Abbildung 3.5: Diffusiver Fluss an den Seiten des Kontrollvolumens.

 $\frac{\partial \Phi}{\partial x}$  $\frac{\partial \Phi}{\partial x}\big)_e$  approximiert werden. Man erhält

$$
\left(\frac{\partial \Phi}{\partial x}\right)_e \approx \frac{\Phi_E - \Phi_P}{x_E - x_P} = \frac{\Phi_E - \Phi_P}{(\delta x)_e},\tag{3.10}
$$

was der Annahme entspricht, dass  $\Phi$  zwischen den Punkten  $x_P$  und  $x_E$  linear verläuft.

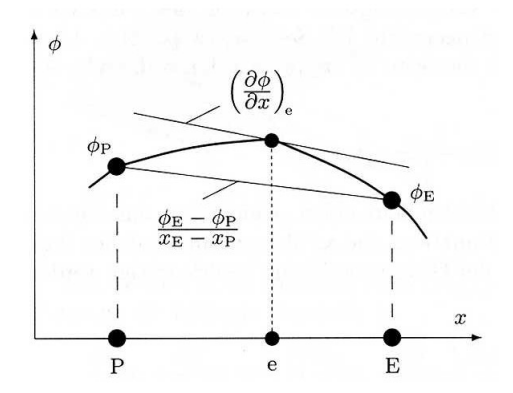

<span id="page-34-1"></span>Abbildung 3.6: Dargestellt ist die Approximation der 1. Ableitung an einer KV-Seite mittels der Zentraldifferenzenformel. ([\[27\]](#page-74-6) S. 81)

Der hierbei auftretende Approximationsfehler lässt sich durch die Taylorreihenentwicklung um  $x_e$  berechnen.

$$
\left(\frac{\partial \Phi}{\partial x}\right)_e = \frac{\Phi_E - \Phi_P}{\left(\delta x\right)_e} - \frac{\left(\delta x\right)_e^2}{24} \left(\frac{\partial^3 \Phi}{\partial x^3}\right)_e + T_H
$$
\n
$$
\mathcal{O}\left(\left(\delta x\right)_e^2\right) \tag{3.11}
$$

Dabei verschwindet der Koeffizient der zweiten Ableitung und es ergibt sich ein Fehler 2. Ordnung. Durch approximieren jeder Ableitung in Gleichung [3.8](#page-33-1) durch die Zentraldifferenzenformel erhält man:

$$
\left(\frac{\Delta y \Delta z}{(\delta x)_e} + \frac{\Delta x \Delta z}{(\delta y)_n} + \frac{\Delta x \Delta y}{(\delta z)_t} + \frac{\Delta y \Delta z}{(\delta x)_w} + \frac{\Delta x \Delta z}{(\delta y)_s} + \frac{\Delta x \Delta y}{(\delta z)_b}\right) \Phi_P \n- \frac{\Delta y \Delta z}{(\delta x)_e} \Phi_E - \frac{\Delta x \Delta z}{(\delta y)_n} \Phi_N - \frac{\Delta x \Delta y}{(\delta z)_t} \Phi_T - \frac{\Delta y \Delta z}{(\delta x)_w} \Phi_W \n- \frac{\Delta x \Delta z}{(\delta y)_s} \Phi_S - \frac{\Delta x \Delta y}{(\delta z)_b} \Phi_B = -\left[\rho_0 z_p + \frac{\rho_1 - \rho_0}{h} z_p^2\right]_{z_p - \frac{\Delta z}{2}}^{z_p + \frac{\Delta z}{2}} \cdot \frac{\Delta x \Delta y}{\varepsilon}.
$$
\n(3.12)

Um eine vereinfachte Darstellung der Gleichung [3.12](#page-35-0) zu erhalten werden Abkürzungen für die verschiedenen Koeffizienten verwendet.

$$
a_E := \frac{\Delta y \Delta z}{(\delta x)_e} , \qquad a_N := \frac{\Delta x \Delta z}{(\delta y)_n} , \qquad a_T := \frac{\Delta x \Delta y}{(\delta z)_t} ,
$$
  
\n
$$
a_W := \frac{\Delta y \Delta z}{(\delta x)_w} , \qquad a_S := \frac{\Delta x \Delta z}{(\delta y)_s} , \qquad a_B := \frac{\Delta x \Delta y}{(\delta z)_b} ,
$$
\n(3.13a)

<span id="page-35-0"></span>
$$
a_P := a_E + a_N + a_T + a_W + a_S + a_B \tag{3.13b}
$$

$$
b_P := -\left[\rho_0 z_p + \frac{\rho_1 - \rho_0}{h} z_p^2\right]_{z_p - \frac{\Delta z}{2}}^{z_p + \frac{\Delta z}{2}} \cdot \frac{\Delta x \Delta y}{\varepsilon}.
$$
 (3.13c)

Dadurch wird die Gleichung der Flussbilanz zu:

$$
a_P \Phi_P = a_E \Phi_E + a_N \Phi_N + a_T \Phi_T + a_W \Phi_W + a_S \Phi_S + a_B \Phi_B + b_P. \tag{3.14}
$$

Diese Gleichung gilt in dieser Form für alle Kontrollvolumen, welche nicht am Rand des Problemgebiets liegen. Diese Kontrollvolumen bedürfen einer Sonderbehandlung, da sonst Knotenwerte außerhalb des Problemgebiets mit einbezogen werden würden. Diese Sonderbehandlung wird im nachfolgenden Abschnitt diskutiert. [\[7,](#page-73-0) [17,](#page-74-0) [27\]](#page-74-6)

#### Diskretisierung der Randbedingungen

In dieser Arbeit sind zwei Typen von Randbedingungen gegeben und entsprechend unterteilt sich die Diskretisierung in die Randwerte mit vorgegebenen Wert (Dirichlet) und die Randwerte mit angegebenen Wert des Flusses (Neumann).

Hierbei wird beispielhaft ein Kontrollvolumen am westlichen Rand des Problemgebiets betrachtet. Die nachstehende Abbildung soll dabei helfen die Beziehung der einzelnen Nachbarknoten und KV-Seiten zu verdeutlichen.

#### Diskretisierung der Dirichlet Randbedingung

Der Potentialwert am Rand ist vorgegeben und damit auch der Fluss durch den Rand. Zur Approximation benutzt man die Kenntnis des Flusses durch den Rand, also die Ableitung. Dadurch ergibt sich ein zusätzlicher Beitrag zum Quellterm  $b<sub>P</sub>$ . Der diffusive Fluss durch den Rand wird mit der zweiten Differenzenformel approximiert, die eine Beziehung des Randwerts, des Mittelpunkts und des in gleicher Koordinaten-Richtung liegenden nächsten Punkts herstellt. Die zweite Differenzenformel hat eine Fehlerordnung von  $\mathcal{O}(h^2)$  und erhält somit
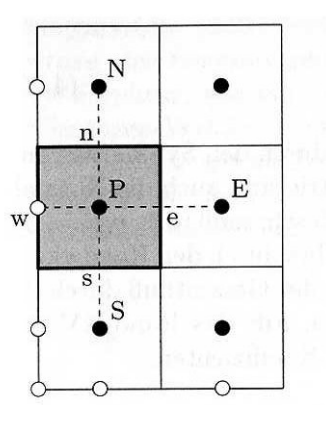

Abbildung 3.7: Kartesisches Randkontrollvolumen am Westrand mit Bezeichnungen.

die Fehlerordnung des Verfahrens und der Approximationen. Die Ableitung am westlichen Rand ist gegeben durch:

$$
\left(\frac{\partial \Phi}{\partial x}\right)_w \approx -\Phi_E \frac{(\delta x)_w^2}{(\delta x)_w \cdot ((\delta x)_w + (\delta x)_e) \cdot (\delta x)_e} \n+ \Phi_P \frac{((\delta x)_w + (\delta x)_e)^2}{(\delta x)_w \cdot ((\delta x)_w + (\delta x)_e) \cdot (\delta x)_e} \n- \Phi_W \frac{((\delta x)_w + (\delta x)_e)^2 - (\delta x)_w^2}{(\delta x)_w \cdot ((\delta x)_w + (\delta x)_e) \cdot (\delta x)_e}.
$$
\n(3.15)

Die Koeffizienten der Potentialwerte werden als modifizierte Abkürzungen an die Schreibweise der vorangegangenen Diskretisierung angepasst.

$$
\widetilde{a}_E = a_E + \frac{(\delta x)_w^2}{(\delta x)_w \cdot ((\delta x)_w + (\delta x)_e) \cdot (\delta x)_e} \Delta y \Delta z ,
$$
\n
$$
\widetilde{a}_W = \frac{((\delta x)_w + (\delta x)_e)^2 - (\delta x)_w^2}{(\delta x)_w \cdot ((\delta x)_w + (\delta x)_e) \cdot (\delta x)_e} \Delta y \Delta z ,
$$
\n(3.16a)

$$
\tilde{b}_P = b_P + \tilde{a}_W \, \Phi_W \,, \tag{3.16b}
$$

$$
\widetilde{a}_P = a_E + a_N + a_T + a_S + a_B + \frac{((\delta x)_w + (\delta x)_e)^2}{(\delta x)_w \cdot ((\delta x)_w + (\delta x)_e) \cdot (\delta x)_e} \Delta y \Delta z, \quad (3.16c)
$$

Alle anderen Koeffizienten berechnen sich wie für ein Kontrollvolumen im Inneren des Lösungsgebiets.

#### Diskretisierung der Neumann Randbedingung

Hier wird zur Approximation ebenfalls die zweite Differenzenformel genutzt. Bei der Neumann Randbedingung ist der Wert des diffusiven Flusses direkt angegeben. Da es keinen Fluss durch den Rand geben soll, ist der Wert Null, d.h. der entsprechende Term fällt weg. In dem Fall der Betrachtung des Westrands lässt sich der diffusive Fluss durch

$$
\left(\frac{\partial \Phi}{\partial x}\right)_w \approx -\Phi_E \frac{(\delta x)_w^2}{(\delta x)_w \cdot ((\delta x)_w + (\delta x)_e) \cdot (\delta x)_e} \n+ \Phi_P \frac{((\delta x)_w + (\delta x)_e)^2}{(\delta x)_w \cdot ((\delta x)_w + (\delta x)_e) \cdot (\delta x)_e} \n- \Phi_W \frac{((\delta x)_w + (\delta x)_e)^2 - (\delta x)_w^2}{(\delta x)_w \cdot ((\delta x)_w + (\delta x)_e) \cdot (\delta x)_e} = const. \quad (3.17)
$$

approximieren. Damit ergeben sich die modifizierten Abkürzungen

$$
\widetilde{a}_W = 0, \tag{3.18a}
$$

$$
\widetilde{b}_P = b_P + \left(\frac{\mathrm{d}\Phi}{\mathrm{d}x}\right)_w \delta y \delta z, \qquad (3.18b)
$$

$$
\widetilde{a}_P = a_E + a_N + a_T + a_S + a_B + \widetilde{a}_W \ . \tag{3.18c}
$$

Die Berücksichtigung der Randbedingungen an allen Rändern des Lösungsgebiets, führt zu einer eindeutigen Lösung des resultierenden linearen Gleichungssystems.

#### Das resultierende lineare Gleichungssystem

Die Diskretisierung liefert in jedem Gitterpunkt eine algebraische Gleichung, welche sowohl den Variablenwert in diesem Punkt, als auch die Werte in einigen Nachbarpunkten enthält. Aus den einzelnen Gleichungen für jedes KV lässt sich ein System linearer algebraischer Gleichungen in der Form

<span id="page-37-0"></span>
$$
a_P \, \Phi_P - \sum_c a_c \, \Phi_c = b_P \tag{3.19}
$$

schreiben, wobei P den Punkt bezeichnet, in dem die partielle Differentialgleichung approximiert wird, und der Index c über die Nachbarpunkte läuft, die in die Finite-Volumen-Approximationen einbezogen sind.  $b<sub>P</sub>$  beinhaltet alle Terme, die keine unbekannten Variablenwerte beinhalten und wird als bekannt angenommen. Da die Anzahl der Gleichungen und die Anzahl der Unbekannten gleich der Anzahl der KVs sind, ist das System gut konditioniert.

In Matrixform ist das Gleichungssystem für das gesamte Lösungsgebiet wie folgt gegeben:

<span id="page-37-1"></span>
$$
A\vec{\Phi} = \vec{b}.
$$
 (3.20)

Hier ist A eine dünn besetzte, quadratische Koeffizientenmatrix,  $\Phi$  ist ein Vektor (oder eine Spaltenmatrix) mit den Variablenwerten in den Gitterpunkten, und b ist der Vektor, der die bekannten Terme auf der rechten Seite enthält. Die Struktur der Matrix A hängt von der Anordnung der Variablen im Vektor Φ ab. Hier hat die Matrix eine Polydiagonalstruktur, da die Knotenpunkte für die Variablen, von einer Ecke ausgehend, Linie für Linie geordnet nummeriert sind (lexikographische Anordnung). Alle Koeffizienten, die nicht gleich Null sind, liegen auf der Hauptdiagonalen, den zwei Nachbardiagonalen und auf vier weiteren Diagonalen. Die

Einträge in dem Vektor Φ sind wie folgt geordnet: Der Startpunkt ist die südwestliche Ecke des Lösungsgebiets und von dort aus geht es in Richtung Nordrand, wenn dieser erreicht ist, startet man mit der nächsten Gitterlinie von Süden nach Norden, und weiter so Linie für Linie Richtung Osten. Dabei wird auf der untersten Rechenfläche begonnen und dies in der soeben beschriebenen Weise auf jeder Ebene von unten nach oben fortgesetzt.

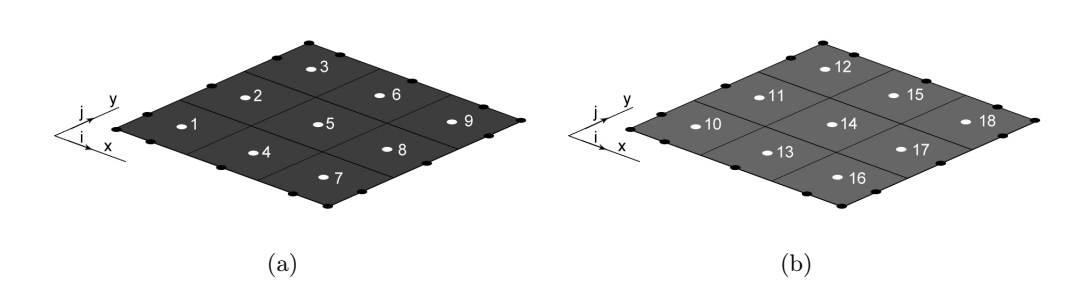

Abbildung 3.8: Abbildung (a) zeigt die Nummerierung der ersten Ebene, in Abbildung (b) ist die Nummerierung der zweiten Ebene abgebildet. [\[17\]](#page-74-0) S. 25

Mit dieser Nummerierung lässt sich die Gleichung [3.19](#page-37-0) für jedes KV des Gitters mit einem zusätzlichen Index  $m (m = 1, \ldots, M)$  schreiben

<span id="page-38-0"></span>
$$
a_P^m \Phi_P^m - \sum_c a_c^m \Phi_c^m = b_P^m. \tag{3.21}
$$

Dadurch erhält man ein Gleichungssystem mit M Gleichungen. Das Gleichungssystem lässt sich in der Form der Gleichung [3.20](#page-37-1) schreiben. In welcher die Koeffizienten in einer Matrix, die Potentialwerte der Gitterpunkte in einem Lösungsvektor und die Terme der rechten Seite in einem Lastvektor zusammen gefasst werden. Die drei Komponenten haben folgende Form:

A = a 1 <sup>P</sup> −a 1 <sup>N</sup> −a 1 <sup>E</sup> −a 1 T −a 2 S a 2 <sup>P</sup> −a 2 <sup>N</sup> −a 2 <sup>E</sup> −a 2 T . . . . . . . . . . . . . . . −a n <sup>W</sup> −a n S a n <sup>P</sup> −a n <sup>N</sup> −a n <sup>E</sup> −a n T . . . . . . . . . . . . . . . . . . −a m <sup>B</sup> −a m <sup>W</sup> −a m S a m <sup>P</sup> −a m <sup>N</sup> −a m <sup>E</sup> −a m T . . . . . . . . . . . . . . . . . . −a m <sup>B</sup> −a m <sup>W</sup> −a m S a m <sup>P</sup> −a m <sup>N</sup> −a m E . . . . . . . . . . . . . . . −a M−1 <sup>B</sup> −a M−1 <sup>W</sup> −a M−1 S a M−1 <sup>P</sup> −a M−1 N −a<sup>M</sup> <sup>B</sup> −a<sup>M</sup> <sup>W</sup> −a<sup>M</sup> S a<sup>M</sup> P ,

$$
\vec{\Phi} = \left( \begin{array}{c} \Phi^1_P \\ \Phi^2_P \\ \vdots \\ \Phi^{m-1}_P \\ \Phi^{m+1}_P \\ \Phi^{m+1}_P \\ \vdots \\ \Phi^{M-1}_P \\ \Phi^{M}_P \\ \Phi^{M}_P \\ \end{array} \right), \qquad \vec{b} = \left( \begin{array}{c} b^1_P \\ b^2_P \\ \vdots \\ b^{m-1}_P \\ b^{m+1}_P \\ \vdots \\ b^{M-1}_P \\ \vdots \\ b^{M-1}_P \\ \end{array} \right)
$$

,

Die Matrix A hat eine Dimension von  $M \times M$ , die Vektoren von  $1 \times M$ . Zudem ist die Matrix nicht singulär und damit eindeutig lösbar. Die Position der Koeffizienten in der Matrix lässt sich für den Punkt P und dessen Nachbarpunkte, in Abhängigkeit von m, der folgenden Tabelle entnehmen.

|       | Position in der Systemmatrix A |
|-------|--------------------------------|
| $a_P$ | (m, m)                         |
| $a_S$ | $(m, m-1)$                     |
| $a_N$ | $(m, m+1)$                     |
| $a_W$ | $(m, m - N_i - 2)$             |
| $a_E$ | $(m, m+N_i-2)$                 |
| $a_R$ | $(m, m - (N_i - 2)(N_i - 2))$  |
| $a_T$ | $(m, m + (N_i - 2)(N_i - 2))$  |

Tabelle 3.1: Position der Koeffizienten in der Systemmatrix A

Um ein lineares Gleichungssystem zu lösen gibt es grundsätzlich zwei Möglichkeiten, die direkte Methode und die iterative Methode. Bei der direkten Methode erhält man die exakte Lösung (abgesehen von Rundungsfehlern) durch einmaliges Anwenden eines Algorithmus. Ein hierfür bekannter Algorithmus ist das Gaußsche Eliminationsverfahren, dabei wird die Systemmatrix in ein Produkt einer unteren und einer oberen Dreiecksmatrix zerlegt. Die Lösung kann dann durch einfaches Vorwärts- und Rückwärtseinsetzen bestimmt werden. Allerdings wird die Eigenschaft der dünnen Besetztheit des Bandes der Matrix nicht auf die Dreiecksmatrizen übertragen. Diese sind innerhalb des Bandes im allgemeinen voll belegt und führen dadurch zu einem höheren Rechenaufwand und höherem Speicherbedarf, was sich als Nachteil, besonders ab einem dreidimensionalen Fall, auswirkt (s. Tab [3.2\)](#page-40-0). Bei einer iterativen Methode startet man mit einer abgeschätzten Lösung und nutzt die Gleichung, um die Lösung systematisch zu verbessern. Zu den einfachsten iterativen Methoden zählt das Jacobi-Verfahren (Gesamtschrittverfahren) und das Gauß-Seidel-Verfahren (Einzelschrittverfahren). Zur Lösung des hier diskutierten Problems wurde das Jacobi-Verfahren ausgewählt. Man erhält eine verbesserte Lösung in dem man die "alten Werte" des Lösungsvektors (im ersten Durchlauf enthält der Lösungsvektor eine geschätzte Lösung) in den Summenterm der Gleichung [3.21](#page-38-0) einsetzt. Der daraus resultierende neue Lösungsvektor ist eine Mittelwertbildung der "alten Werte" und der in der Diskretisierung mit einbezogenen Nachbarpunkte. Es lässt

sich die Iterationsvorschrift

$$
\Phi_{m,k+1}^{P} = \frac{1}{a_m^P} \left( \sum_c a_m^c \Phi_{m,k}^c + b_m^P \right)
$$
\n(3.22)

definieren. Die Iteration wird solange durchgeführt bis die maximale Abweichung der "alten Werte" und der "neuen Werte" kleiner als eine angegebene Schranke ist.

|         |              | Speicherbedarf                |                    | Rechenaufwand                          |            |                  |
|---------|--------------|-------------------------------|--------------------|----------------------------------------|------------|------------------|
| Dim.    | Unbek.       | Iterativ                      | Direkt             | JAC/GS                                 | SOR/ILU/CG | Direkt           |
| $1 - d$ |              | $\mathcal{O}(N)$              | $\mathcal{O}(N)$   | $\mathcal{O}(N^3)$                     |            | $\mathcal{O}(N)$ |
| $2-d$   | $\rm{N}^2$   | $\mathcal{O}\left(N^2\right)$ | $\mathcal{O}(N^3)$ | $\left(N^{4}\right)$                   | $N^3$      |                  |
| $3-d$   | $\Lambda$ 73 | $N^3$                         | (N <sup>5</sup> )  | $\overline{\mathrm{M}}$ <sup>5</sup> ) |            |                  |

<span id="page-40-0"></span>Tabelle 3.2: Asymptotischer Speicherbedarf und Rechenaufwand bei Anwendung unterschiedlicher Lösungsmethoden auf das Modellproblem für verschiedene Raumdimensionen ([\[27\]](#page-74-1) S. 163).

Die nachstehende Abbildung [3.9](#page-40-1) zeigt das Potentialfeld für einen Sperrkontakt an der segmentierten und der unsegmentierten Elektrode des Germaniumkristall, welches mit dem dargestellten Verfahren simuliert worden ist. Der Verlauf des Potentialfeldes im Fall eines Sperrkontakts an der segmentierten Elektrode (a) zeigt ein fast konstantes Potentialfeld, mit Spannungen von 3200 V - 4000 V, in der unteren Hälfte des Kristalls auf. In der oberen Hälfte liegt die Potentialdifferenz bei ca. 3200 V, welches ein starkes Fallen des Potentialfeldes wiedergibt. In dem Fall eines Sperrkontakts an der unsegmentierten Elektrode des Germaniumkristalls (b) ist ein nahezu lineares abfallen des Potentials von der Unterseite des Kristalls zur Oberseite festzustellen.

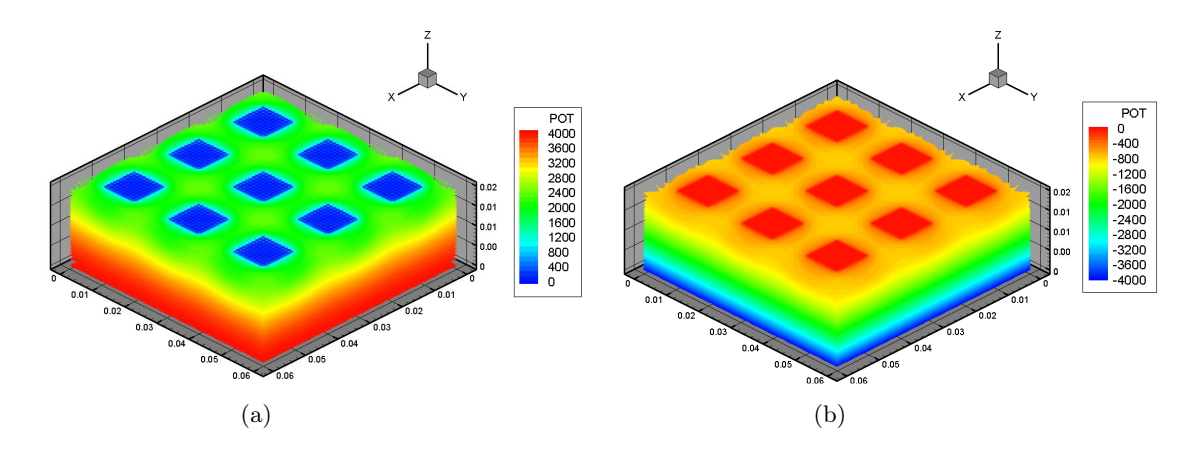

<span id="page-40-1"></span>Abbildung 3.9: Das elektrische Potentialfeld in einem Germaniumkristall der Größe 0.06 m×0.06 m×0.02 m. Die segmentierte Elektrode besteht aus neun geerdeten Elektroden (Pixel) der Größe 0.01 m  $\times$  0.01 m. In Abbildung (a) befindet sich der Sperrkontakt an der segmentierten Elektrode des Germaniumkristall, die angelegte Spannung beträgt 4000 V, in Abbildung (b) an der unsegmentierten Elektrode, die angelegte Spannung beträgt -4000 V.

### 3.2 Berechnung des elektrischen Feldes und der Feldlinien

#### Elektrisches Feld

In Abschnitt [2](#page-16-0) wurde darauf hingewiesen, dass das elektrische Feld  $\vec{E}$  gleich dem negativen Gradienten des elektrischen Potentials ist. Mit den partiellen Ableitungen des Potentials an einem Punkt lassen sich ebenfalls die einzelnen Komponenten des Feldes  $\vec{E_x},\,\vec{E_y}$  und  $\vec{E_z},$  mit

$$
E_x = -\left(\frac{\partial \Phi}{\partial x}\right)_P
$$

$$
E_y = -\left(\frac{\partial \Phi}{\partial y}\right)_P
$$

$$
E_z = -\left(\frac{\partial \Phi}{\partial z}\right)_P
$$

berechnen. Die partiellen Ableitungen lassen sich, wie schon im vorangegangenen Abschnitt, durch die Zentraldifferenzenformel approximieren. An den Randpunkten wird das elektrische Feld wieder mit Hilfe der zweiten Differenzenformel approximiert. Für den Fall der elektrischen Feld Komponente  $E_x$  gilt für innere Punkte die folgende Approximation:

$$
-\left(\frac{\partial \Phi}{\partial x}\right)_P \approx \Phi_E \frac{(\delta x)_w^2}{(\delta x)_w \cdot ((\delta x)_w + (\delta x)_e) \cdot (\delta x)_e}
$$

$$
-\Phi_P \frac{(\delta x)_e^2 - (\delta x)_w^2}{(\delta x)_w \cdot ((\delta x)_w + (\delta x)_e) \cdot (\delta x)_e}
$$

$$
+\Phi_W \frac{(\delta x)_e^2}{(\delta x)_w \cdot ((\delta x)_w + (\delta x)_e) \cdot (\delta x)_e}.
$$
(3.24)

Bei der Approximation an einem Randpunkt wird hier beispielhaft der Fall des östlichen Randes betrachtet:

$$
-\left(\frac{\partial \Phi}{\partial x}\right)_E \approx \Phi_W \frac{(\delta x)_e^2}{(\delta x)_w \cdot ((\delta x)_w + (\delta x)_e) \cdot (\delta x)_e}
$$

$$
-\Phi_P \frac{((\delta x)_e^2 - (\delta x)_w^2)}{(\delta x)_w \cdot ((\delta x)_w + (\delta x)_e) \cdot (\delta x)_e}
$$

$$
+\Phi_E \frac{(\delta x)_e^2 - (\delta x)_w^2 - (\delta x)_e^2}{(\delta x)_w \cdot ((\delta x)_w + (\delta x)_e) \cdot (\delta x)_e}.
$$
(3.25)

Der Wert der elektrischen Feldstärke in jedem Gitterpunkt des Lösungsgebiets lässt sich durch die einzelnen Komponenten mit

$$
E = norm(\vec{E}) = \sqrt{E_x^2 + E_y^2 + E_z^2}
$$
\n(3.26)

berechnen. Mit diesen Approximationen lässt sich das elektrische Feld im gesamten Germaniumkristall für jeden Gitterpunkt berechnen (Abbildung [3.10\)](#page-42-0). Hier lässt sich der Verlauf

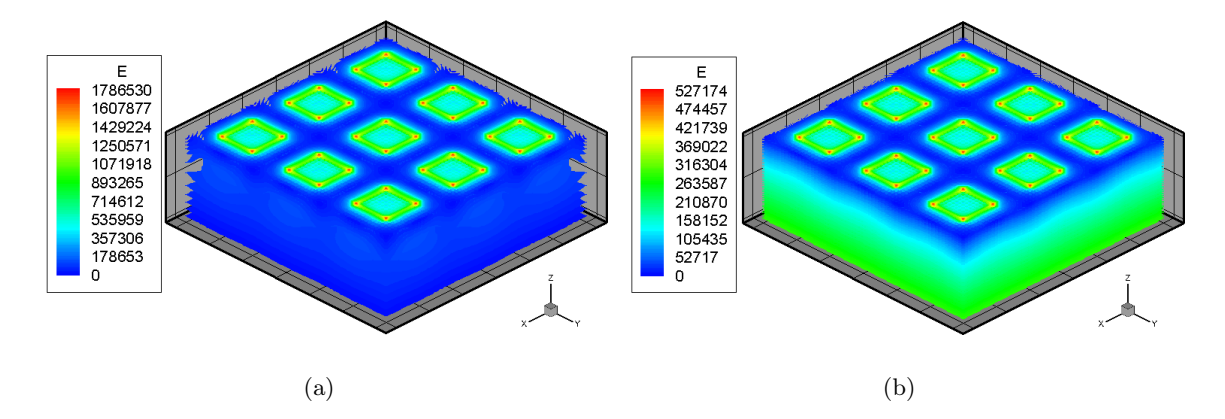

<span id="page-42-0"></span>Abbildung 3.10: Dargestellt ist das elektrische Feld in einem Germaniumkristall mit den Maßen  $(l \times t \times h)$  0.06 $m \times 0.06m \times 0.02m$ . An der unsegmentierten Elektrode ist eine Hochspannung, von 4000 V links und -4000 V rechts, angelegt, die segmentierte Elektrode besteht aus neun geerdeten Pixeln der Größe  $0.01m \times 0.01m$ . In Abbildung (a) wurde ein Sperrkontakt an der segmentierten Elektrode des Germaniumkristalls simuliert in Abbildung (b) ein Sperrkontakt an der unsegmentierten Elektrode. Des große Unterschieds der elektrischen Felder wegen haben die Abbildungen eigene Farbskalen.

des elektrischen Feldes durch den Zusammenhang mit dem Potentialfeld erklären. Im Fall des Sperrkontakts an der segmentierten Elektrode führt das starke Abfallen des Potential in der Nähe der Pixel zu hohen Werten des elektrischen Felds (a). Der Verlauf des elektrischen Feldes im Fall des Sperrkontakts an der unsegmentierten Elektrode (b) weist ebenfalls höhere Werte in der Nähe der Pixel auf, jedoch sind durch die geringere Potentialdifferenz ebenfalls die Werte des elektrischen Feldes niedriger.

Aufgrund der Unterschiedlichen Werte der elektrischen Felder haben beiden Abbildung ihre eigene Farbskalierung. Für einen planaren Germaniumdetektor mit zwei unsegmentierten Elektroden wäre das elektrische Feld konstant mit  $E = 200000 V/m$  und homogen.

#### Elektrische Feldlinien

Für die spätere Betrachtung der Driftbewegung von freien Ladungsträgern, ist es notwendig die elektrischen Feldlinien zu berechnen, da diese den Weg der Ladungsträger durch den Germaniumkristall repräsentieren. Dies lässt sich mit der Eigenschaften der Feldlinien erklären, da sie ihren Anfang auf positiven Ladungen und ihr Ende auf negativen Ladungen haben und damit positiv geladene Körper entlang der Feldlinien bzw. negativ geladene Körper entgegengesetzt der Feldlinien beschleunigt werden. Zudem haben Feldlinien unter anderem die Eigenschaften, dass sie in Richtung des abnehmenden Potentials zeigen, tangential zum elektrischen Feld verlaufen, senkrecht auf den Äquipotentialflächen stehen und niemals eine andere Feldlinie schneiden.

Unter der Annahme, dass das elektrische Feld in jedem Kontrollvolumen konstant ist, lassen

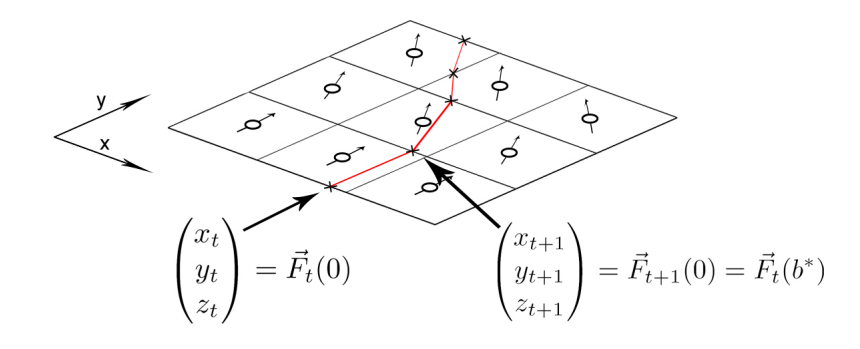

Abbildung 3.11: Im diskreten Gitter setzen sich die Feldlinien aus Geradenstücken  $\vec{F_t}$  zusammen, die jeweils den Verlauf der Feldlinie innerhalb eines Kontrollvolumens beschreiben. Hier ist der Verlauf der Feldlinie auf der  $x-y$ –Ebene dargestellt.

sich die Feldlinien  $F: \mathcal{R} \to \mathcal{R}^3$  als Geradenstücke in den einzelnen KVs konstruieren, mit

<span id="page-43-0"></span>
$$
\vec{F}_t(b) = b\vec{E}_{ijk} + \begin{pmatrix} x_t \\ y_t \\ z_t \end{pmatrix} \quad 0 \le b \le b^* \quad t = 0, 1 \dots \tag{3.27}
$$

Dabei stellen  $x_t$ ,  $y_t$  und  $z_t$  die Koordinaten des Punktes dar, in dem das Geradenstück der Feldlinie startet und b ist ein Skalierungsfaktor für den elektrischen Feldvektor in dem jeweiligen KV, der für b\* den Feldvektor auf den Schnittpunkt mit einer Kontrollvolumenfläche skaliert. Mit Gleichung [3.27](#page-43-0) ist auch die Bedingung erfüllt, dass die Feldlinien tangential zu dem elektrischen Feld verlaufen, da diese in jedem KV die Richtung des elektrischen Feldes annehmen. Der Verlauf der Feldlinien lässt sich damit von einem Startpunkt  $(x_0, y_0, z_0)$  durch die Schnittpunkte der einzelnen KV berechnen,

$$
\begin{pmatrix} x_{t+1} \\ y_{t+1} \\ z_{t+1} \end{pmatrix} = \vec{F}_{t+1}(0) = \vec{F}_t(b^*).
$$
 (3.28)

Der Skalierungsfaktor b\* berechnet sich durch dreimalige Mittelwertbildung. Die erste Mittelwertbildung dient der Skalierung des Feldvektors auf die Eckpunkte der Kontrollvolumenseite, die Zweite der Skalierung auf den Kontrollvolumenkante und die Dritte der Skalierung in der Kontrollvolumenfläche.

Mit Hilfe der dargestellten Berechnungen lässt sich schlussendlich die Driftbewegung eines freien Ladungsträgers für jeden Ort im Kristall simulieren. Eine zweidimensionale Veranschaulichung der Simulation der Feldlinien in einem Germaniumkristall für verschiedene Wechselwirkungsorte zeigt Abbildung [3.12,](#page-44-0) wobei in der linken Abbildung zusätzlich das Kontrollvolumengitter bei einem Sperrkontakt an der segmentierten Elektrode dargestellt ist und in der rechten Abbildung ein Sperrkontakt an der unsegmentierten Elektrode simuliert wurde.

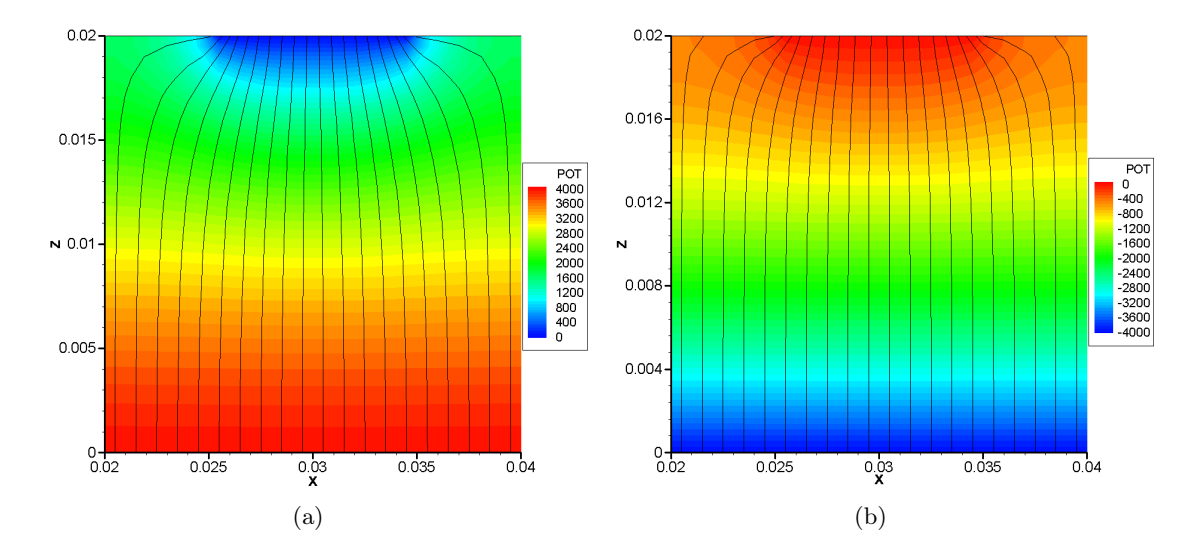

<span id="page-44-0"></span>Abbildung 3.12: Dargestellt ist das elektrische Potentialfeld und der Verlauf der elektrischen Feldlinien in einem Segment eines Germaniumkristalls mit einer Pixelgröße von  $0.01 \text{ m} \times 0.01$ m in der x-z-Ebene (analog für  $y-z$ -Ebene) für in Abbildung (a) einen Sperrkontakt an der segmentierten Elektrode des Germaniums mit dem Gitter der KV und in Abbildung (b) an der unsegmentierten Elektrode des Germanium. Die angelegten Spannungen betragen in Abbildung (a) 4000 V und in Abbildung (b) -4000 V an der unsegmentierten Elektrode.

## <span id="page-44-1"></span>3.3 Sättigungsspannung

Die in einem Germaniumkristall durch Anbringen von p<sup>+</sup>- und n<sup>+</sup>-dotierten Elektroden, entstehende Verarmungszone wird durch das Anlegen einer externen Spannung in Sperrrichtung verbreitert. Die Dicke der Verarmungszone in einem Halbleiterdetektor wird für höhere Spannungen breiter. In der Praxis wird die Verarmungszone solange erweitert, bis sie sich über den gesamten Kristall erstreckt, um das größt mögliche Volumen zum Nachweis einer Wechselwirkung zu erreichen. Die dazu benötigte Spannung ist die Sättigungsspannung. Wird die Spannung über die Sättigungsspannung hinaus weiter erhöht, kann sich die Verarmungszone nicht weiter ausbreiten, die Stärke des elektrischen Feldes steigt jedoch mit der Spannung weiter an. Je nach Lage des Sperrkontakts am Germaniumkristalls breitet sich die Verarmungszone bei einem Sperrkontakt an der segmentierten Elektrode des Germaniumkristall von der segmentierten zur unsegmentierten Elektrode aus, im Fall eines Sperrkontakts an der unsegmentierten Elektrode breitet sie sich in die entgegengesetzte Richtung aus. Dieses Verhalten hat einen wesentlichen Einfluss auf die benötigte Spannung für eine vollständige Sättigung. Da für eine gute Ortsauflösung möglichst kleine Pixel benötigt werden und die Richtung des Anstiegs der Raumladungsdichte die Ortsauflösung ebenfalls verbessert werden soll, wird im Folgenden die Sättigungsspannung in Abhängigkeit dieser beiden Faktoren näher untersucht. Dabei werden die Fälle des des Sperrkontakts an der segmentierten und der unsegmentierten Elektrode gegenübergestellt und der Verlauf der benötigten Sättigungsspannung für den jeweiligen Fall diskutiert. Die für die Simulationen angenommen Werte gleichen den in Abschnitt [2.3](#page-23-0) angegebenen Werten, für die dielektrische Konstante gilt  $\epsilon = 1.469764 \times 10^{-10} [AsV^{-1}m^{-1}].$ 

#### Sperrkontakt an der segmentierten Elektrode

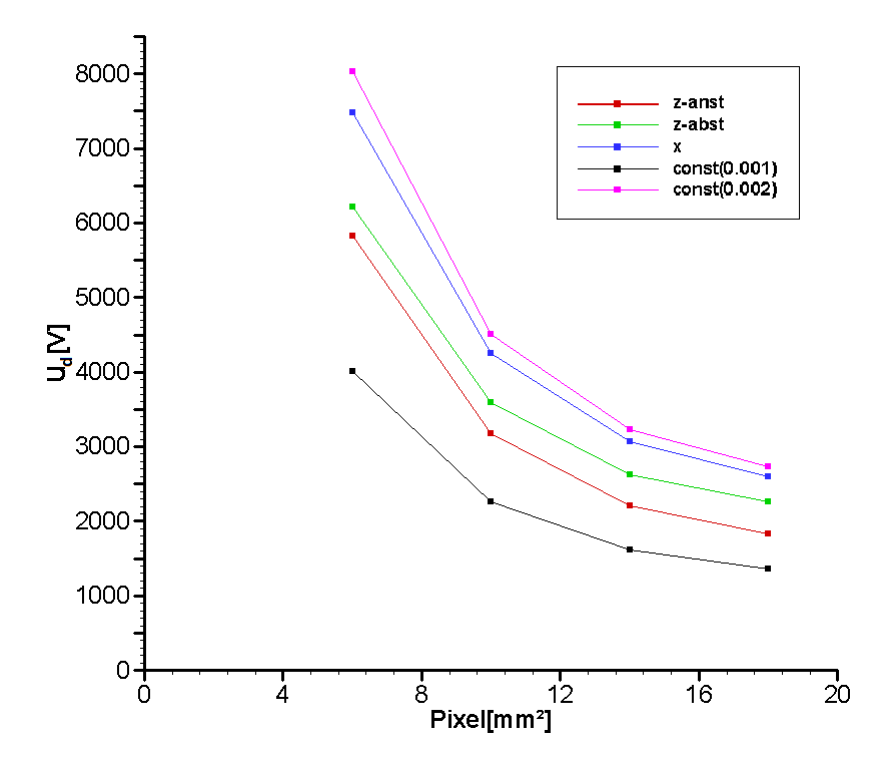

Abbildung 3.13: Dargestellt sind die Sättigungsspannungen  $U_d$  in Abhängigkeit der Pixelgröße, für die verschiedenen Anstiegsrichtung der Raumladungsdichte bzw. verschiedenen Konstantenwerte bei einem Sperrkontakt an der segmentierten Elektrode.

<span id="page-45-0"></span>

| Richtung                | $6\times6$ mm <sup>2</sup> | $10\times10$ mm <sup>2</sup> | $14\times14$ mm <sup>2</sup> | $18\times18$ mm <sup>2</sup> |
|-------------------------|----------------------------|------------------------------|------------------------------|------------------------------|
| $z$ (anst)              | 5828 V                     | 3178 V                       | 2212 V                       | 1836 V                       |
| $z$ (abst)              | 6219 V                     | 3588 V                       | 2629 V                       | 2258 V                       |
| X/V                     | 7478 V                     | 4250 V                       | 3064 V                       | 2601 V                       |
| Konst. $1\times10^{-3}$ | 4015 V                     | 2256 V                       | 1614 V                       | 1365 V                       |
| Konst. $2\times10^{-3}$ | 8030 V                     | 4511 V                       | 3227 V                       | 2729 V                       |

Tabelle 3.3: Dargestellt sind die Sättigungsspannungen  $U_d$  in Abhängigkeit der Pixelgröße, für die verschiedenen Anstiegsrichtung der Raumladungsdichte bzw. verschiedenen Konstantenwerte bei einem Sperrkontakt an der segmentierten Elektrode.

Aus der Abbildung [3.13](#page-45-0) lässt sich entnehmen, dass die Pixelgröße, im Fall des Sperrkontakts an der segmentierten Elektrode, einen starken Einfluss auf die Sättigungsspannung hat. Die für eine bessere Ortsauflösung benötigten, kleinen Pixel, bringen den negativen Effekt der hohen Sättigungsspannung mit sich. Dies lässt sich durch die zunächst radiale Ausbreitung der Verarmungszone erklären, wodurch die Verarmungszone nicht länger proportional zur Dicke des Kristalls ist. Außerdem hat auch die Anstiegsrichtung der Raumladungsdichte einen recht starken Einfluss auf die Sättigungsspannung. Dabei wurden zusätzlich die Sättigungsspannungen für konstante Raumladungsdichten des minimalen ( $\rho = 0.001 C/m^3$ ) und des maximalen Raumladungsdichte-Wertes ( $\rho = 0.002 C/m^3$ ) simuliert. Die Sättigungsspannung für die beiden konstanten Raumladungsdichten bilden, wie zu erwarten, ein Band, in wel-

chem sich die Spannungen der linear ansteigenden Raumladungsdichten befinden. Der Anstieg der Raumladungsdichte von einer Seite zur Gegenüberliegenden, x-Richtung (äquivalent für y-Richtung), hat die höchsten Werte. Dies lässt sich dadurch erklären, dass sich die Verarmungszone an einer Seite, der mit den höheren Raumladungsdichte-Werten, von oben nach unten mit gleichbleibend hohen Werten für die Raumladungsdichte ausbreiten muss. Der Unterschied des Anstiegs von oben nach unten bzw. umgekehrt lässt sich darauf zurückführen, dass sich die Verarmungszone im ersten Fall durch eine stärker werdende Raumladungsdichte ausbreiten muss, wohingegen im zweiten Fall der Widerstand immer schwächer wird. Der Anstieg in z-Richtung von der unsegmentierten Elektrode zu der segmentierten Elektrode (ansteigend), liegt über den Werten der absteigenden Raumladungsdichte von der unsegmentierten Elektrode zu der Segmentierten. Die radiale Ausbreitung der Verarmungszone, von den Pixeln aus, ist am Anfang stärker und nimmt mit steigender Spannung ab. Der größere Widerstand, in der Anfangszone der Ausbreitung, (ansteigend) benötigt eine geringere Spannung, um den Kristall bei einer höheren Raumladungsdichte vollständig zu sättigen. In dem entgegengesetzten Fall (absteigend) steigt der Wert der Raumladungsdichte mit der Breite der Verarmungszone an und fordert damit höhere Spannung für eine vollständige Sättigung.

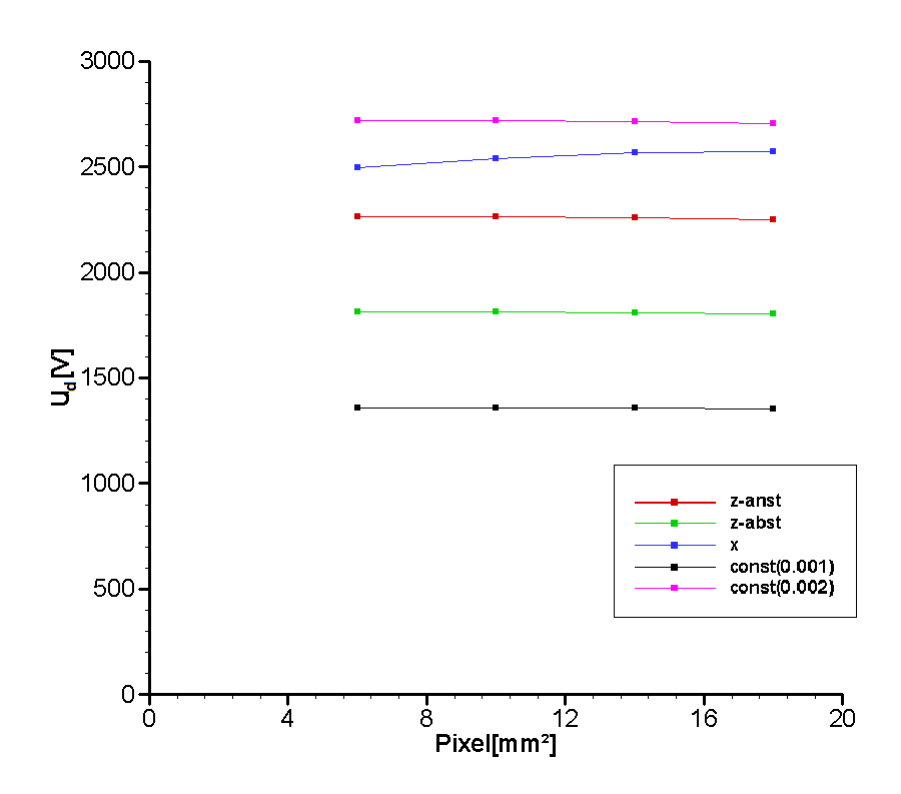

Sperrkontakt an der unsegmentierten Elektrode

<span id="page-46-0"></span>Abbildung 3.14: Dargestellt sind die Sättigungsspannungen  $U_d$  in Abhängigkeit der Pixelgröße, für die verschiedenen Anstiegsrichtung der Raumladungsdichte bzw. verschiedenen Konstantenwerte bei einem Sperrkontakt an der unsegmentierten Elektrode.

Im Falle des Sperrkontakts an der unsegmentierten Elektrode fällt als erstes die Unempfindlichkeit gegenüber der Pixelgröße auf (s. Abb. [3.14\)](#page-46-0). Dieses ist auf die Ausbreitung der

| Richtung                  | $6\times6$ mm <sup>2</sup> | $10\times10$ mm <sup>2</sup> | $14\times14$ mm <sup>2</sup> | $18\times18$ mm <sup>2</sup> |
|---------------------------|----------------------------|------------------------------|------------------------------|------------------------------|
| (anst)<br>z               | 2265 V                     | 2265 V                       | 2262 V                       | 2251 V                       |
| (abst)<br>z               | 1813 V                     | 1813 V                       | 1811 V                       | 1806 V                       |
| X/V                       | 2499 V                     | 2542 V                       | 2570 V                       | 2575 V                       |
| Konst. $1 \times 10^{-3}$ | 1360 V                     | 1359 V                       | 1358 V                       | 1352 V                       |
| Konst. $2\times10^{-3}$   | 2719 V                     | 2718 V                       | 2715 V                       | 2704 V                       |

Tabelle 3.4: Dargestellt sind die Sättigungsspannungen  $U_d$  in Abhängigkeit der Pixelgröße, für die verschiedenen Anstiegsrichtung der Raumladungsdichte bzw. verschiedenen Konstantenwerte bei einem Sperrkontakt an der unsegmentierten Elektrode.

Verarmungszone von der unsegmentierten Elektrode zur segmentierten Elektrode zurückzuführen. Hier breitet sich das elektrische Feld orthogonal zu der unsegmentierten Elektrode aus, dabei ist die Verarmungszone proportional zu der Dicke des Kristalls. Hierbei ist besonders der Verlauf der Sättigungsspannungen bei einem Anstieg der Raumladungsdichte in x-Richtung auffällig, da mit steigender Pixelgröße, entgegen aller anderen Fälle, eine höhere Spannung für die vollständige Sättigung benötigt wird. Um sicher zu gehen, dass dieser Effekt nicht aufgrund eines zu groben Gitters bzw. eines Fehlers im Programm herrührt, wurden die Sättigungsspannungen mit einem feineren Gitter berechnet (s. Abb. [4.2\)](#page-62-0).

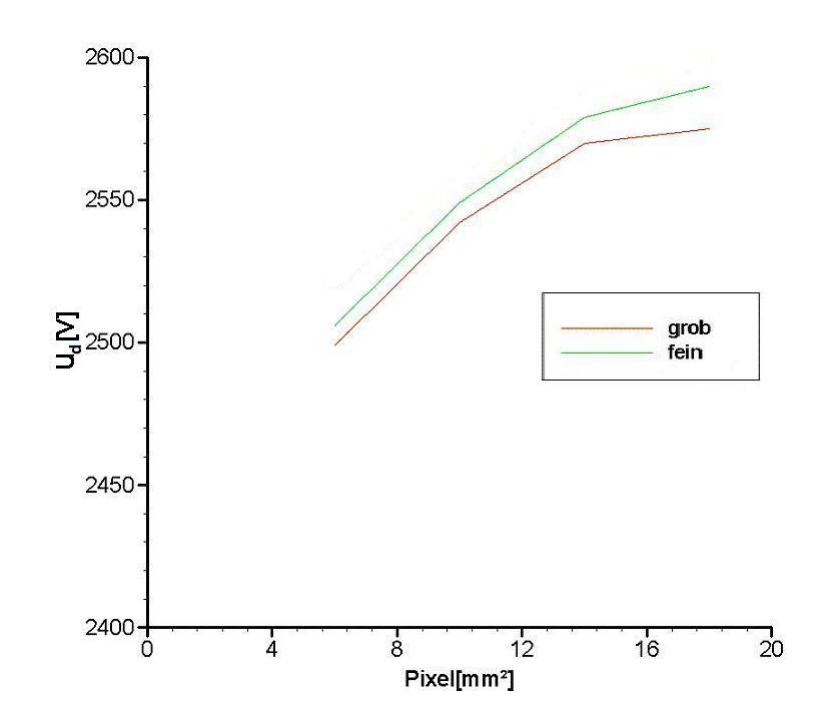

Abbildung 3.15: Verlauf der Sättigungsspannungen für eine ansteigende Raumladungsdichte in x-Richtung, berechnet mit einem selbst geschriebenem FORTRAN-Code (grobes Gitter/feineres Gitter), für verschiedene Pixelgrößen bei einem Sperrkontakt an der unsegmentierten Elektrode.

Wie aus der Grafik zu entnehmen ist, kann man daraus schließen, dass der etwas untypische Verlauf der Sättigungsspannungen nicht auf ein Fehler im selbst geschriebenen FORTRAN-Code zurückzuführen, da sich der Verlauf für feinere Gitter bestätigt. Die Sätti-

| Pixel                        | Sättigungsspannung  V |      |  |
|------------------------------|-----------------------|------|--|
|                              | grob                  | fein |  |
| $6\times 6$ mm <sup>2</sup>  | 2499                  | 2506 |  |
| $10\times10$ mm <sup>2</sup> | 2542                  | 2549 |  |
| $14\times14$ mm <sup>2</sup> | 2570                  | 2579 |  |
| $18\times18$ mm <sup>2</sup> | 2575                  | 2590 |  |

Tabelle 3.5: Verlauf der Sättigungsspannungen für eine ansteigende Raumladungsdichte in x-Richtung, berechnet mit einem selbst geschriebenem FORTRAN-Code (grobes Gitter/feineres Gitter), für verschiedene Pixelgrößen bei einem Sperrkontakt an der unsegmentierten Elektrode.

gungsspannungen der beiden Simulationen mit konstanter Raumladungsdichte bilden wieder ein Band in dem die Sättigungsspannungen der linear ansteigenden Raumladungsdichten liegen. Festzustellen ist, dass die Simulation für den Anstieg in x-Richtung die höchsten Spannungen liefert, welches auf den gleichen Grund zurückzuführen ist wie schon bei der Simulation des Sperrkontakts an der segmentierten Elektrode. Für die Fälle der Anstiege der Raumladungsdichte in z-Richtung ist wie zu erwarten war der entgegengesetzte Effekt aufgetreten. Die Sättigungsspannungen für eine, von der unsegmentierten Elektrode zu der Segmentierten, absteigende Raumladungsdichte sind geringer als die Spannungen für den ansteigenden Fall.

Der Grund für den großen Unterschied der Sättigungsspannungen für die Fälle des Sperrkontakts, ist auf die Ausbreitungsart der Verarmungszone zurückzuführen. Die beiden Fälle gelten ebenso für einen n-dotierten Germaniumkristall bei einer Erzeugung eines Sperrkontakts an der segmentierten bzw. unsegmentierten Elektrode. Da man in der Realität nur Spannungen von bis zu 5000 V umsetzen kann, lässt sich aus den Simulationen schließen, dass man in der Wahl der Pixelgröße im Fall des Sperrkontakts an der segmentierten Elektrode eingeschränkt ist. Im Fall des Sperrkontakts an der unsegmentierten Elektrode hingegen fällt die Pixelgröße kaum ins Gewicht. Zu beachten ist zusätzlich die Raumladungsdichte, welche in den Simulationen einem Germaniumkristall mit hohen Reinheitsgrad entspricht. Eine geringere Reinheit des Germaniumkristalls führt zu einem starken Anstieg der benötigten Spannungen für eine vollständige Sättigung.

Bei Betrachtung der Sättigungsspannung kommt man zu dem Schluss den Sperrkontakt an der unsegmentierten Elektrode zu erzeugen, da die benötigten Spannungen kaum Abhängigkeit der Pixelgröße aufzeigen und sich dadurch eine segmentierte Elektrode mit einer Pixelgröße von  $0.004 \times 0.004 \, m^2 - 0.006 \times 0.006 \, m^2$  Problemlos verwirklichen lassen. In diesem Fall lässt sich allerdings, im Gegensatz zu einem Sperrkontakt an der segmentierten Elektrode, kaum Abhängigkeit des Wechselwirkungsortes von den Pulsformen in x-Richtung erwarten. Es ist also sinnvoll einen Mittelweg zwischen der benötigten Sättigungsspannung und der Pixelgröße für den Fall eines Sperrkontakts an der segmentierten Elektrode zu finden, um eine Verbesserung der Ortsauflösung zu erreichen. Zu diesem Zweck werden im folgenden Abschnitt nur Pulsformen mit einem Sperrkontakt an der segmentierten Elektrode betrachtet.

### <span id="page-49-2"></span>3.4 Berechnung und Analyse der Pulsformen

Bei jeder Wechselwirkung eines  $\gamma$ -Quants mit dem Germaniumkristall wird Energie an ein Elektron übergeben. Sobald die Energie geringer als wenige hundert keV je Wechselwirkung, für  $\gamma$ -Quanten mit Energien von weniger als 1 MeV, ist, wird dieses in einem Umkreis von weniger als 1 mm gestoppt. Die Energie wird Schritt für Schritt durch Anregen von Elektronen-Loch-Paaren absorbiert. Aus diesem Grund wird angenommen, dass eine Wechselwirkung die freien Ladungsträger in einem punktähnlichen Volumen erzeugt. Die Signale an den Kontakten des Germaniumkristalls, werden durch den Drift der freien Ladungsträger induziert, welcher von dem elektrischen Feld im Innern des Germaniumkristalls herrührt. Bei den Berechnungen dieser Pulsformen hängt die Driftgeschwindigkeit der freien Ladungsträger stark von dem elektrischen Feld ab, dabei ist die Abhängigkeit für die Geschwindigkeit der Löcher und der Elektronen verschieden. Das elektrische Feld gibt ebenfalls die Richtung der Driftgeschwindigkeit für die freien Ladungsträger an. Ziel ist es den Wechselwirkungsort eines γ-Quanten durch die erzeugte Pulsform rekonstruieren zu können.

#### Berechnung der Pulsformen

In Abschnitt [2.4](#page-25-0) wurde für das Ladungsdifferential  $dQ_i (= I_i dt)$  die Gleichung [2.16](#page-26-0)

$$
dQ_i = q_i \vec{E}_{W,i}(\vec{s_i}) d\vec{s_i}
$$

aufgestellt. Bei gegebenem elektrischen Feldvektor, Wechselwirkungsort und der dort deponierten Energie kann der Drift der Ladungsträger (d.h. der Elektron-Loch-Paare) und damit der Ladungspuls numerisch berechnet werden. Die Trajektorie der Ladungsträger berechnet sich zu

<span id="page-49-0"></span>
$$
d\vec{s}_i = \vec{v}_i \left(\vec{E}(\vec{s}_i)\right) dt, \qquad (3.29)
$$

mit  $\vec{s}_i$  als Ortsvektor und dem Geschwindigkeitsvektor  $\vec{v}_i$  in dem jeweiligen Ort. Die in Gleichungen [3.29](#page-49-0) verwendete Funktion  $v(E)$  für die Driftgeschwindigkeit in Abhängigkeit vom elektrischen Feld wurde von Ottaviani et al. empirisch ermittelt [\[20\]](#page-74-2). Wie in Abbildung [3.16](#page-50-0) zu sehen ist, hängt die Driftgeschwindigkeit neben dem elektrischen Feld noch von der Gitterebene ab, entlang derer sich die Ladungsträger bewegen. Dabei wächst die Driftgeschwindigkeit für kleine Feldstärken linear mit dem elektrischen Feld und läuft bei großen Feldstärken in die Sättigung. In der Simulation wurde die mathematische Beschreibung des Kurvenverlaufs, aufgestellt von Canali et al. [\[3\]](#page-73-0), verwendet. Sie lautet:

<span id="page-49-1"></span>
$$
\vec{v}_i(\vec{E}(\vec{s}_i)) = \frac{\mu_0 \vec{E}(\vec{s}_i)}{\left[1 + \left(\frac{|\vec{E}(\vec{s}_i)|}{E_0}\right)^{\gamma}\right]^{1/\gamma}}
$$
(3.30)

Dabei spiegelt der Koeffizient  $\mu_0$  die Beweglichkeit der Ladungsträger bei niedrigen Feldstärken wieder,  $\gamma$  und  $E_0$  sind empirisch ermittelte Fitparameter für den jeweiligen Ladungsträger. Die Untersuchungen von G. Ottaviani haben den in Abbildung [3.16](#page-50-0) Verlauf der Geschwindigkeiten für Löcher und Elektronen ergeben, zusätzlich existiert eine Abhängigkeit der Driftgeschwindigkeiten von der Temperatur des Germaniums. Dabei lässt sich der Effekt

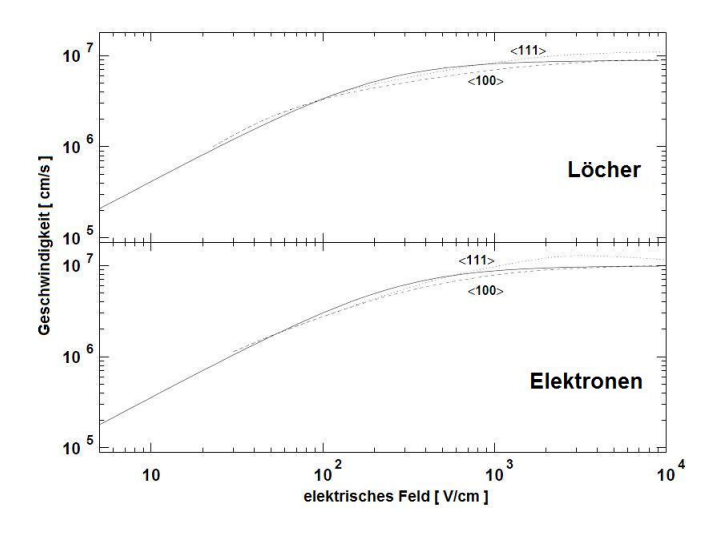

<span id="page-50-0"></span>Abbildung 3.16: Die Driftgeschwindigkeiten der Ladungsträger in einem Germaniumkristall als eine Funktion der elektrischen Feldstärke. Die gestrichelte bzw. die gepunktete Linie stellen die gemessenen Werte der Geschwindigkeiten und die durchgezogene Linie die approximierte Funktion dar.

feststellen, dass bei hohen Feldstärken eine Sättigungsgeschwindigkeit erreicht wird, welche für weitere Erhöhung der Feldstärken ihren Wert behält.

Die für die Gleichung [3.30](#page-49-1) von C. Canali bestimmten Fitparameter für Elektronen und Löcher in einem Germaniumkristall mit einer Temperatur von 77 K sind in der folgenden Tabelle abgebildet.

| Elektronen                       | Löcher                                       |
|----------------------------------|----------------------------------------------|
| $\gamma = 1.32$                  | $\gamma=1.36$                                |
| $\mu_0=3.6\;{\rm m^2/V\;s^{-1}}$ | $\mu_0 = 4.2 \text{ m}^2/\text{V} \text{ s}$ |
| $E_0 = 27500 V/m$                | $E_0 = 21050$ V/m                            |

Tabelle 3.6: Fitparameter für die von C. Canali entwickelte Gleichung der Driftgeschwindigkeiten in Germanium mit einer Temperatur von 77 K.

Um Speicherplatz bzw. das explizites Lösen der Integration in Gleichung [2.16,](#page-26-0) bei der Berechnung des induzierten Signals, zu sparen, wird der Wert des elektrischen Felds im weighting field durch die Potentialdifferenz mit

$$
E_{W,i}(\vec{s_i}) \ d\vec{s_i} \approx \Phi_{W,i}(\vec{s_i} + d\vec{s_i}) - \Phi_{W,i}(\vec{s_i}) \tag{3.31}
$$

berechnet. Mit den oben dargestellten Gleichungen lässt sich die zeitliche Entwicklung des Ladungspulses für einen gegebenen Wechselwirkungsort berechnen, das Gesamtausgangssignal ergibt sich aus der Summe der beiden erzeugten Signale der Elektronen und Löcher

$$
U(t+dt) \propto Q(t+dt) = Q(t) + dQ_e + dQ_h.
$$
\n(3.32)

Dabei wird solange über Gleichung [2.16](#page-26-0) integriert, bis beide Ladungsträger den jeweiligen Kontakt erreicht haben. Für die numerische Integration wird eine, für das gewählte Gitter geeignete, Zeitschrittweite von 1 ns benutzt. Bei den entstehenden Signalen lassen sich zwei Hauptarten von Signalen finden. Das Signal in dem betrachteten Segment nennt man Nettoladungssignal, wenn die Ladungsträger letzten Endes zu den Kontakten in diesem Segment driften. Die induzierten Signale (Spiegelladungen) in allen anderen Segmenten, welche nur vorübergehend auftreten, nennt man kurzfristig auftretendes Signal. Die Größe der influenzierten Ladungen hängt jeweils von dem Aufenthaltsort der driftenden Ladungen ab.[\[17\]](#page-74-0)

#### Nettoladungssignal

Das Signal setzt sich aus zwei Anteilen zusammen, den influenzierten Spiegelladungen der zur rechten Elektrode driftenden Elektronen  $q^-$  und den nach links driftenden Löchern  $q^+$ . Die Löcher  $q^+$  influenzieren negative Ladungen auf der Elektrode, diese werden vom Vorverstärker als positive Ladung gemessen. Je näher die Löcher  $q^+$  der Elektrode kommen, desto höher wird die influenzierte Ladung. Kurz vor der Sammlung der Löcher  $q^+$  entspricht die negative Influenzladung der Gesamtladung der Löcherkomponente  $q^+$ . Daraufhin wird die Komponente  $q^+$  an der Elektrode gesammelt und kompensiert dort die gleichgroße negative Influenzladung. Gleichzeitig influenzieren aber die anderen Ladungskomponenten  $q^-$  positive Ladungen auf dieselbe Elektrode, der Vorverstärker misst also eine negative Ladung, die aber kleiner wird, da sich die Komponente q <sup>−</sup> mit der Zeit von der Elektrode entfernt. Das am Vorverstärker anliegende Signal setzt sich als Summe aus den beiden influenzierten Beiträgen  $q^-$  und  $q^+$  zusammen. Dieses Verhalten ist in umgekehrter Weise an der anderen Elektrode festzustellen. An dieser induzieren die Elektronen  $q<sup>−</sup>$  ein mit der Zeit stärker werdendes positives Signal und die  $q^+$  Komponente ein schwächer werdendes negatives Signal am Vorverstärker der Elektrode. Das Gesamtsignal ist die Summe der beiden positiven Signale. Dieser Vorgang ist in Abbildung [3.17](#page-51-0) für einen Wechselwirkungsort nahe der positiv dotierten Elektrode dargestellt. Zum Zeitpunkt  $t=t_0$  haben beide Ladungskomponenten denselben

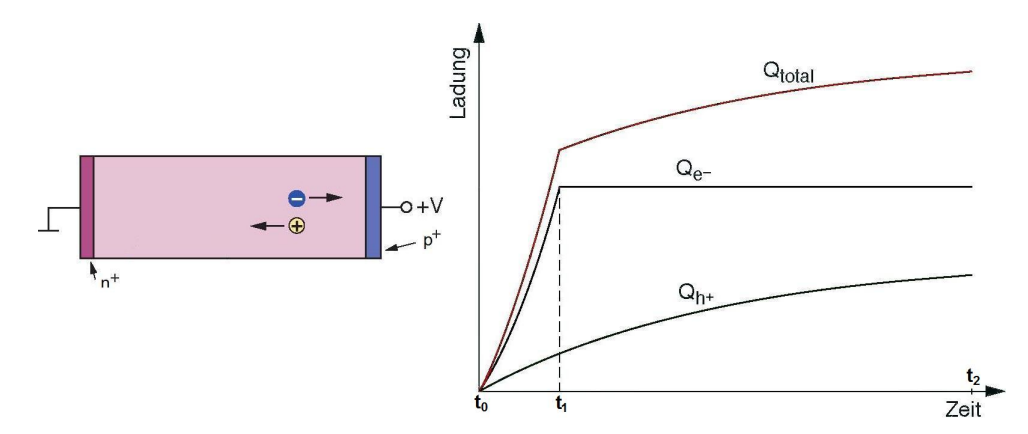

<span id="page-51-0"></span>Abbildung 3.17: Zu sehen ist ein planerer Germanium-Halbleiterdetektor (links) mit der angedeuteten Driftbewegung der freien Ladungsträger. Auf der rechten Seite sieht man die durch die Driftbewegungen erzeugten Pulsformen zum Zeitpunkt der Entstehung  $(t_0)$ , des Ladungssammlungendes der Elektronen  $(t_1)$  und zum Zeitpunkt der Gesamtladungssammlungendes  $(t_2)$ .[\[13\]](#page-73-1)

Ort und ihre Influenzladungen heben sich gegenseitig auf. Bei  $t=t_1$  wird die Komponente  $q^$ an der Elektrode gesammelt, es wird aber noch nicht die gesamte Ladung nachgewiesen, da von der anderen Komponente immer noch Ladungen umgekehrten Vorzeichens influenziert werden. Erst beim Zeitpunkt  $t=t_2$ , sind auch die Komponenten  $q^+$  an der anderen Elektrode

gesammelt, nun bricht der Einfluss der Influenzladungen zusammen und die gesamte Ladung der Komponente  $q^-$  liegt am Vorverstärker an.[\[30\]](#page-74-3)

#### Spiegelladungen

Die Energie der beiden Ereignisse wird jeweils komplett im Segment der Wechselwirkung absorbiert. Trotzdem ist in allen anderen Segmenten während des Sammelvorgangs ein Signal, welches während der Anstiegszeit des Nettoladungssignals wieder auf die Basislinie zurückfällt, zu sehen. In diesen Segmenten wird also keine Ladung gesammelt. Die Stärke der induzierten Signals ist von der Entfernung des Wechselwirkungsortes der zu betrachteten Elektrode abhängig. Dadurch werden auch die Pulsformen der Spiegelladungen für die Rekonstruktion des Wechselwirkungsortes interessant, da sie jedem Wechselwirkungsort ein zusätzliches Identifikationsmerkmal geben.

Die Simulation des Nettoladungssignals und des Spiegelladungssignals, für einen Wechselwirkungsort im Zentrum des Germaniumkristalls, nahe zur unsegmentierten Elektrode, ist in Abbildung [3.18](#page-52-0) dargestellt.

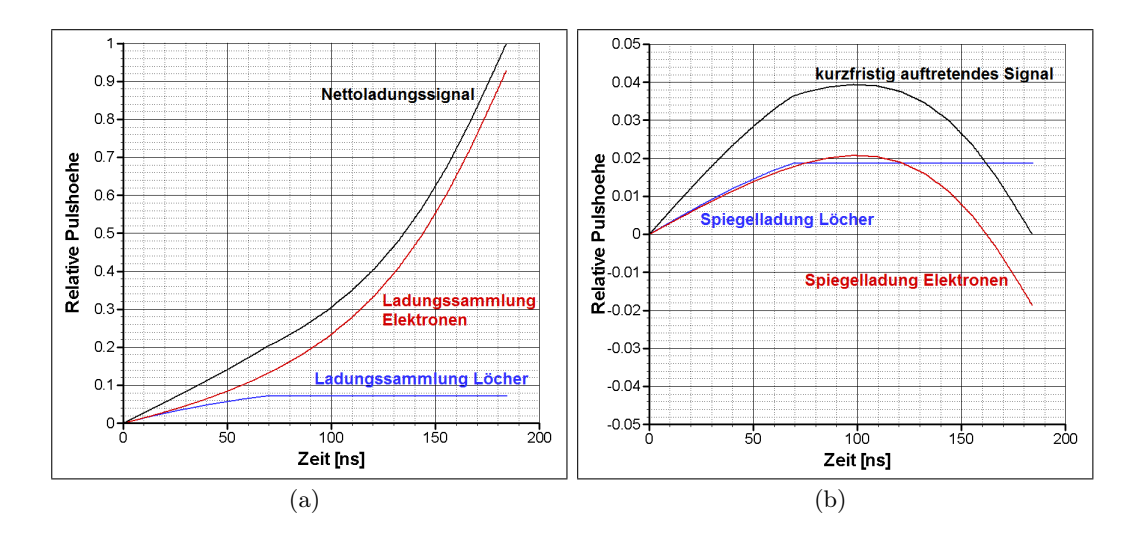

<span id="page-52-0"></span>Abbildung 3.18: Abbildung (a) zeigt den Pulsformverlauf für eine Wechselwirkung, die direkt im Zentrum, nahe zum unteren Kontakt der aktiven Elektrode stattfand (Nettoladungssignal). Abbildung (b) zeigt die Pulsform der dazugehörigen influenzierten Spiegelladung an einer Nachbarelektrode.

Im folgenden sind Simulationen der Pulsformen einer Wechselwirkung, für verschiedene Raumladungsdichten, im zentralen Segment (Segment 5) für alle neun Segmente, in einem Germaniumkristall mit Sperrkontakt an der segmentierten Elektrode, dargestellt. Dabei lässt sich im Hauptsegment, das Segment in dem die Wechselwirkung stattfindet, immer das Nettoladungssignal finden. Die acht anderen Segmente liefern jeweils das auftretende Spiegelladungssignal, welches bei abgeschlossener Ladungsträgersammlung wieder auf die Basislinie zurückfällt. Als Referenz ist das Gesamtausgangssignal für eine konstante Raumladungsdichte, als grüne Linie, aufgetragen. Dabei ist im Fall einer in z-Richtung ansteigenden Raumladungsdichte kaum eine Veränderung der Ladungssignale festzustellen, bei einer in z-Richtung absteigenden, ist eine geringe Änderung zu sehen. Die größte Abweichung von der konstanten Raumladungssdichte ist bei einem Anstieg in x-Richtung aufgetreten.

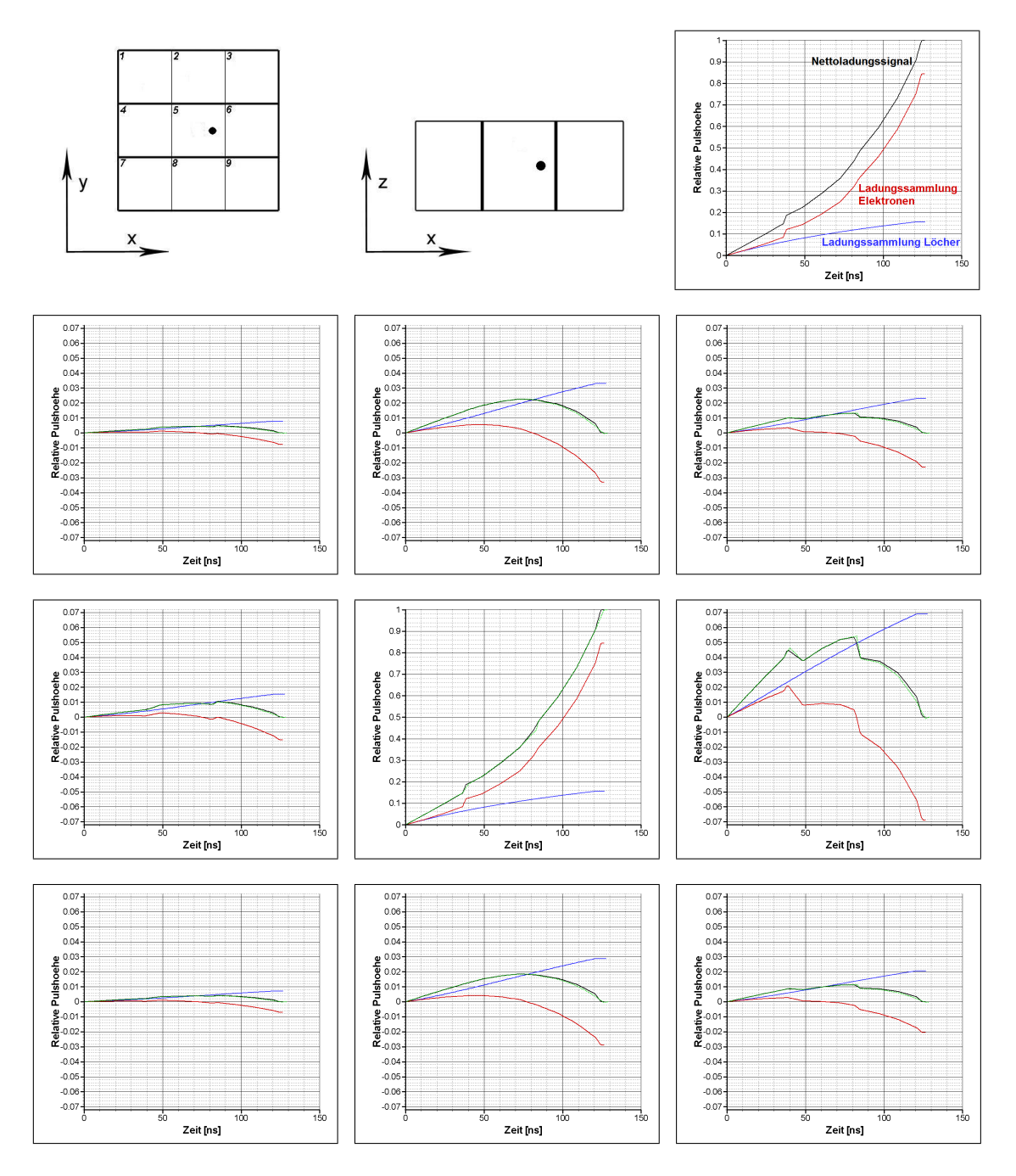

Abbildung 3.19: Dargestellt ist das Nettoladungssignal in Segment 5 und die acht Spiegelladungssignale in den Nachbarsegmenten für den Wechselwirkungsort  $x = 35$  mm,  $y = 30$  mm und  $z = 10$  mm bei einem linearen Anstieg der Raumladungsdichte in  $z$ -Richtung (aufwärts). Der Verlauf für die konstante Raumladungsdichte wird durch die grüne Linie repräsentiert und zeigt eine minimale Abweichung gegenüber der ansteigenden Raumladungsdichte auf.

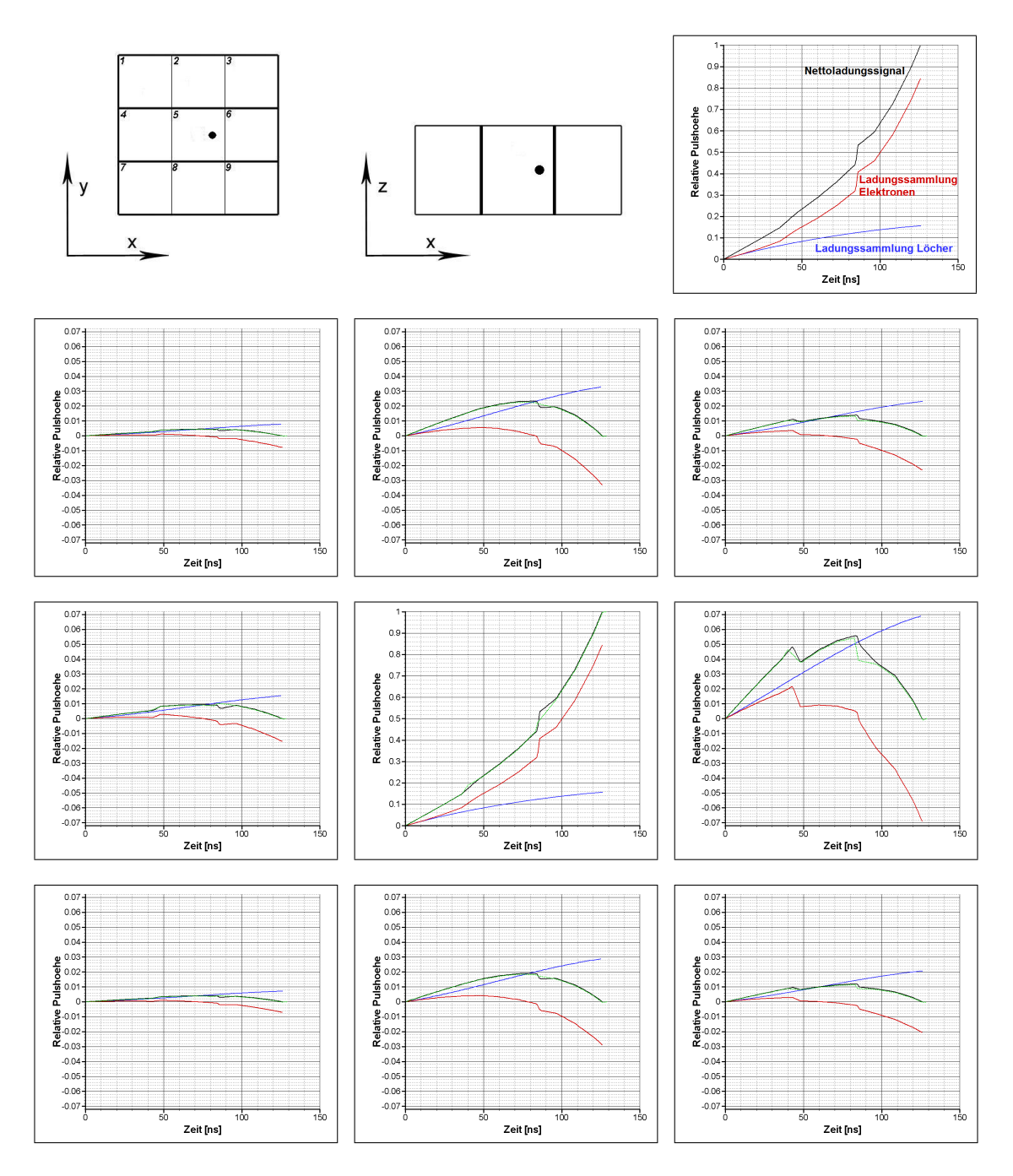

Abbildung 3.20: Dargestellt ist das Nettoladungssignal in Segment 5 und die acht Spiegelladungssignale in den Nachbarsegmenten für den Wechselwirkungsort  $x = 35$  mm,  $y = 30$  mm und  $z = 10$  mm bei einem linearen Anstieg der Raumladungsdichte in  $z$ -Richtung (abfallend). Der Verlauf für die konstante Raumladungsdichte wird durch die grüne Linie repräsentiert, dabei lässt sich ein leichter Unterschied der Ladungspulse, vor allem in den Segmenten 3, 6 und 9, feststellen.

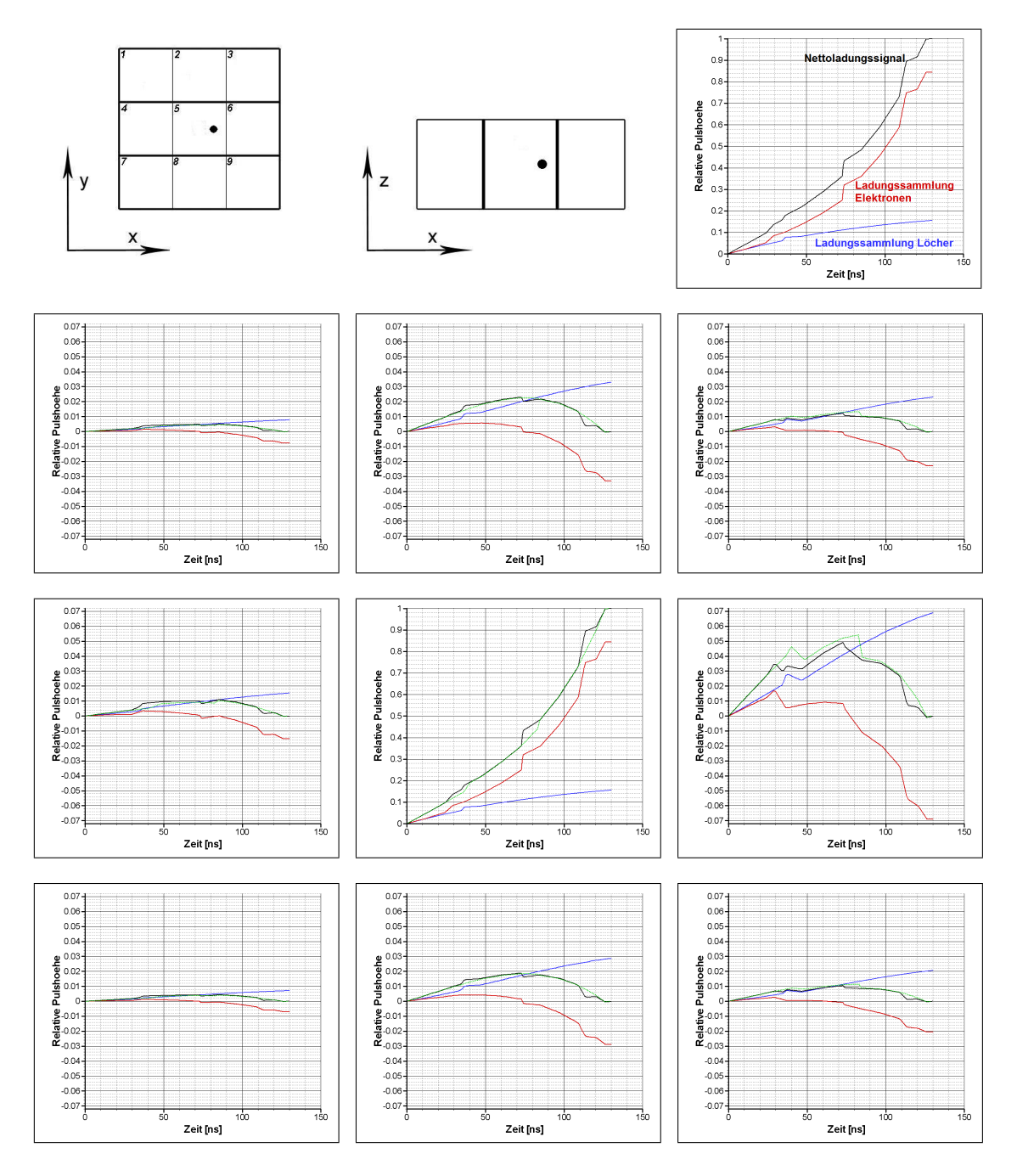

Abbildung 3.21: Dargestellt ist das Nettoladungssignal in Segment 5 und die acht Spiegelladungssignale in den Nachbarsegmenten für den Wechselwirkungsort  $x = 35$  mm,  $y = 30$  mm und  $z = 10$  mm bei einem linearen Anstieg der Raumladungsdichte in  $x$ -Richtung. Der Verlauf für die konstante Raumladungsdichte wird durch die grüne Linie repräsentiert, der Unterschied der Ladungspulse in Segment 3, 6 und 9 ist in diesem Fall deutlich sichtbar, aber auch in den restlichen Segmenten sind leichte Unterschiede zu erkennen.

#### Pulsformanalyse

Ziel der Pulsformanalyse ist es anhand der entstandenen Pulsformen den Wechselwirkungsort im Germaniumkristall rekonstruieren zu können. Dabei wird unter anderem die Zeit bis zur vollständigen Ladungsträgersammlung, sowie die Zeiten bis zum  $30\%$  (T<sub>30</sub>) bzw.  $90\%$  $(T_{90})$  Anstieg des Ladungssignals zur Einschränkung des Wechselwirkungsortes betrachtet (Abb. [3.22\)](#page-56-0). In der Diplomarbeit von I. Maden [\[17\]](#page-74-0) wurde die Pulsformanalyse für die selbe

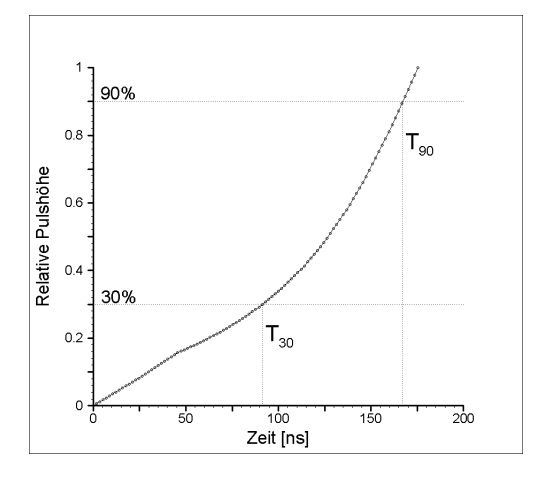

<span id="page-56-0"></span>Abbildung 3.22: Pulsform und die Darstellung von  $T_{30}$  und  $T_{90}$  für eine Wechselwirkung nahe zum unteren Kontakt im Zentrum des Detektors.

Geometrie eines Germaniumkristalls für den Fall der konstanten Raumladungsdichte schon durchgeführt. Die im folgenden durchgeführten Simulation bauen auf den Ergebnissen von I. Maden auf und dienen der Untersuchung, einer möglichen Verbesserung der Ortsauflösung, durch einen linearen Anstieg der Raumladungsdichte in eine Koordinatenrichtung. Um den Zusammenhang der Anstiegszeiten mit den Wechselwirkungsorten zu zeigen, werden in einem Segment für alle Wechselwirkungsorte die verschiedenen Anstiegszeiten berechnet.

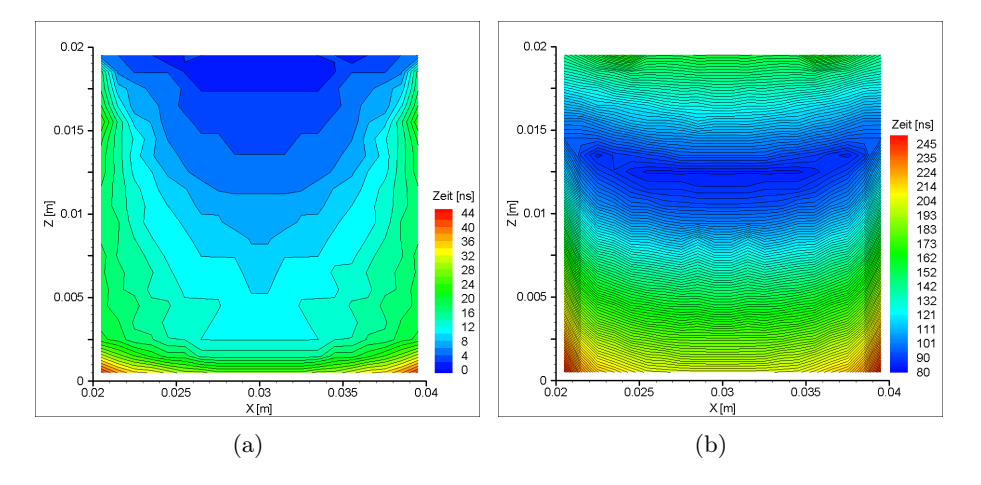

<span id="page-56-1"></span>Abbildung 3.23: Die T<sub>10</sub> (a) bzw. T<sub>90</sub> (b) - Zeit Darstellung in der x-z-Ebene (analog für die y-z-Ebene) des betrachteten Segments.

Aus den Berechnungen geht hervor, dass für  $T_{10}$ -Zeiten die Ortsauflösung in x-Richtung relativ gut ist, jedoch die Auflösung in z-Richtung zu ungenau ist (s. Abb. [3.23](#page-56-1) (a)). Bei späteren Zeiten, z.B. der T<sub>90</sub>-Zeiten, nimmt die Auflösung in z-Richtung sukzessive zu, allerdings mit dem Effekt, dass die Höhenlinien in z-Richtung flacher werden und sich damit die Auflösung in x-Richtung verschlechtert. Zu dem negativen Effekt der Auflösung in x-Richtung kommt die zunehmende Doppeldeutigkeit der z-Werte (Abb. [3.24](#page-57-0) (b)). Einen relativ guten Mittelweg bietet hier die T30-Zeit, da bei dieser die Anstiegszeiten der Wechselwirkungen nahe am oberen Kontakt kürzer als bei Wechselwirkungen nahe am unteren Kontakt ist. Sie ermöglicht daher eine eindeutige Bestimmung der z-Koordinate. Um den Bereich des Wechselwirkungsortes zu minimieren, wird der Bereich der Wechselwirkungen der T30-Zeiten mit denen der T90-Zeiten geschnitten, dadurch wird die Auflösung in x-Richtung leicht verbessert (s. Abb. [3.24\)](#page-57-0).[\[17\]](#page-74-0)

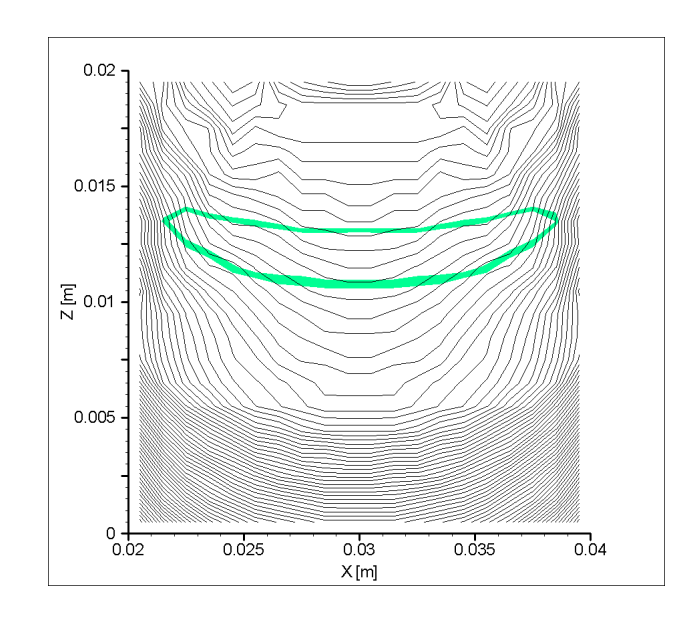

<span id="page-57-0"></span>Abbildung 3.24: Der grün markierte Bereich spiegelt die Punkte in denen die T90-Zeit zwischen 90 ns und 92 ns liegt wieder. Die Schnittfläche der T<sub>30</sub>-Zeit (dargestellt durch die schwarzen Höhenlinien) mit dem grünen Bereich grenzt den möglichen Wechselwirkungsort ein. Dargestellt in der x-z-Ebene (analog für die y-z-Ebene).

Durch Einbringen der sich im Detektor verändernden Raumladungsdichte erhofft man sich, vor allem durch die Veränderung in x-Richtung, eine Verbesserung der Ortsauflösung durch Asymmetrie der Höhenlinien. Die Simulationen mit verschiedenen Raumladungsdichtefunktionen haben allerdings nur mäßig zu dieser Asymmetrie beigetragen (s. Abb. [3.25\)](#page-58-0), sodass keine deutliche Verbesserung für die Ortsauflösung der Wechselwirkungsorte festzustellen ist. Lediglich im Fallbeispiel einer ansteigenden Raumladungsdichte in x-Richtung lässt sich eine geringe Verzerrung feststellen, Abbildung [3.25](#page-58-0) (c). Diese ist aber nicht stark genug, um eine wirkliche Verbesserung in der Ortsauflösung zu erzielen.

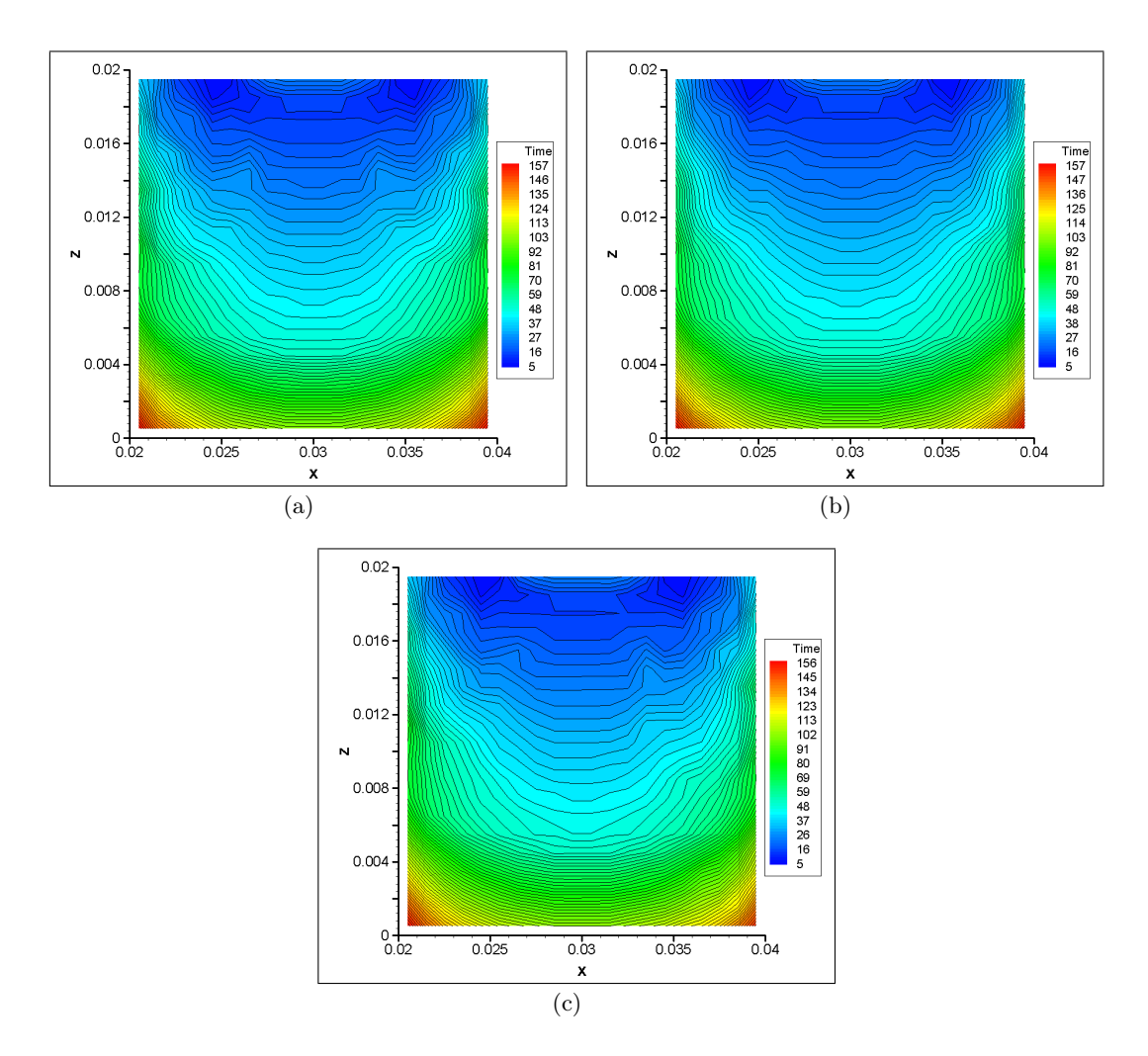

<span id="page-58-0"></span>Abbildung 3.25: Dargestellt sind die T30-Zeiten der Ladungsträgersammlungen für eine ansteigende Raumladungsdichte (a) z-Richtung (aufwärts) bzw. absteigende Raumladungsdichte (b) z-Richtung (abfallend) und x-Richtung (c) (analog für y-Richtung).

Jedoch ist eine zusätzliche Verbesserung der Ortsauflösung durch die Signale der Nachbarsegmente zu erreichen. Für die Untersuchung dieses Effekts, auf die Ortsauflösung, werden die Hoch- und Tiefpunkte der Pulsformen an den Nachbarelektroden für jeden Wechselwirkungsort des Hauptsegments betrachtet und das Verhältnis, für zwei sich gegenüberliegende Segmente, in der folgenden Form berechnet.

$$
k_{max}(x,z) = \frac{A_{max}^r}{A_{max}^l} \text{ bzw. } k_{min}(x,z) = \frac{A_{min}^r}{A_{min}^l},
$$
\n(3.33)

wobei  $A_{max}^i$ , mit  $i = (r, l)$ , die Hochpunkte und  $A_{min}^i$  die Tiefpunkte der jeweiligen Pulsform für das linke  $A^l$  bzw. rechte Segment  $A^r$  sind. Die Verhältnislinien geben dabei eine sehr gute Ortsauflösung in x-Richtung jedoch eine schlechte Auflösung in z-Richtung wieder (Abb. [3.26\)](#page-59-0).

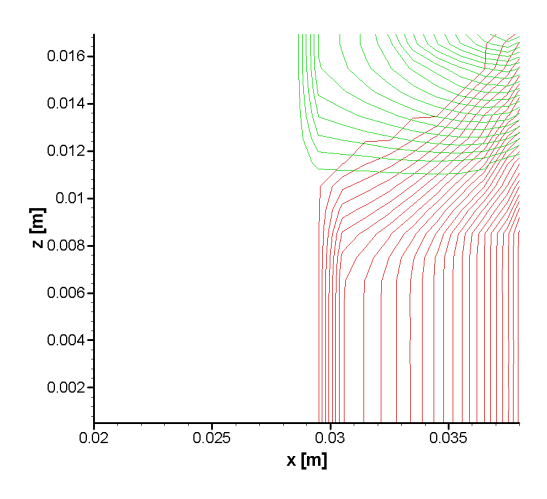

<span id="page-59-0"></span>Abbildung 3.26: Darstellung der Amplitudenverhältnisse der Hochpunkte (roten Linien) und Tiefpunkte (grünen Linien) von den Segmenten 4 und 6 in der x-z-Ebene (analog für  $y-z-Ebene$ ) liefern eine gute Ortsauflösung in x-Richtung.

Die Kombination der Anstiegszeiten  $T_{90}$  und des Verhältnisses k führen zu einer guten Ortsauflösung für beide Richtungen und erlauben dadurch eine, relativ genaue, Rekonstruktion des Wechselwirkungsortes anhand der Pulsformen von allen Segmenten (s. Abb. [3.27\)](#page-59-1).

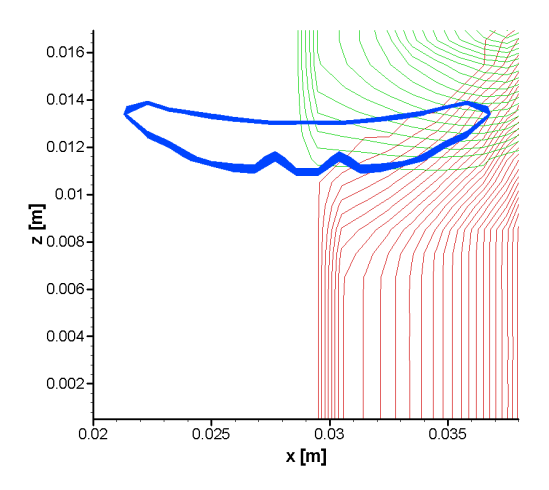

<span id="page-59-1"></span>Abbildung 3.27: Darstellung der Amplitudenverhältnisse der Hochpunkte (roten Linien) und Tiefpunkte (grünen Linien) von den Segmenten 4 und 6 in der x-z-Ebene (analog für  $y-z$ -Ebene) und der  $T_{90}$ -Zeiten des Segments 5, liefern eine gute Ortsauflösung in x-Richtung und in z-Richtung.

# 4 Simulation mit COMSOL Multiphysics <sup>R</sup>

Für die Simulation von komplexen Germaniumkristallgeometrien ist das selbst erstellte Programm in FORTRAN nicht geeignet, da die Finite Volumen Methode ein nur mäßig flexibles Gitter zulässt. Auch die Genauigkeit ist ein Störfaktor, die durch die Möglichkeit der Simulationen mit nur recht groben Gittern begrenzt ist. Um die Simulation von komplexeren Geometrien durchführen zu können wird auf das kommerzielle Programm COMSOL Multiphysics $\circledR^1$  zurückgegriffen und erste Simulationen mit der im vorangegangenen Kapitel Geometrie durchgeführt.

COMSOL Multiphysics R verwendet die Methode der finiten Elemente. Die Geometrie wird mit einem unstrukturierten Gitter, bestehend aus dreieckigen Elementen, zerlegt und ist da-durch für komplexe Geometrien geeignet (s. Abb. [3.1\)](#page-28-0). In COMSOL Multiphysics® gibt es verschiedene Arten von finiten Elementen zur Auswahl (linear, quadratisch, kubisch). Wenn in den folgenden Simulationen keine Angaben zu dem Typ der finiten Elemente gemacht werden, wurden die Simulationen mit den quadratischen finiten Elementen durchgeführt. Für die Simulationen in COMSOL Multiphysics R wurde ebenfalls das im Grundlagenkapitel vorgestellte Randwertproblem im dreidimensionalen Fall simuliert. Dabei wird zunächst die Kristallgeometrie aus Kapitel 3, eines quaderförmigen Kristalls mit einer Elektrode an der Unterseite und neun Pixeln an der Oberseite, simuliert. Zur Lösung des mathematischen Modells gibt es in COMSOL Multiphysics R eine Vielzahl von linearen Gleichungssystem - Lösern und Vorkonditionierern. Der von der Software empfohlene Löser für dieses RWP ist das Verfahren des konjugierten Gradienten, der verwendete Vorkonditionierer ist das algebraische Mehrgitterverfahren. Im Fall einer Anwendung der Methode der finiten Elemente auf ein elliptisches RWP resultiert ein lineares Gleichungssystem mit einer Matrix A, welche symmetrisch und positiv definit ist. Diese Eigenschaften der Matrix machen erst die Benutzung des Verfahren der konjugierten Gradienten (CG-Verfahren) effektiv, da es sehr günstig für schwach und unregelmäßig besetzte mittelgroße Matrizen A ist. Durch die Nutzung eines Vorkonditionierers wird das Problem so umgeformt, dass die Lösung erhalten bleibt, sich jedoch für das numerische Lösungsverfahren eine schnellere Konvergenz ergibt. Vorkonditionierung ist also eine Form der Konvergenzbeschleunigung. Die Idee hinter dem algebraischen Mehrgitterverfahren, ist die Lösung eines feinen Gitters durch einsetzen der vorangegangenen Lösung eines gröberen Gitters zu beschleunigen. Hierbei lassen sich, wie schon in Kapitel 3, jeweils die Fälle für einen Sperrkontakt an der segmentierten und der unsegmentierten Elektrode des Germaniumkristalls simulieren (Abb. [4.1\)](#page-61-0).

<sup>&</sup>lt;sup>1</sup>COMSOL Multiphysics $\circledR$  ist eine Simulationssoftware, mit der Modellierungen von beliebigen physikalischen Phänomenen durchgeführt werden können

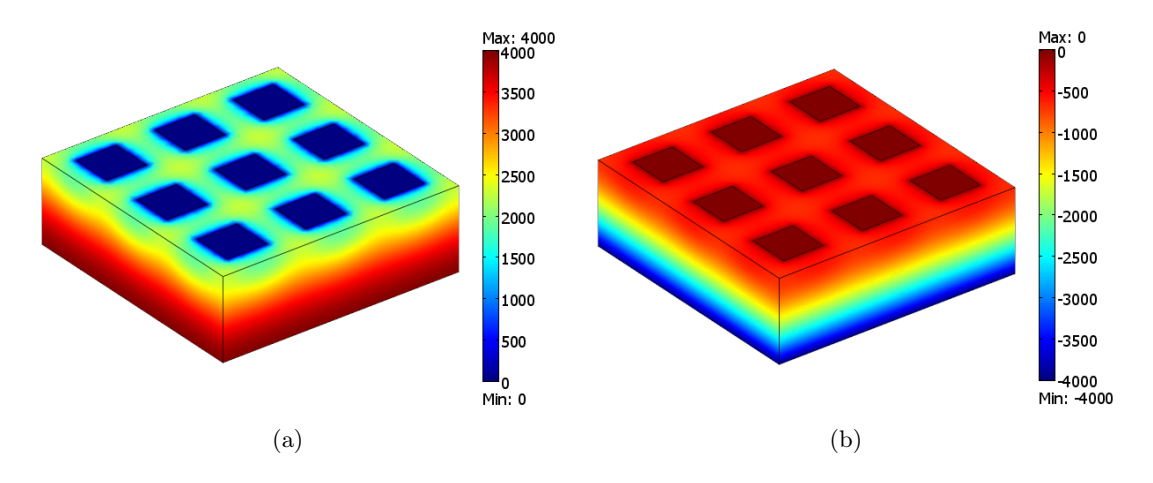

<span id="page-61-0"></span>Abbildung 4.1: Das elektrische Potentialfeld in einem Germaniumkristall der Größe  $0.06 \text{ m} \times 0.06$ m×0.02 m. Die segmentierte Elektrode besteht aus neun geerdeten Elektroden (Pixel) der Größe 0.01 m  $\times$  0.01 m. In Abbildung (a) befindet sich der Sperrkontakt an der segmentierten Elektrode des Germaniumkristall, die angelegte Spannung beträgt 4000 V, in Abbildung (b) an der unsegmentierten Elektrode, die angelegte Spannung beträgt -4000 V .

Dabei lässt sich für die Simulationen eine größere Genauigkeit durch die Verwendung eines feineren Gitters, gegenüber dem selbst geschriebenen Programm, mit geringerer Rechenzeit (s. Tab [4.1\)](#page-61-1) erzielen. Dies macht es möglich die gewonnenen Ergebnisse aus Kapitel 3 zu bestätigen.

| Gitterpunkte | ungefähre Lösungszeit [s] |        |  |
|--------------|---------------------------|--------|--|
|              | FORTRAN                   | COMSOL |  |
| ca. 50000    | 60                        |        |  |
| ca. 390000   | 1300                      | 40     |  |
| ca. 1200000  | 10000                     | 120    |  |

<span id="page-61-1"></span>Tabelle 4.1: Vergleich der Rechenzeiten zur Lösung des RWP des selbst erstellten Programms in FORTRAN mit COMSOL Multiphysics®.

### 4.1 Simulation der Sättigungsspannung

In Abschnitt [3.3](#page-44-1) wurden die Sättigungsspannungen für die Lagepunkte des Sperrkontakts im Germaniumkristall bereits simuliert und ihre Verläufe erläutert. Der im Falle des Sperrkontakts an der unsegmentierten Elektrode des Germaniumkristalls mit ansteigender Raumladungsdichte in x-Richtung Verlauf der Sättigungsspannung, wird hier zur Bestätigung durch Simulationen mit COMSOL Multiphysics® untersucht. Dabei ist ein steigen der benötigten Spannung für eine Sättigung bei größer werdenden Pixeln festzustellen.

Dieser Verlauf ist für die Untersuchung des Wechselwirkungsortes mit kleinen Pixeln interessant, da die Sättigungsspannungen für kleine Pixel sehr gering. Hierbei lässt sich ebenfalls

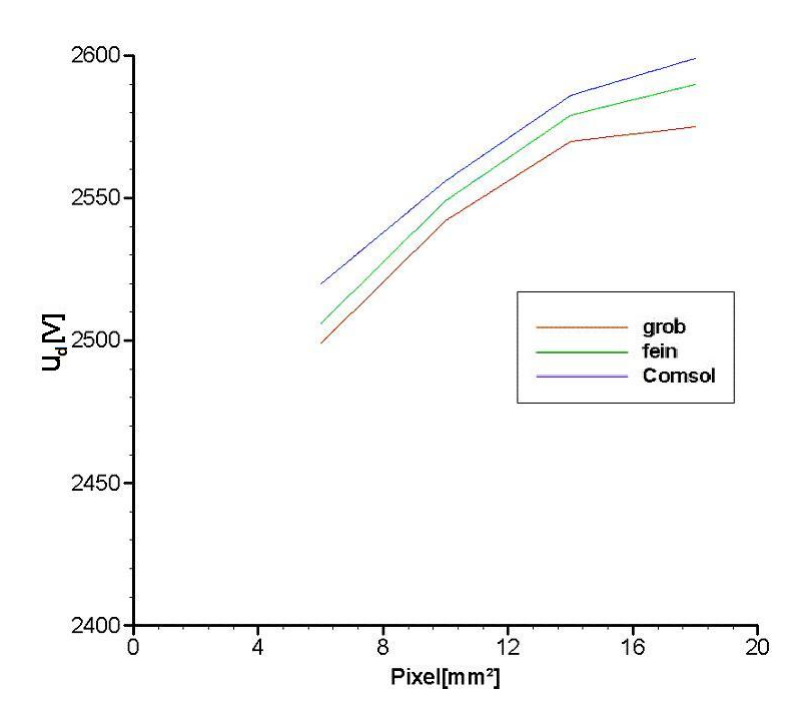

<span id="page-62-0"></span>Abbildung 4.2: Verlauf der Sättigungsspannungen für eine ansteigende Raumladungsdichte in x-Richtung, berechnet mit einem selbst geschriebenem FORTRAN-Code (grobes Gitter/feineres Gitter) und COMSOL Multiphysics®, für verschiedene Pixelgrößen.

| Pixel                        | Sättigungsspannung  V |      |        |
|------------------------------|-----------------------|------|--------|
|                              | grob<br>fein          |      | COMSOL |
| $6\times 6$ mm <sup>2</sup>  | 2499                  | 2506 | 2520   |
| $10\times10$ mm <sup>2</sup> | 2542                  | 2549 | 2556   |
| $14\times14$ mm <sup>2</sup> | 2570                  | 2579 | 2586   |
| $18\times18$ mm <sup>2</sup> | 2575                  | 2590 | 2599   |

Tabelle 4.2: Verlauf der Sättigungsspannungen für eine ansteigende Raumladungsdichte in x-Richtung, berechnet mit einem selbst geschriebenem FORTRAN-Code (grobes Gitter/feineres Gitter) und COMSOL Multiphysics®, für verschiedene Pixelgrößen.

entnehmen, dass sich die Simulationen der Sättigungsspannungen mit feiner werdendem Gitter den Berechnungen der kommerziellen Software annähern. Dies bestätigt den Verlauf der höheren Sättigungsspannungen für größere Pixel erneut.

# 4.2 Simulation der Pulsformen

Ziel der erneuten Berechnung der Pulsformen ist nicht nur die Bestätigung der Resultate aus Kapitel 3, sondern die Möglichkeit mit der implementierten Pulsformberechnung, Pulsformanalysen auch in komplexeren Germaniumkristallgeometrien durchführen zu können. COMSOL Multiphysics R liefert bei einer Simulation neben den Berechnungen des Potentials für jeden Gitterpunkt auch die elektrische Feldstärke, mit ihren Komponenten für jede Koordinatenrichtung, sowie die elektrischen Feldlinien (Abb. [4.3\)](#page-63-0).

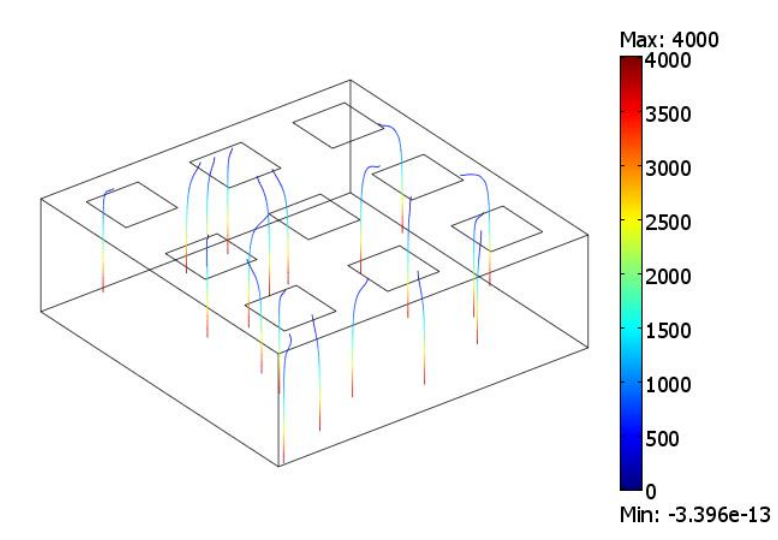

<span id="page-63-0"></span>Abbildung 4.3: Zu sehen sind Beispiele der in COMSOL Multiphysics <sup>R</sup> mitgelieferten elektrischen Feldlinien innerhalb des Germaniumkristalls.

Es bietet sich also an die elektrischen Feldlinien direkt zu übernehmen, da sie für jeden beliebigen Gitterpunkt ausgegeben werden können und daher die manuelle Berechnung dieser bzw. einen Verlust der Genauigkeit der Lösung ersparen. Die Simulation der Pulsformen werden mit einem in COMSOL Script $\mathbb{R}^1$  selbst geschriebenen Programm berechnet. Die Berechnungen stützen sich ebenfalls auf das in Kapitel 2 verwendete Prinzip zur Berechnung der Pulsformen mit Hilfe des weighting fields und Gleichung [2.16,](#page-26-0) unter Verwendung der in Abschnitt [3.4](#page-49-2) vorgestellten Gleichungen [3.29](#page-49-0) und [3.30](#page-49-1) zur Berechnung des Ladungspulses in Abhängigkeit der Zeit.

Für die mit COMSOL Script R berechneten Pulsformen ist eine höhere Genauigkeit zu erwarten, da sich die höhere Anzahl der Elemente gegenüber der Kontrollvolumen aus Kapitel 3 besonders im oberen Teil des Kristalls, wegen der starken Krümmung der Feldlinien, bemerkbar machen sollte. Dieses Verhalten ist in Abbildung [4.4](#page-64-0) zu sehen, der Wechselwirkungsort befindet sich bei  $x = 0.03m$ ,  $y = 0.03m$ ,  $z = 0.005m$ . Das Nettoladungssignal nähert sich für feinere Kontrollvolumen der in COMSOL-Script R berechneten Lösung an und zeigt einen ähnlichen Verlauf des Ladungspulses für alle Lösungen auf. Bei näherer Betrachtung der benötigten Pulsanstiegszeit, ist eine Abnahme der benötigten Ladungsträgersammlungszeit mit Zunahme der Genauigkeit festzustellen.

Das Verhalten der Zeiten, für die abgeschlossene Ladungsträgersammlung, in Abhängigkeit der Anzahl verwendeter Elemente ist in der folgenden Tabelle dargestellt. Die Pulsanstiegszeiten der in COMSOL-Script® berechneten Pulsformen für feiner werdende Gitter weisen dabei lediglich geringe Änderung auf.

Aus der Tabelle [4.3](#page-64-1) lässt sich die Konvergenz der Pulsanstiegszeiten, der mit dem FORTRAN-Programm berechneten Zeiten, an die COMSOL-Lösung feststellen. Der dargestellte relative

<sup>&</sup>lt;sup>1</sup>COMSOL-Script® ist ein Programm Modul für COMSOL-Multiphysics®, welches Nachbearbeitung der Daten einer Simulation ermöglicht. Es handelt sich hierbei um eine MATLAB <sup>R</sup> ähnliche Programmiersprache.

| Gitter        |                 | Zeit        | rel. Fehler $[\%]$ |
|---------------|-----------------|-------------|--------------------|
| FORTRAN       | 72000 KV        | $182.90$ ns |                    |
|               | 576000 KV       | $179.99$ ns | 1.59               |
|               | 1944000 KV      | $179.31$ ns | 0.38               |
| <b>COMSOL</b> | 11392 Elemente  | $176.13$ ns | 1.71               |
|               | 34852 Elemente  | $176.31$ ns | 0.102              |
|               | 123617 Elemente | $176.29$ ns | $1.1*10^{-4}$      |
|               | 384481 Elemente | $176.37$ ns | $4.5*10^{-4}$      |

<span id="page-64-1"></span>Tabelle 4.3: Pulsanstiegszeit einer Wechselwirkung bei  $x = 0.03m$ ,  $y = 0.03m$ ,  $z = 0.005m$  für verschiedene Gitter.

Fehler lässt eine Konvergenz der Ladungssammlungszeiten für feiner werdende Gitter feststellen. Die geringe Änderung der Zeiten zeigt eine hohe Genauigkeit für feine, sowie gröbere Gitter auf. Der Effekt der Konvergenz lässt sich ebenfalls anhand der Pulsformen darstellen (s. Abb. [4.4\)](#page-64-0). Hier ist das Nettoladungssignal für einen Wechselwirkungsort bei  $x = 0.03m$ ,  $y = 0.03m$ ,  $z = 0.005m$  mit dem COMSOL-Programm (grün) und für ein grobes Gitter (rot), sowie ein feines Gitter (blau) mit dem FORTRAN-Programm berechnet worden.

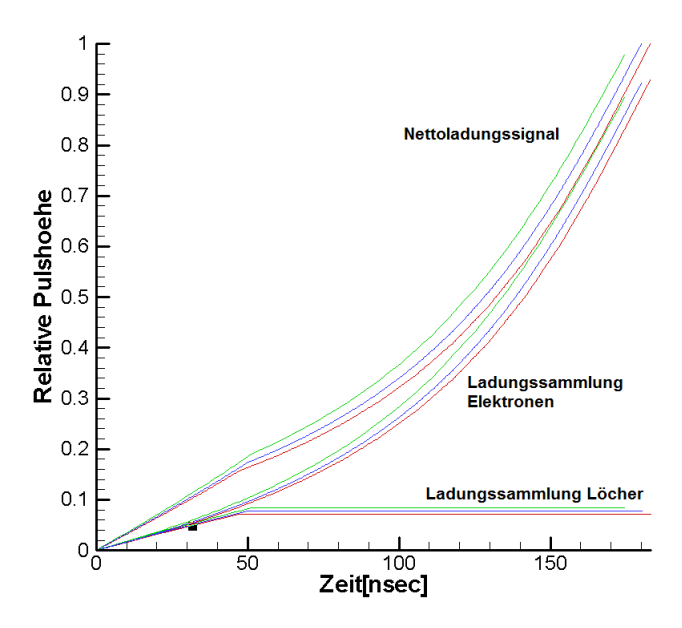

<span id="page-64-0"></span>Abbildung 4.4: Dargestellt sind ist die entstehende Pulsform einer Wechselwirkung bei  $x = 0.03m$ ,  $y = 0.03m, z = 0.005m$ , berechnet mit einer Gitterweite von  $0.001m$  (rot), einer Gitterweite von 0.0005m (blau) und der mit COMSOL Multiphysics $\circledR$  berechneten Pulsform.

Ein Vergleich der Ladungssignale in allen Segmenten hervorgerufen durch eine Wechselwirkung im Punkt  $x = 0.03m$ ,  $y = 0.03m$ ,  $z = 0.005m$  ist in der folgenden Abbildung [4.5](#page-65-0) zu sehen. Dargestellt sind die Ladungssammlungen der Löcher (blau) bzw. Elektronen (rot), das Gesamtausgangssignal (schwarz) und das Gesamtausgangssignal der mit einem feinen Gitter berechnete Lösung des FORTRAN-Programms (grün).

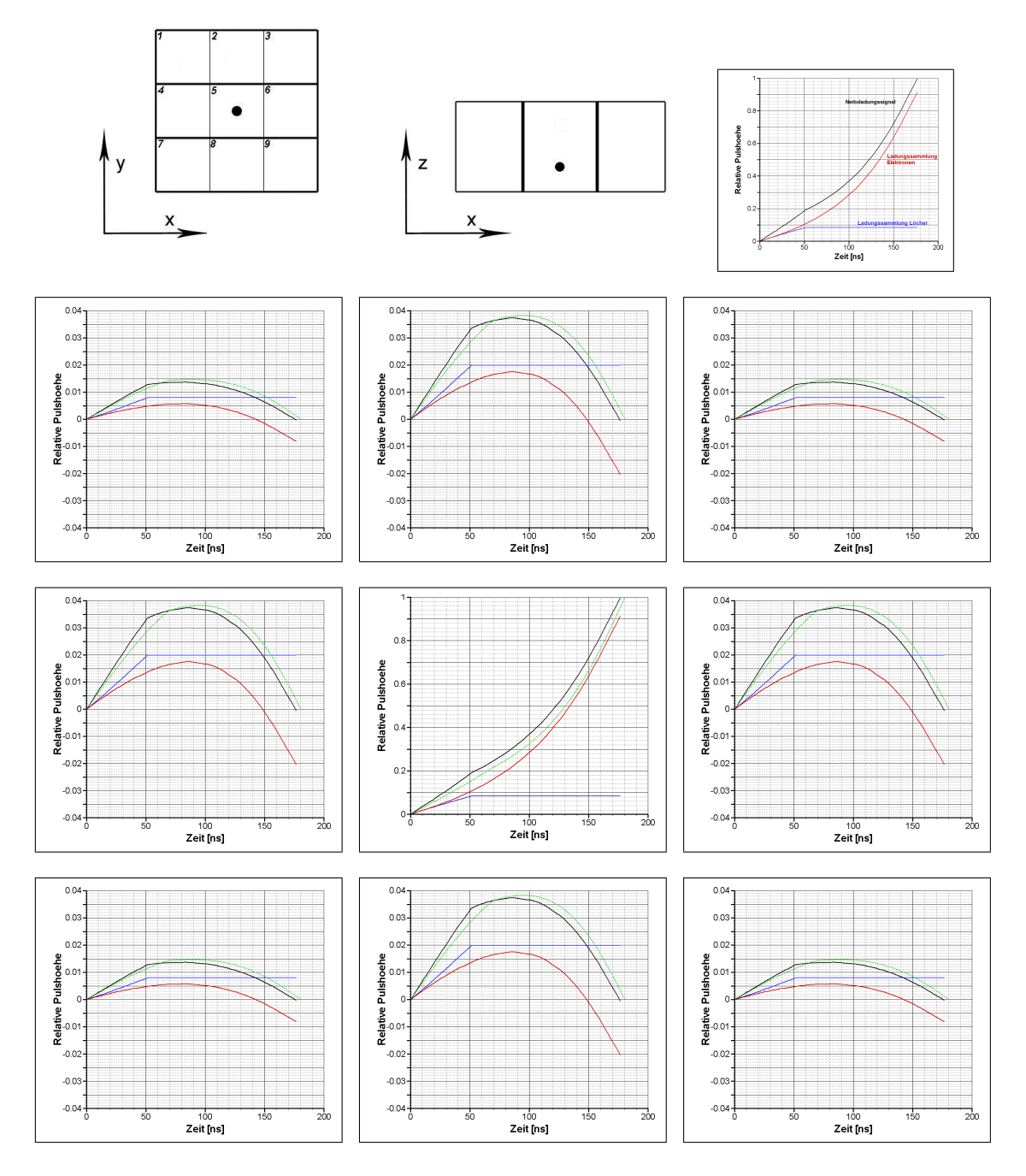

<span id="page-65-0"></span>Abbildung 4.5: Dargestellt ist das Nettoladungssignal in Segment 5 und die acht Spiegelladungssignale in den Nachbarsegmenten für den Wechselwirkungsort  $x = 0.03$  m,  $y = 0.03$ m und  $z = 0.005$  m bei einer konstanten Raumladungsdichte, berechnet mit COM-SOL. Der Verlauf für die konstante Raumladungsdichte, berechnet mit FORTRAN , wird durch die grüne Linie repräsentiert, dabei lässt sich ein leichter Unterschied der Ladungspulse, vor allem in den Segmenten 3, 6 und 9, feststellen.

# 5 Anwendungen und Ausblick

Das in COMSOL-Script R entwickelte Programm zur Berechnung der Pulsformen, lässt diese für beliebige Kristallgeometrien zu. Dies ermöglicht es komplexe Geometrien, wie z.B. die in Abbildung [5.1](#page-66-0) dargestellte LOAX- bzw. Euroball-Geometrie, zu simulieren und die Pulsformen anhand der in Kapitel 3 + 4 erläuterten Verfahren berechnen zu lassen.

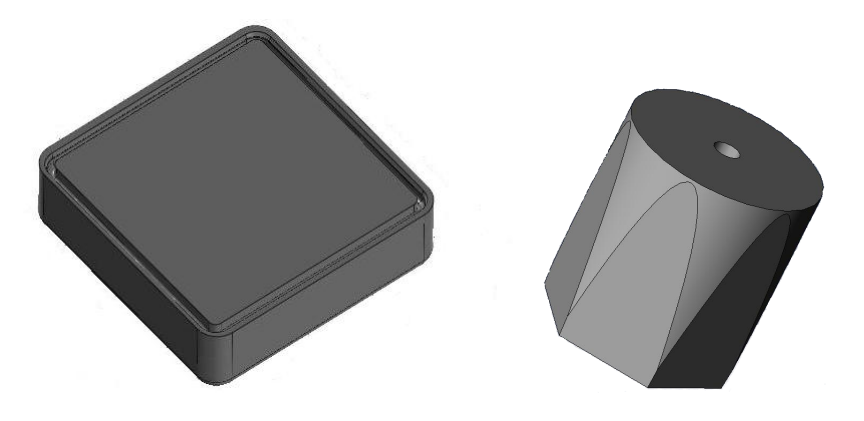

<span id="page-66-0"></span>Abbildung 5.1: Dargestellt ist rechts die LOAX-Geometrie, welche durch Abrundung der Kanten eine geringere passive Zone aufweisen soll und links ein Euroball-Kristall.

Eine Verbesserung der Rekonstruktion des Wechselwirkungsortes anhand der simulierten Pulsformen bietet der Algorithmus der Binären Suche entwickelt von Dr. T. Beck [\[2\]](#page-73-2). Dieser betrachtet nicht länger die T30- bzw. T90-Zeiten, sondern speichert die speziell transformierten, höchst komprimierten Pulsformdaten mit ihren Positionsinformationen in einer Referenzdatenbank ab. Die, durch Wavelet-Transformation der gemessenen Pulsformen, gewonnenen binarisierten Wavelet-Koeffizienten können so durch Vergleichen ihrem Wechselwirkungsort, mit einer Genauigkeit von weniger als 1 mm, zugewiesen werden.

# 6 Zusammenfassung

Ziel der Arbeit war die Untersuchung der elektrischen Feldverteilungen und Ladungsträgersammlung in Germanium Detektoren, in Abhängigkeit einer linear ansteigenden Raumladungsdichte (Dotierung) innerhalb des Germaniumkristalls in die verschiedenen Koordinatenrichtungen. Hierfür wurde in Kapitel 3 mit der Finiten Volumen Methode ein numerisches Verfahren erarbeitet, welches es ermöglicht das elektrische Potential bzw. das elektrische Feld im Germaniumkristall zu simulieren. Für die Simulation wurde ein, auf dem erarbeiteten Verfahren basierendes, selbst erstelltes Programm in FORTRAN verwendet. Mit diesem Programm ist es möglich für ausgewählte Detektorkonfigurationen in einem quaderförmigen planaren Germanium Detektor eine Reihe von Simulationen durchzuführen. Mit dem FORTRAN-Programm wurden

- das Potentialfeld sowie das elektrische Feld
- die Sättigungsspannungen
- die Pulsformen bzw. Pulsformanalyse

für verschiedene Raumladungsdichte-Verteilungen berechnet. Für die Sättigungsspannungen wurden die zwei Fälle für die Lage des Sperrkontakts berechnet und diskutiert. Wobei sich abschließend sagen lässt, dass die Sättigungsspannung für einen Sperrkontakt an der unsegmentierten Elektrode, im Gegensatz einem Sperrkontakt an der segmentierten Elektrode, eine nur geringe Abhängigkeit gegenüber der Pixelgröße aufweist. Die große Abhängigkeit der Sättigungsspannung gegenüber der Pixelgröße im Fall des Sperrkontakts an der segmentierten Elektrode beschränkt die Bauweise des Germanium Detektors mit kleinen Pixeln, durch die technische Grenze der zu realisierbaren Spannungen von maximal 5000 V. Jedoch ist diese Variante für die Rekonstruktion des Wechselwirkungsortes besser geeignet. Für die Identifikation des Wechselwirkungsortes wurden die induzierten Ladungspulse an den jeweiligen Elektroden für verschiedene Raumladungsdichte-Verteilungen berechnet. Durch die Betrachtung der T30-T90-Darstellung lassen sich die berechneten Pulsformen bestimmten Wechselwirkungsorten zuordnen. Der Effekt der linear ansteigenden Raumladungsdichte auf die Ortsauflösung hat sich als sehr schwach herausgestellt. Für die eindeutige Identifizierung des Wechselwirkungsortes werden zusätzlich die Spiegelladungspulse der Nachbarsegmente, durch das Verhältnis der maximalen bzw. minimalen Amplitudenhöhe zwei sich gegenüberliegender Segmente, betrachtet.

Um komplexere Detektorgeometrien untersuchen zu können wurde die kommerzielle Software COMSOL-Multiphysics R hinzugezogen. Mit diesem Programm wurden die Sättigungsspannungen, für die in Kapitel 3 verwendete Detektorgeometrie, für den Anstieg der Raumladungsdichte in x-Richtung simuliert und der in Kapitel 3 dargestellte Verlauf bestätigt. Für die Simulationen der Ladungspulse wurde in COMSOL-Script R ein Programm erstellt, dass die Berechnung von Pulsformen in beliebigen segmentierten Germanium Detektorgeometrien zulässt.

# Symbolverzeichnis

Nachfolgend ist die Bedeutung der wichtigsten im Text verwendeten Symbole mit der zugehörigen physikalischen Einheit angegeben.

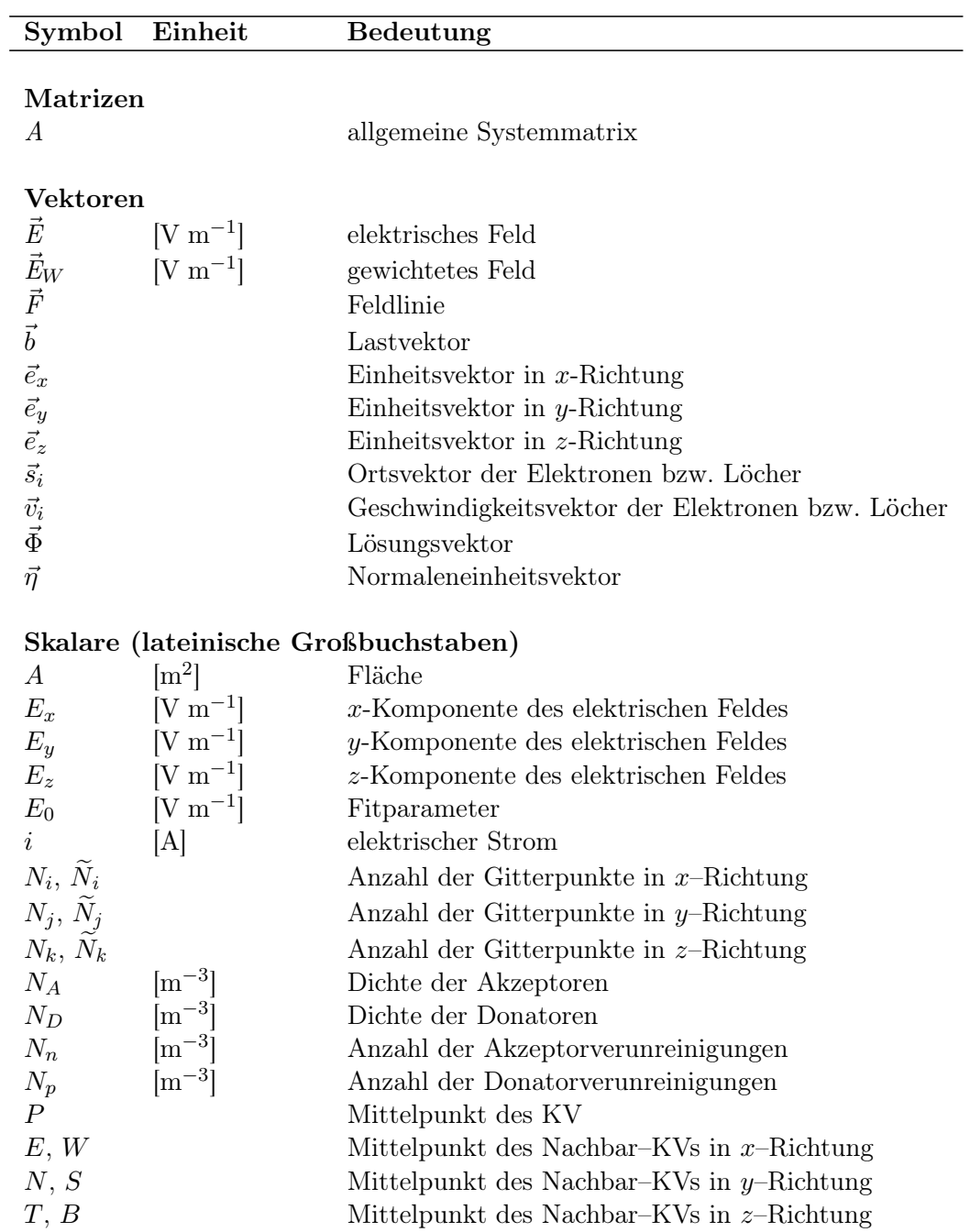

| Symbol                    | Einheit             | Bedeutung                                    |
|---------------------------|---------------------|----------------------------------------------|
| Q                         | [C]                 | elektrische Ladung                           |
| $Q_i$                     | C                   | elektrische Ladung der Elekronen bzw. Löcher |
| $Q_e$                     | [C]                 | elektrische Ladung der Elekronen             |
| $Q_h$                     | [C]                 | elektrische Ladung der Löcher                |
| $\boldsymbol{S}$          | $\rm [m^2]$         | Oberfläche                                   |
| $S_c$                     | $\rm [m^2]$         | Kontrollvolumenoberfläche                    |
| $T_{30}, T_{90}$          | ns                  | Zeitdauer                                    |
| U                         | V                   | elektrische Spannung                         |
| $U_0, V_0$                | [V]                 | Sperrvorspannung                             |
| $V_{-}$                   | $\rm [m^3]$         | Kontrollvolumen                              |
| $V_k$                     | $\rm [m^3]$         | Beliebiges KV                                |
|                           |                     |                                              |
|                           |                     | Skalare (lateinische Kleinbuchstaben)        |
| $\boldsymbol{a}$          | m                   | Entfernung zur Elektrode                     |
| $a_P, \tilde{a}_P$        |                     | KV Koeffizient                               |
| $a_E, \,\tilde a_E$       |                     | KV Koeffizient an der östlichen Seite        |
| $a_W, \, \widetilde{a}_W$ |                     | KV Koeffizient an der westlichen Seite       |
| $a_N, \, \widetilde a_N$  |                     | KV Koeffizient an der nördlichen Seite       |
| $a_S, \tilde{a}_S$        |                     | KV Koeffizient an der südlichen Seite        |
| $a_T$ , $\tilde{a}_T$     |                     | KV Koeffizient an der oberen Seite           |
| $a_B, \tilde{a}_B$        |                     | KV Koeffizient an der unteren Seite          |
| b                         |                     | skalare Größe                                |
| $b^*$                     |                     | Schnittpunkt mit der Kontrollvolumenfläche   |
| $b_P, b_P$                |                     | Koeffizient für das Störglied                |
| $\boldsymbol{c}$          |                     | Kontrollvolumenseiten                        |
| e, w                      |                     | Kontrollvolumenseite in $x$ -Richtung        |
| n, s                      |                     | Kontrollvolumenseite in $y$ -Richtung        |
| t, b                      |                     | Kontrollvolumenseite in $z$ -Richtung        |
| $\boldsymbol{d}$          | m                   | Breite der Verarmungszone                    |
| $\overline{d}$            | m                   | Abstand zwischen den Kontakten               |
| $\boldsymbol{e}$          | $ \mathrm{C} $      | Elementarladung                              |
| $\boldsymbol{h}$          | $\lfloor m \rfloor$ | Höhe des Germaniumkristalls                  |
| l                         | m                   | Länge des Germaniumkristalls                 |
| $\,m$                     |                     | Nummerierung des Gitterpunkte                |
| $q_{c}$                   | $ {\rm C} $         | Ladungsträger Elektronen bzw. Löcher         |
| $q_0$                     | $ {\rm C} $         | positive Ladung                              |
| $q^-$                     | $ {\rm C} $         | Elektronen                                   |
| $q^+$                     | $ {\rm C} $         | Löcher                                       |
| $t\,$                     | m                   | Tiefe des Germaniumkristalls                 |
| $t\,$                     | ns                  | Zeit                                         |
| $\boldsymbol{x}$          | m                   | Abstand zum $n^+$ Kontakt                    |
| x, y, z                   | m                   | Ortskoordinate                               |
| $x_t$ , $y_t$ , $z_t$     | m                   | Ortskoordinate der Feldlinien                |

Skalare (griechische Buchstaben)
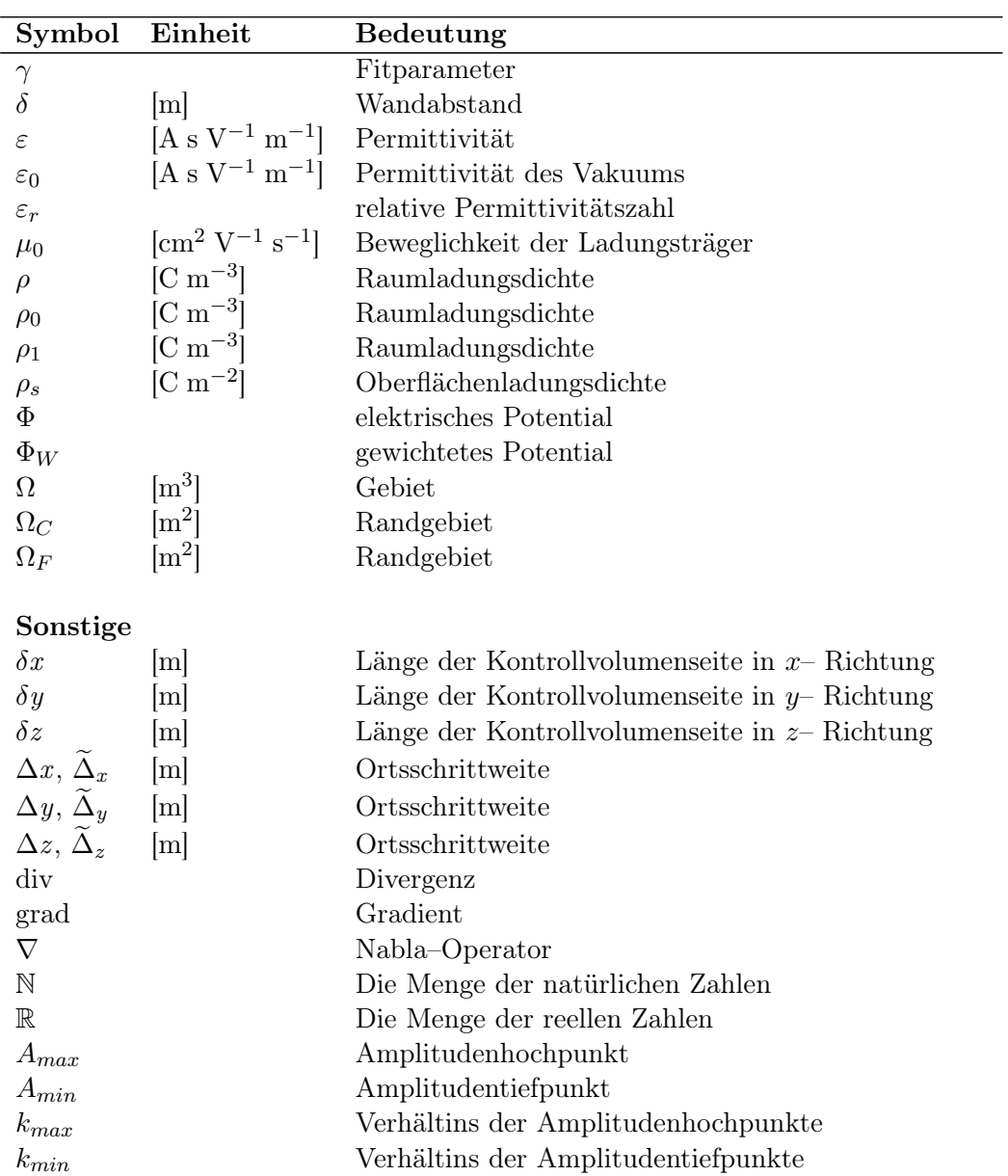

## Literaturverzeichnis

- [1] M. Amman and P. N. Luke. Three–dimensional position sensing and field shaping in orthogonal–strip germanium gamma–ray detectors. Nuclear Instruments and Methods in Physics Research Section A, 452:155–166, February 2000.
- [2] T. Beck. Entwicklung einer schnellen pulsformanalyse für asymmetrische agata– germanium–detektoren. Dissertation, Fachbereich Physik der Johann Wolfgang Goethe– Universität in Frankfurt am Main, Apr. 2007.
- [3] C. Canali et al. IEEE Trans. on Elec. Devices, page 1045, November 1975.
- [4] J. Ferziger and M. Peric. Computational Methods for Fluid Dynamics. Springer, 1. edition, 1996.
- [5] E. Gatti et al. Signal evaluation in multielectrode radiation detectors by means of a time dependent weighting vector. Nucl. Instr. and Meth., 193:651–653, 1982.
- [6] J. Gerl and M. Gorska. Technical proposal for the design, construction, commissioning and operation of the hispec/despec experiment at the low–energy branch of the super–frs facility. *GSI Report*, pages 24–51, jan 2005.
- [7] T. C. Habermann. Optimierung des elektrischen feldes in planaren germanium pixeldetektoren. Diplomarbeit, Fachbereich Mathematik und Naturwissenschaften der Hochschule Darmstadt, Jan. 2007.
- [8] E. Hering, R. Martin, and M. Stohrer. Physik für Ingenieure. Springer, Aalen, Esslingen und Stuttgart, 7. edition, July 1999.
- [9] M. Kasper and J. Gerl. GSI Report, pages 41–62, 1998.
- [10] G. F. Knoll. Radiation Detection And Measurement. John Wiley And Sons, Michigan, Oct. 1999.
- [11] A. Knoll et al. Analysis of simulated and measured pulse shapes of closed–end hpge detectors. Nucl. Instr. and Meth., A371:489–496, 1996.
- [12] I. Kojouharov, J. Kojouharov, and J. Gerl. Enclosure effects on the internal field distribution in hpge planar detectors. IEEE Nuclear Science Symposium Conference Record, N36(3):1485–1488, November 2006.
- [13] M. Krammer. Detektoren in der hochenergiephysik. Skript, Institut für Hochenergiephysik der Österreichischen Akademie der Wissenschaften, 2005.
- [14] T. Kröll and D. Bazzacco. Simulation and analysis of pulse shapes from highly segmented hpge detectors for the  $\gamma$ -ray tracking array mars. Nuclear Instruments and Methods in Physics Research Section A, 463:227–249, 2001.
- [15] M. Kurokawa et al. Pulse shape simulation and analysis of segmented ge detectors for position extraction. IEEE Trans. on Nucl. Sci. and Meth., 50(5):1309–1316, October 2003.
- [16] Unknown, γ-Spektroskopie mit NaI- und Ge-Detektoren. Schülerlabor, Gesellschaft für Schwerionenforschung.
- [17] I. Maden Numerische Simulation der physikalischen Eigenschaften eines planaren 3D Germanium Pixeldetektors. Diplomarbeit, Fachbereich Mathematik und Naturwissenschaften der Hochschule Darmstadt, August 2007.
- [18] L. Mihailescu et al. The influence of anisotropic electron drift velocity on the signal shapes of closed-end hpge detectors. Nuclear Instruments and Methods in Physics Research Section A: Accelerators, Spectrometers, Detectors and Associated Equipment, 447(3):350–360, June 2000.
- [19] H. Oertel and E. Laurien. Numerische Strömungsmechanik. Vieweg, Karlsruhe, 2. edition, Aug. 2002.
- [20] G. Ottaviani et al. Charge carrier transport properties of semiconductor materials suitable for nuclear radiation detectors. IEEE Trans. on Nucl. Sci. and Meth., Ns-22:192-204, February 1975.
- [21] S. V. Patankar. Numerical Heat Transfer and Fluid Flow. Hemisphere, Washington, DC, 1. edition, 1980.
- [22] I. Peter. Analyse von digitalisierten germanium–detektorsignalen. Diplomarbeit, Institut für Kernphysik der Johann Wolfgang Goethe–Universität Frankfurt am Main, 1994.
- [23] V. Radeka. Low noise techniques in detectors. Ann. Rev. Nucl. Part. Sci., 38:217–277, 1988.
- [24] T. W. Raudorf, M. O. Bedwell, and T. J. Paulus. Pulse shape and risetime distribution calculations for hpge coaxial detectors. IEEE Trans. on Nucl. Sci. and Meth., NS– 29(1):764–768, February 1982.
- [25] L. Reggiani et al. Hole drift velocity in germanium. Physical Review B, 16(6):2781–2791, September 1977.
- [26] B. Rubio. Despec decay spectroscopy with implanted beams at fair. GSI Report, 2007.
- [27] M. Schäfer. Numerik im Maschinenbau. Springer, Darmstadt, 1. edition, Nov. 1998.
- [28] P. A. Tipler. Physik. Spektrum Akamedischer Verlag, Chemnitz et al., 1994.
- [29] K. Vetter et al. Three–dimensional position sensitivity in two–dimensionally segmented hp–ge detectors. Nuclear Instruments and Methods in Physics Research Section A, 452:223–238, 2000.
- [30] D. W. Weißharr. Miniball ein neuartiges gamma–spektrometer mit ortsauflösenden germaniumdetektoren. Dissertation, Mathematisch–Naturwissenschaftliche Fakultät der Universität zu Köln, June 2003.

## Danksagung

An dieser Stelle möchte ich mich bei all denen bedanken, die zum Gelingen dieser Arbeit beigetragen haben.

Ich möchte mich bei Herr Prof. Dr. Jürgen Groß dafür bedanken, dass er es mir von Seiten der Hochschule ermöglicht hat diese Arbeit zu schreiben.

Auch gilt mein Dank Herr Priv. Doz. Dr. habil Hans-Jürgen Wollersheim, für die Möglichkeit des Schreibens dieser Arbeit bei der GSI Helmholtzzentrum für Schwerionenforschung GmbH, sowie für die Unterstützung beim Schreiben dieser Arbeit.

Ebenso möchte ich mich bei Frau Dr. Jasmina Kojouharova für die fachliche Hilfestellung, angeregten Diskussionen und stetige Unterstützung bedanken.

Außerdem bedanke ich mich bei der gesamten RISING-Gruppe für das hervorragende Arbeitsklima und die fachlichen Diskussionen, Ratschläge und Hilfestellungen.

Meiner Familie möchte ich für die Unterstützung während meines Studium und der Diplomarbeit danken.

Ein ganz besonderer Dank sei an dieser Stelle meiner Ehefrau Lena für ihre Rücksichtnahme und ihr Einfühlungsvermögen. Sie hat mir die Kraft gegeben die Arbeit in dieser Form durchzuführen.

## Erklärung

Hiermit versichere ich, dass ich die vorliegende Diplomarbeit selbstständig und nur unter Verwendung der angegebenen Quellen und Hilfsmittel verfasst habe. Die Arbeit wurde bisher in gleicher oder ähnlicher Form keiner anderen Prüfungsbehörde vorgelegt

Darmstadt, den 26. Januar 2009

Typeset 26. Januar 2009